**Д.В. Кириллов, А.В. Шибашов, А.Г. Липин** 

# **ЛАБОРАТОРНЫЙ ПРАКТИКУМ ПО ГИДРАВЛИКЕ И ГИДРАВЛИЧЕСКИМ МАШИНАМ**

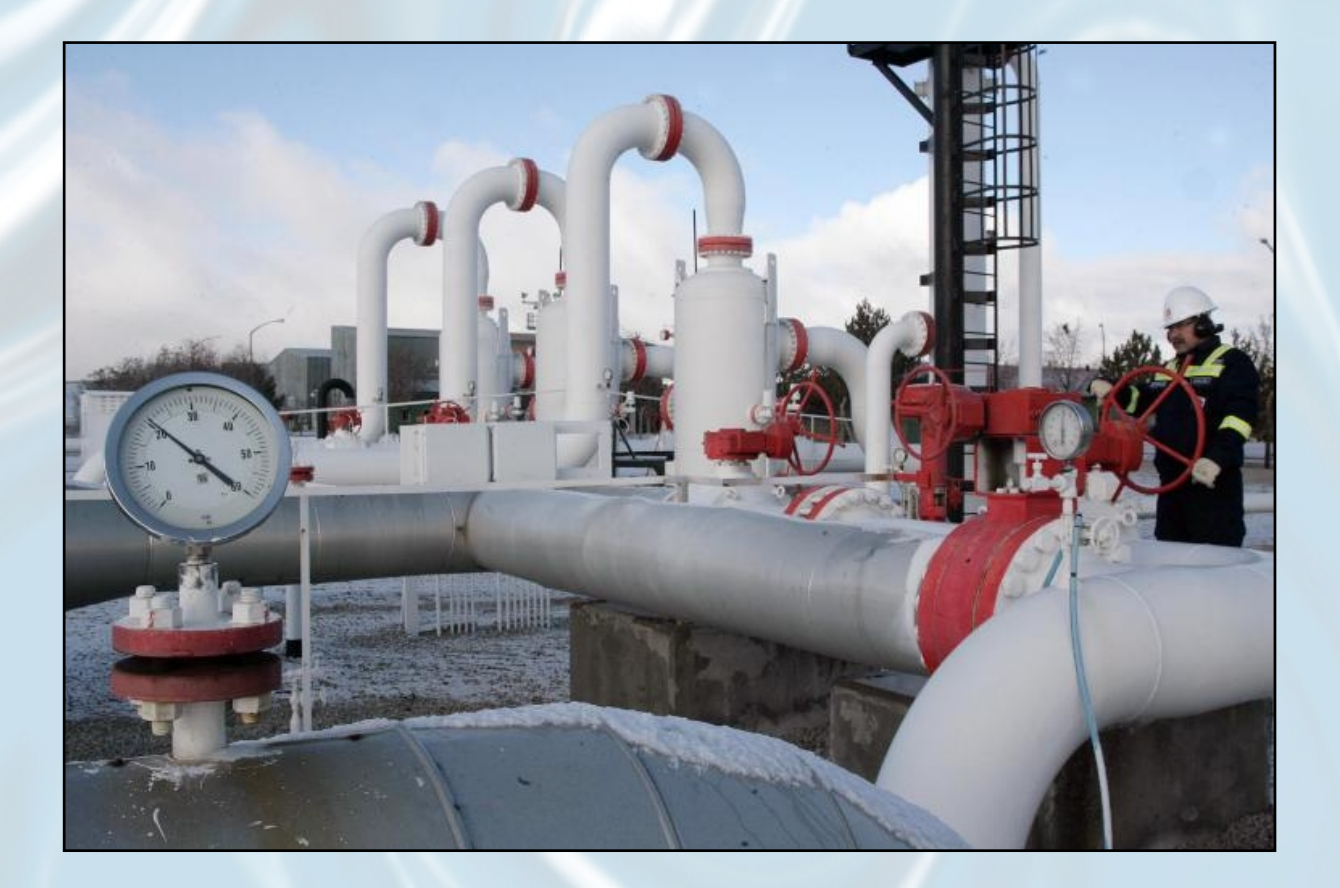

**Иваново 2012**

Министерство образования и науки Российской Федерации Ивановский государственный химико-технологический университет

Д.В. Кириллов, А.В. Шибашов, А.Г. Липин

# **ЛАБОРАТОРНЫЙ ПРАКТИКУМ ПО ГИДРАВЛИКЕ И ГИДРАВЛИЧЕСКИМ МАШИНАМ**

Иваново 2012

УДК 66.021.1.

#### **Кириллов, Д. В.**

Лабораторный практикум по гидравлике и гидравлическим машинам / Д.В. Кириллов, А. В. Шибашов, А. Г. Липин; Иван. гос. хим.- технол. ун-т. – Иваново, 2012. – 127 с.

ISBN 978-5-9616-0454-2

Рассмотрены теоретические аспекты выполнения лабораторного практикума по гидравлике и гидравлическим машинам химической технологии. Приведено описание лабораторных установок, рассмотрены методики проведения экспериментальных исследований и обработки полученных результатов.

Предназначен для студентов всех специальностей ИГХТУ дневного и заочного отделений, изучающих курсы «Процессы и аппараты химической технологии» и «Гидравлика и гидравлические машины» по направлениям «Химическая технология», «Продукты питания из растительного сырья», «Биотехнология», «Энерго- и ресурсосберегающие процессы в химической технологии, нефтехимии и биотехнологии», «Технологические машины и оборудование», «Управление в технических системах», «Автоматизация технологических процессов и производств».

Табл. 35. Ил. 80. Библиогр.: 8 назв.

Печатается по решению редакционно-издательского совета ФГБОУ ВПО Ивановского государственного химико-технологического университета.

#### Рецензенты:

кафедра гидравлики, водоснабжения и водоотведения Ивановского государственного архитектурно-строительного университета; доктор технических наук, проф. Е. Г. Авдюнин (Ивановский государственный энергетический университет).

ISBN 978-5-9616-0454-2 © Кириллов Д.В., Шибашов А.В., Липин А.Г., 2012 © ФГБОУ ВПО "Ивановский государственный химико-технологический университет", 2012

# **Оглавление**

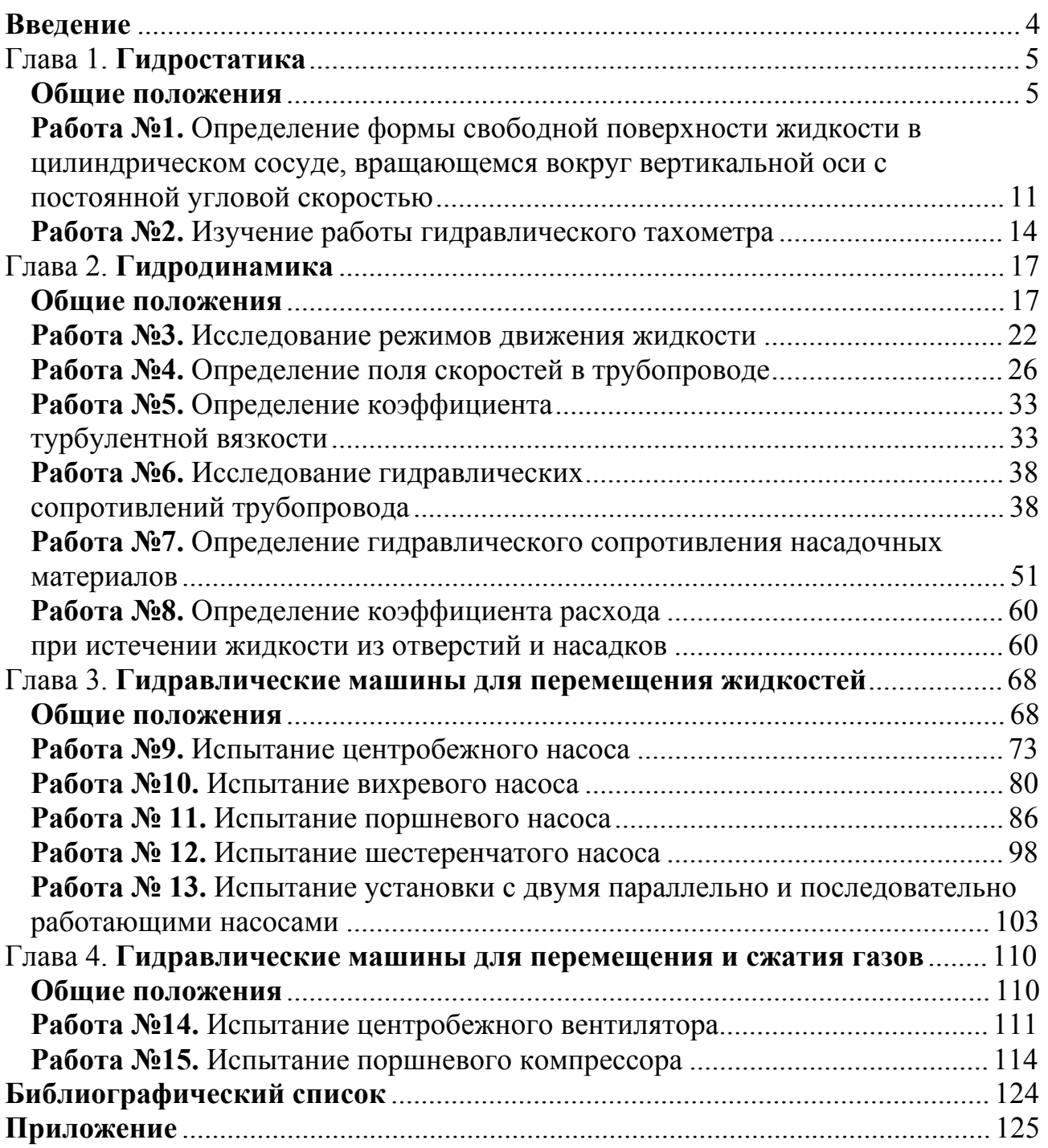

# <span id="page-4-0"></span>**Введение**

Традиционно дисциплина "Гидравлика и гидравлические машины" входит в курс "Процессы и аппараты химической технологии", в рамках которого изучаются основные теоретические положения технологических процессов, методы инженерного расчета и рационального конструирования машин и аппаратов. Роль гидравлики в технологических процессах трудно переоценить. Законы гидравлики действуют в любых аппаратах и влияют на протекание процессов теплообмена и массообмена, а также на энергопотребление аппаратов и гидравлических машин. Поэтому без знания законов гидравлики изучение курса "Процессы и аппараты химической технологии" будет неполноценным.

Важную роль в освоении дисциплины "Гидравлика и гидравлические машины" играет лабораторный практикум. Основной целью лабораторных работ является получение опытных результатов и *сравнение их с литературными данными*, т. е. подтверждение теоретических закономерностей покоя и движения жидкости опытным путем. В учебном пособии содержатся методические рекомендации к лабораторным работам по дисциплине "Гидравлика и гидравлические машины". Пособие включает четыре главы. Каждая глава начинается с вводного раздела, в котором приведены общие положения, определения и понятия для всех лабораторных работ данной главы. В конце лабораторных работ дается список вопросов для самопроверки. У некоторых лабораторных работ список вопросов разделен на две части: *общие вопросы* и *вопросы к курсу "Гидравлика и гидравлические машины"*. Студенты, изучающие гидравлику как раздел курса "Процессы и аппараты химической технологии", могут использовать для самопроверки только общие вопросы. Студенты, изучающие дисциплину "Гидравлика и гидравлические машины" как отдельный курс (студенты факультета химической техники и кибернетики), должны использовать для самопроверки как общие вопросы, так и вопросы к курсу "Гидравлика и гидравлические машины". Ознакомление с лабораторной работой рекомендуется начинать с рассмотрения вводного раздела соответствующей главы.

При написании данного пособия авторы учли многолетний опыт проведения лабораторного практикума по дисциплине "Гидравлика и гидравлические машины", психологию и уровень подготовки современных студентов и надеются, что работа с данным пособием не вызовет затруднений для студентов и привлечет искреннее внимание к интереснейшей науке – гидравлике.

# Глава 1. **Гидростатика**

### **Общие положения**

<span id="page-5-0"></span>*Жидкость* – физическое тело, принимающее форму сосуда, в котором оно заключено, но не обладающее способностью сохранять её. В гидравлике принято именовать вещества в жидком, газообразном или парообразном состоянии единым термином – *жидкости*. Это объясняется тем, что законы движения жидкостей и газов (паров) практически одинаковы, поэтому в дальнейшем жидкостями будут называться вещества, обладающие текучестью при приложении к ним незначительных напряжений сдвига.

При выводе основных закономерностей в гидравлике вводят понятие о гипотетической *идеальной* жидкости, которая, в отличие от *реальной (вязкой)* жидкости, абсолютно несжимаема под действием сил давления, не изменяет плотности при изменении температуры и не обладает вязкостью, т.е. в ней отсутствуют силы внутреннего трения. Реальные жидкости делятся на капельные и упругие (газы и пары). Капельные жидкости практически несжимаемы и обладают очень малым коэффициентом объемного расширения. Объем упругих жидкостей сильно изменяется при изменении температуры или давления.

Статика как наука изучает законы равновесия. Гидростатика, в свою очередь, изучает равновесие жидкостей, находящихся, в общем случае, в состоянии *относительного покоя*, при котором в движущейся жидкости её частицы не перемещаются друг относительно друга, при этом силы внутреннего трения отсутствуют, что позволяет считать жидкость идеальной.

В состоянии относительного покоя форма объема жидкости не изменяется, и она, подобно твердому телу, перемещается как единое целое. Так, жидкость находится в относительном покое в перемещающемся сосуде, в данном случае покой рассматривают относительно стенок движущегося сосуда. Жидкость в неподвижном сосуде находится в состоянии *абсолютного покоя* (относительно поверхности земли), который также является частным случаем относительного покоя.

Независимо от вида покоя на жидкость действуют массовые и поверхностные силы. При относительном покое массовые силы обусловлены силами тяжести и инерции переносного (вместе с сосудом) движения жидкости, эти силы пропорциональны массе покоящейся жидкости. Поверхностные силы определяются взаимодействием жидкости с окружающей средой и стенками сосуда, в который помещена жидкость, и являются силами давления, действующими на единицу поверхности покоящейся жидкости. Сила, с которой жидкость давит на элементарную площадь, выделенную внутри неё, называется *силой гидростатического давления* (P).

Предел отношения силы гидростатического давления, действующей на элементарную площадь, к величине этой площади (F) при её бесконечно малом уменьшении носит название *гидростатического давления в точке*.

$$
p = \lim_{F \to 0} \left(\frac{P}{F}\right). \tag{1.1}
$$

Через каждую точку внутри покоящейся жидкости может проходить бесконечно большое число элементарных площадок, при этом сила (Р) в любой точке направлена *по нормали* к каждой такой площадке, на которую она действует. Иначе эту силу можно было бы разложить на нормальную и параллельную плоскости площадки составляющие, и параллельная составляющая вызывала бы перемещение слоев жидкости, что невозможно, так как жидкость находится в покое. В любой точке покоящейся жидкости давление *одинаково по всем направлениям*, поскольку в противном случае также происходило бы перемещение жидкости внутри занимаемого ей объема.

Соотношение между силами, действующими на жидкость в состоянии покоя, определяющее условия равновесия жидкости, выражается дифференциальными уравнениями равновесия Эйлера. Для элементарного параллелепипеда с ребрами dx, dy, dz и объемом dV = dxdydz, выделенного в покоящейся жидкости, система дифференциальных уравнений Эйлера записывается в виде:

$$
-\frac{\partial p}{\partial x} = 0 \n-\frac{\partial p}{\partial y} = 0 \n-\rho g - \frac{\partial p}{\partial z} = 0
$$
\n(1.2)

Для получения закона распределения давления во всем объеме покоящейся жидкости следует проинтегрировать систему уравнений (1.2). Интегралом этих уравнений является основное уравнение гидростатики:

$$
z + \frac{p}{\rho g} = \text{const.}\tag{1.3}
$$

Для двух произвольных точек 1 и 2, находящихся внутри объема покоящейся жидкости,

$$
z_1 + \frac{p_1}{\rho g} = z_2 + \frac{p_2}{\rho g},
$$
 (1.4)

где  $z_1$  и  $z_2$  – высоты расположения двух точек внутри покоящейся однородной жидкости над выбранной горизонтальной плоскостью отсчета (плоскостью сравнения); р<sub>1</sub> и р<sub>2</sub> – гидростатические давления в этих точках;  $\rho$  – плотность покоящейся жидкости.

Если принять, что точка 1 располагается на поверхности жидкости, то из уравнения (1.4) можно получить математическую формулировку закона Паскаля:

$$
p_2 = p_1 + \rho g(z_1 - z_2) = p_1 + \rho gh , \qquad (1.5)
$$

где p<sub>1</sub> – внешнее давление, оказываемое на свободную поверхность жидкости;  $z_1$  – высота расположения поверхности жидкости над плоскостью отсчета; h – глубина погружения точки 2.

Согласно закону Паскаля, внешнее давление, оказываемое на покоящуюся несжимаемую жидкость, передается одинаково всем точкам её объема. Таким образом, давление p<sub>2</sub>, действующее в некоторой точке внутри жидкости складывается из внешнего давления p<sub>1</sub> и давления гидростатического столба ρgh.

Рассмотрим цилиндрический сосуд, наполненный жидкостью и равномерно вращающийся вокруг вертикальной оси с постоянной угловой скоростью (рис. 1.1). В начальный момент времени, в результате воздействия сил трения, стенки сосуда будут увлекать за собой часть жидкости, а через некоторое время, за счет сил внутреннего трения, вся жидкость начнет вращаться вместе с сосудом. Положение отдельных частиц жидкости будет неизменным относительно друг друга и стенок сосуда, а значит, жидкость будет находиться в состоянии относительного покоя.

Уравнения Эйлера для жидкости находящейся в состоянии относительного покоя внутри вращающегося цилиндра принимают следующий вид:

$$
-\frac{1}{\rho}\frac{\partial p}{\partial x} + \overline{X} = 0 \n-\frac{1}{\rho}\frac{\partial p}{\partial y} + \overline{Y} = 0 \n-\frac{1}{\rho}\frac{\partial p}{\partial z} + \overline{Z} = 0
$$
\n(1.6)

Слагаемые x p  $\partial$  $\frac{\partial \mathbf{p}}{\partial \mathbf{p}}$ , y p  $\partial$  $\frac{\partial \mathbf{p}}{\partial \mathbf{p}}$ , z p  $\partial$  $\frac{\partial p}{\partial \rho}$  в уравнениях (1.6) являются проекциями поверхностных

сил, а слагаемые  $\bar{x}$ ,  $\bar{y}$ ,  $\bar{z}$  — проекции массовых сил, отнесенные к единице массы жидкости, действующих вдоль соответствующих осей. Для определения полной работы всех сил, действующих вдоль соответствующих координатных осей, необходимо умножить каждое уравнение системы (1.6) соответственно на dx, dy, dz. А затем сложить данные уравнения:

$$
\overline{X}dx + \overline{Y}dy + \overline{Z}dz - \frac{1}{\rho} \left( \frac{\partial p}{\partial x} dx + \frac{\partial p}{\partial y} dy + \frac{\partial p}{\partial z} dz \right) = 0.
$$
 (1.7)

Слагаемое  $\left[\frac{\partial p}{\partial x}dx + \frac{\partial p}{\partial y}dy + \frac{\partial p}{\partial z}dz\right]$ ø ö  $\overline{\phantom{a}}$  $\setminus$ æ  $\partial$  $+\frac{\partial}{\partial}$  $\partial$  $+\frac{\partial}{\partial}$  $\partial$  $\frac{\partial p}{\partial x}dx + \frac{\partial p}{\partial y}dy + \frac{\partial p}{\partial z}dz$ z  $dy + \frac{\partial p}{\partial q}$ y  $dx + \frac{\partial p}{\partial x}$ x  $\frac{\rho}{\rho}$ <sub>dx +</sub>  $\frac{\partial p}{\partial v}$ <sub>dz</sub> | представляет собой полный дифференциал

давления dP в данной точке жидкости, тогда уравнение (1.7) в окончательном виде можно представить:

$$
\rho(\overline{X}dx + \overline{Y}dy + \overline{Z}dz) = dP.
$$
\n(1.8)

В случае вращения жидкости вместе с сосудом массовая сила будет складываться из двух составляющих: силы тяжести и центробежной силы.

Чтобы найти проекцию центробежной силы на оси координат, возьмем внутри жидкости точку А′ с элементарной массой dm. Эта точка будет вращаться вокруг оси сосуда, перемещаясь по окружности радиусом r. Тогда центробежная сила, действующая на массу в данной точке, может быть выражена:

$$
dF_{\rm u} = \frac{v^2}{r} dm = \frac{(\omega r)^2}{r} dm = \omega^2 r dm,
$$
\n(1.9)

где υ – окружная скорость движения массы dm по окружности радиусом r.

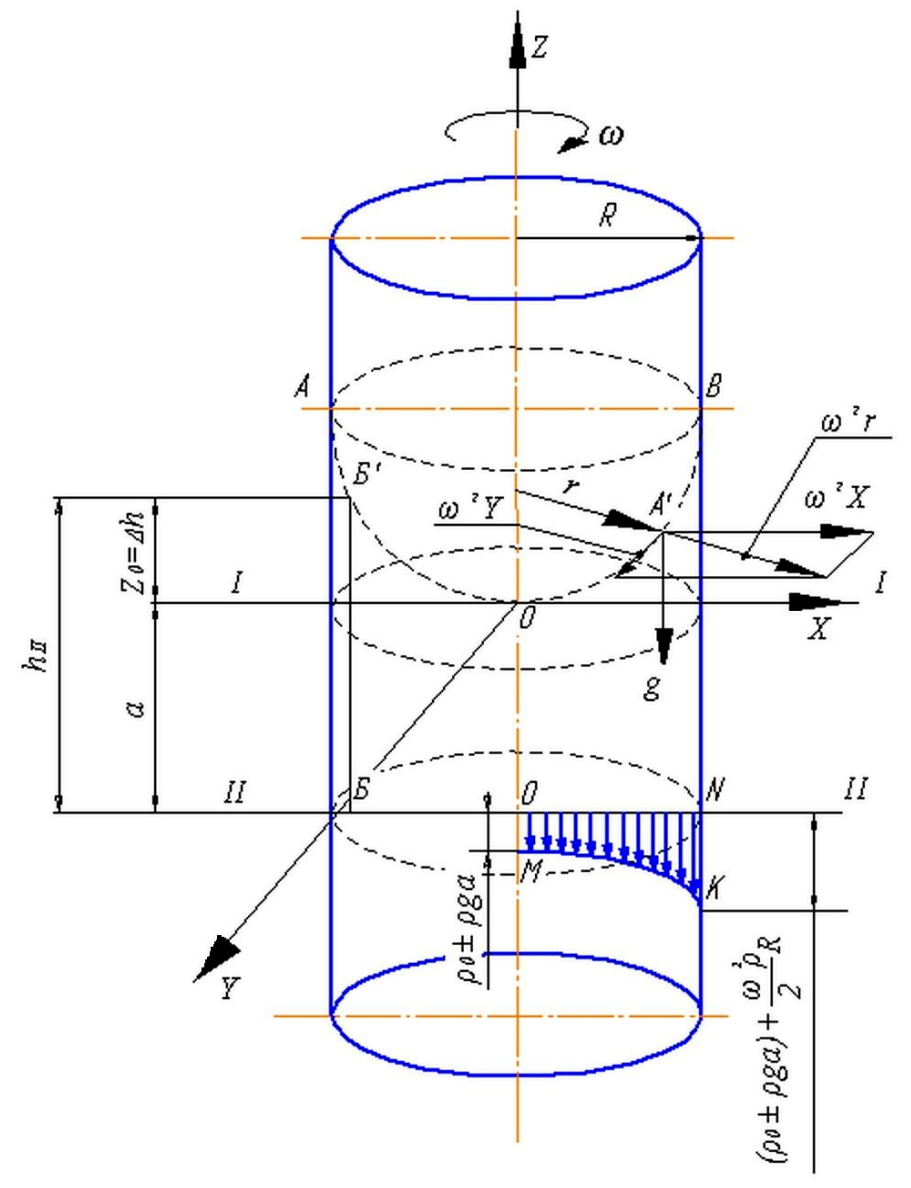

Рис. 1.1. Форма свободной поверхности жидкости и эпюра давлений в цилиндрическом сосуде, вращающемся относительно вертикальной оси с постоянной угловой скоростью:

АОВ – свободная поверхность жидкости; ОKNM – эпюра давлений

Центробежная сила, отнесенная к единице массы жидкости, сосредоточенной в точке **А′**, направлена по радиусу от оси вращения к периферии:

$$
I = \frac{dF_{\rm H}}{dm} = \frac{\omega^2 r dm}{dm} = \omega^2 r.
$$
 (1.10)

Проекции силы **I** на оси координат запишутся в виде:

$$
I_x = \omega^2 r \cos(r, x) = \omega^2 r \frac{x}{r} = \omega^2 x
$$
  
\n
$$
I_y = \omega^2 y
$$
  
\n
$$
I_z = 0
$$
\n(1.11)

Проекция силы тяжести на оси X и Y равна нулю, на ось Z = **-**g. Сложив проекции центробежной силы и силы тяжести получим:

$$
\overline{X} = I_x + 0 = \omega^2 x
$$
\n
$$
\overline{Y} = I_y + 0 = \omega^2 y
$$
\n
$$
\overline{Z} = 0 - g = -g
$$
\n(1.12)

Подставляем выражение (1.12) в (1.8):

$$
\rho \left( \omega^2 x dx + \omega^2 y dy - g dz \right) = dP.
$$
 (1.13)

После интегрирования (1.13) уравнение принимает вид:

$$
P = \frac{\rho \omega^2}{2} (x^2 + y^2) - \rho g z + C.
$$
 (1.14)

Константа интегрирования С находится из уравнения (1.14) для точки О начала координат. При этом  $C = P_0$ , где  $P_0 - a\tau$ мосферное (барометрическое) давление.

$$
P = P_0 + \frac{\rho \omega^2}{2} (x^2 + y^2) - \rho g z.
$$
 (1.15)

Если точка находится на поверхности жидкости, то на неё действует только атмосферное давление, соответственно P = P<sub>0</sub>, и уравнение для свободной поверхности жидкости, с учетом  $x^2 + y^2 = r^2$ , запишется в виде:

$$
\frac{\rho \omega^2}{2} r^2 - \rho g z = 0 \text{ with } z = \frac{\omega^2 r^2}{2g}.
$$
 (1.16)

Согласно полученному уравнению (1.16) свободная поверхность жидкости представляет собой параболоид вращения, форма которого зависит от угловой скорости и радиуса вращения и не зависит от рода жидкости.

При подстановке в уравнение (1.16)  $r = R$  и  $z = \Delta h$ , где  $\Delta h$  – высота точки свободной поверхности, отсчитанная от начала координат, получим:

$$
\Delta h = \frac{\omega^2 R^2}{2g}.
$$
\n(1.17)

Уравнение (1.16) устанавливает связь между числом оборотов сосуда и высотой параболоида вращения и используется при конструировании жидкостных тахометров.

В некоторой произвольной плоскости II-II полное гидростатическое давление с учетом закона Паскаля (1.5):

$$
P_{II} = (P_0 + \rho g a) + \frac{\rho \omega^2}{2} r^2,
$$
 (1.18)

где a – расстояние вдоль оси Z от точки (Б), взятой на плоскости II-II, до горизонтальной плоскости сравнения I-I, проходящей через начало координат.

Уравнение (1.18) является уравнением квадратичной параболы, следовательно, при изменении радиуса вращения от 0 до R, давление в точке на плоскости II-II возрастает от (P<sub>0</sub>+pga) на оси сосуда до  $(P_0 + \rho ga) + \frac{\rho \omega^{-1} R^2}{2}$ 2  $b_0 + \rho ga) + \frac{\rho \omega}{2} R$  $P_0 + \rho g a$  $+pga\rangle + \frac{\rho\omega^2}{2}R^2$  y ero стенок. Учитывая, что 2g  $z_0 = \frac{\omega^2 r}{r}$  $2, 2$ 0  $=\frac{\omega^2 r^2}{r^2}$ , распределение полного гидростатического давления по плоскости II-II можно записать в виде:

$$
P_{II} = P_0 + \rho g (a + z_0) = P_0 + \rho g h_{II}. \qquad (1.19)
$$

Сравнивая уравнения (1.5) и (1.19), можно сделать вывод, что давление в жидкости, находящейся внутри равномерно вращающегося сосуда (в состоянии относительного покоя), может быть определено по той же зависимости, что и для случая, когда жидкость находится в состоянии абсолютного покоя. Под величиной h<sub>II</sub> следует понимать заглубление рассматриваемой точки в жидкости над свободной поверхностью (рис 1.1).

# <span id="page-11-0"></span>**Работа №1.** Определение формы свободной поверхности жидкости в цилиндрическом сосуде, вращающемся вокруг вертикальной оси с постоянной угловой скоростью

Цель работы: определение формы свободной поверхности жидкости; определение параболоида вращения по данным измерений и теоретическим путем; определение погрешности измерений.

# **Схема лабораторной установки и порядок проведения эксперимента**

Установка (рис.1.2) состоит из цилиндра 1, изготовленного из органического стекла; цилиндр имеет вертикальную ось с двумя шкивами, один из которых соединен ременной передачей с электродвигателем, а другой с механическим тахометром. Электродвигатель снабжен реостатом, позволяющим изменять число оборотов двигателя.

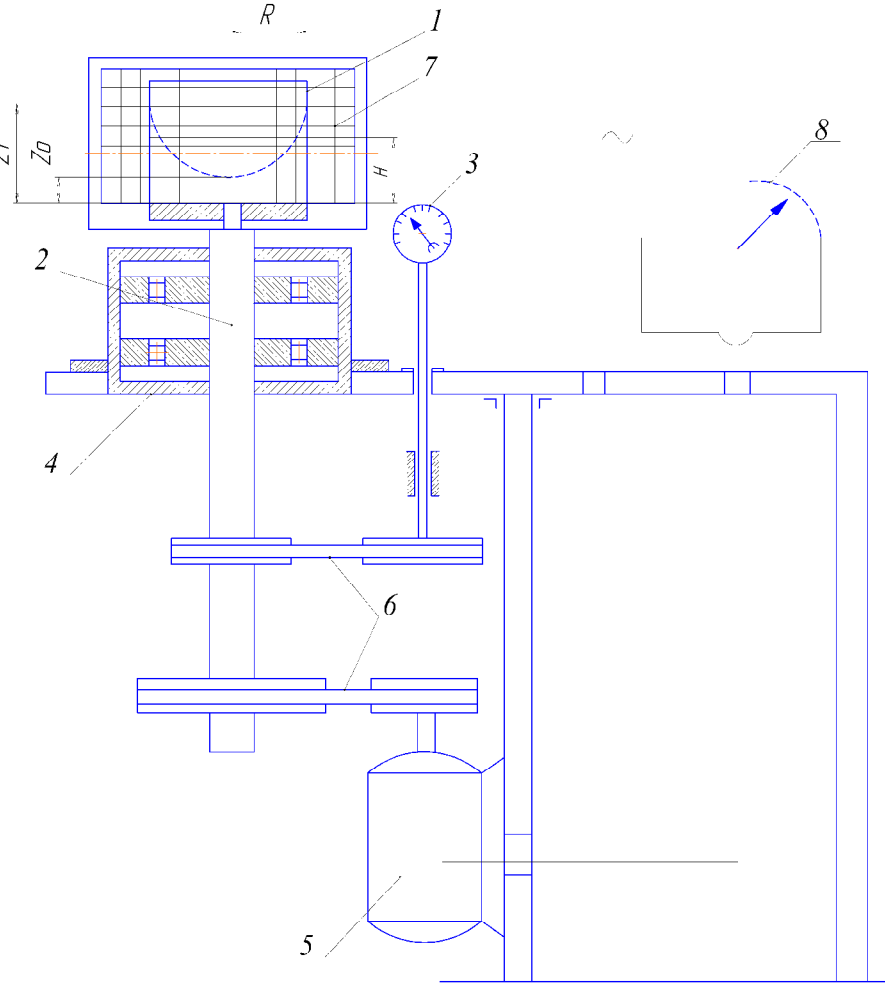

Рис. 1.2. Схема лабораторной установки:

1 – цилиндр; 2 – вал; 3 – тахометр; 4 – корпус с подшипниками; 5 – электродвигатель; 6 – ременные передачи; 7 – шкала; 8 – реостат

Перед проведением испытаний в цилиндр заливается жидкость (примерно до половины цилиндра) и измеряется высота её уровня Н. Для фиксирования координат точек параболоида, образующегося в процессе вращения цилиндра, перед ним установлена шкала, имеющая сетку вертикальных и горизонтальных линий.

Эксперимент проводят в следующем порядке. Включается электродвигатель и определяется частота вращения вала 2 по тахометру 3. Когда поверхность жидкости примет установившуюся форму, с помощью шкалы измеряются отметки поверхности жидкости в нескольких точках диаметральной плоскости цилиндра и соответствующие радиусы этих точек.

### **Порядок обработки экспериментальных данных**

Определяется угловая скорость вращения:

$$
\omega = \frac{\pi \, n}{30},\tag{1.20}
$$

где n – частота вращения по тахометру, об/мин.

Высота параболоида вращения:

$$
\Delta h = z_1 - z_0 = \frac{\omega^2 R^2}{2g},
$$
\n(1.21)

где  $z_1$  – расстояние от основания цилиндра до наивысшей точки поднятия жидкости у стенок цилиндра;  $z_0$  – расстояние от основания цилиндра до вершины парабалоида.

Объем жидкости в цилиндре до вращения:

$$
V = \pi R^2 H.
$$
 (1.22)

Объем параболоида вращения:

$$
V = \frac{1}{2}\pi R^2 (z_1 - z_0),
$$
 (1.23)

следовательно, поскольку объем жидкости в цилиндре не изменяется:

$$
\pi R^2 H = \pi R^2 z_1 - \frac{1}{2} \pi R^2 (z_1 - z_0).
$$
 (1.24)

Подставив в последнее выражение значение высоты параболоида  $(z_1 - z_0)$ 2g  $(z_1 - z_0) = \frac{\omega^2 R}{2}$  $2$ <sub>D</sub> $2$  $1 - z_0$  $(z_{\text{max}}) = \frac{\omega^2 R^2}{2}$ , получим уравнение для определения угловой скорости вращения (расчетной):

$$
\omega_{\rm p} = \frac{2}{R} \sqrt{g(z_1 - H)}.
$$
 (1.25)

Значение полученной расчетной скорости сравнивается с измеренной. Радиус параболоида вычисляется по уравнению:

$$
R_p = \frac{1}{\omega_p} \sqrt{2g(z_1 - z_0)}.
$$
 (1.26)

По данным расчета и измерений строится форма свободной поверхности жидкости в цилиндре, и рассчитывается погрешность измерений θ. Допустимая погрешность 3 – 5 %. Результаты измерений и расчета заносят в табл. 1.1.

Таблица 1.1

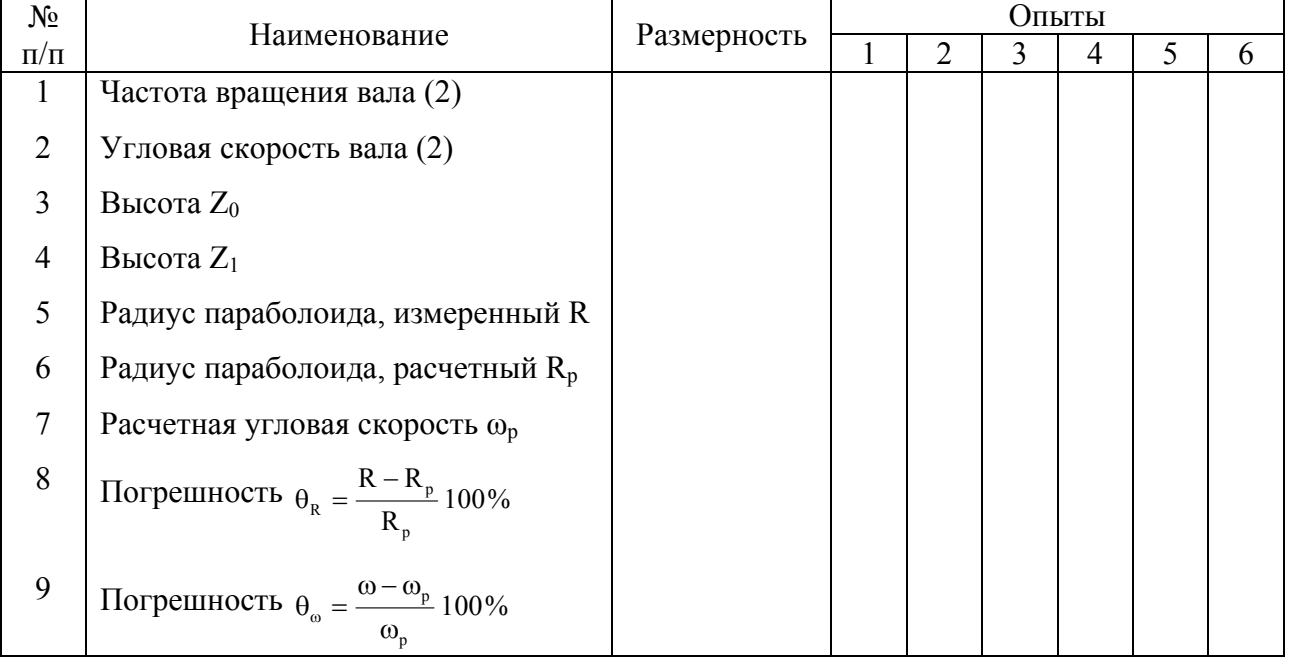

#### Таблица опытных и расчетных данных

#### **Выводы**

Сравнивается полученная опытным путем форма поверхности вращающейся жидкости с формой, рассчитанной теоретическим путем. Оценивается погрешность.

### **Вопросы для самопроверки**

- 1. Какие жидкости называются идеальными?
- 2. Дайте определение понятиям абсолютного и относительного покоя.
- 3. Какие силы действуют на жидкость в состоянии покоя?
- 4. Сформулируйте закон Паскаля.
- 5. Какую форму имеет свободная поверхность жидкости во вращающемся сосуде?

# <span id="page-14-0"></span>**Работа №2.** Изучение работы гидравлического тахометра

Цель работы: знакомство с принципом работы гидравлического тахометра; проверка точности определения частоты вращения вала гидравлическим тахометром.

# **Схема лабораторной установки и порядок проведения эксперимента**

В инженерной практике для определения числа оборотов различных деталей машин применяют гидравлический тахометр.

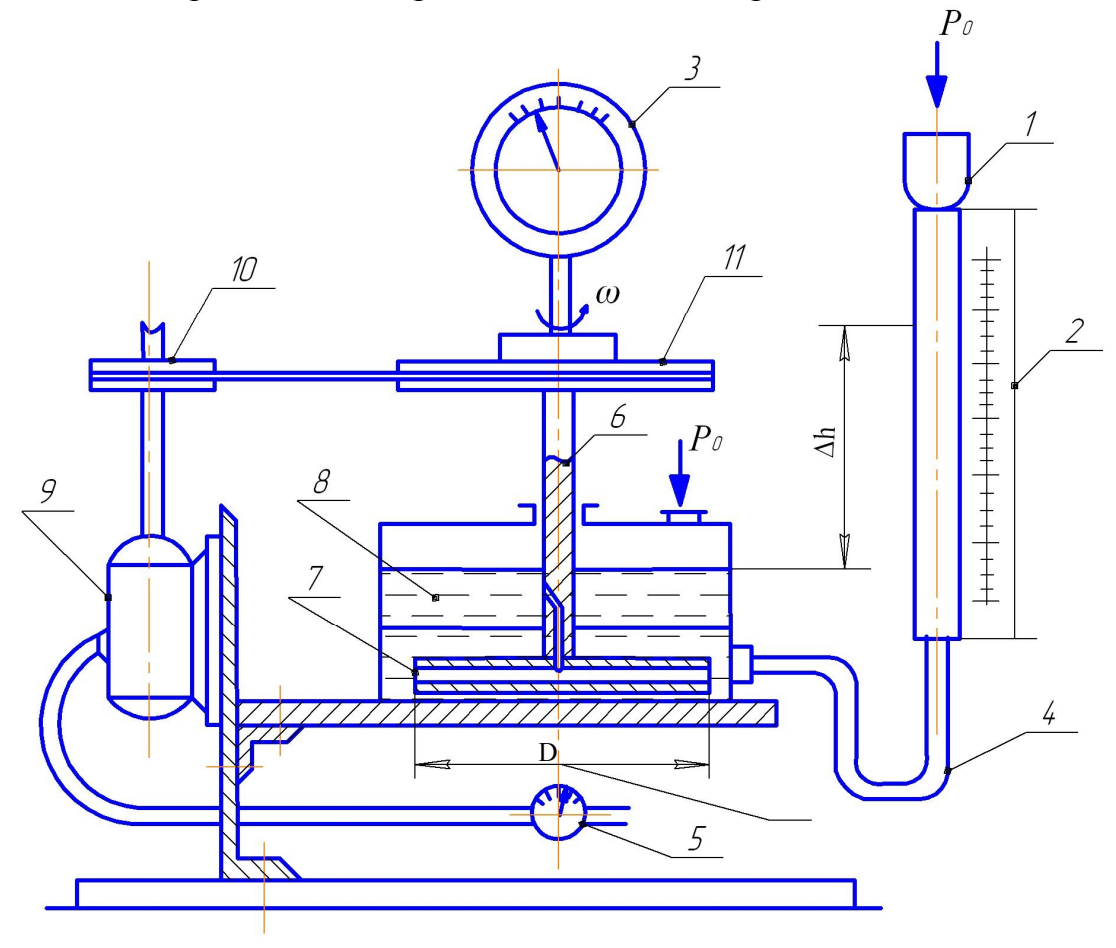

Рис.1.3. Схема лабораторной установки:

1 – пьезометр; 2 – шкала; 3 – механический тахометр; 4 – соединительный шланг; 5 – реостат; 6 – вал; 7 – диск; 8 – камера, заполненная маслом; 9 – электродвигатель; 10 и 11 – малый и большой шкивы

Схема и устройство прибора показана на рис.1.3. Вал 6 жидкостного тахометра вращает диск 7, который увлекает во вращательное движение масло, находящееся в нижней части полости корпуса прибора, куда оно поступает из верхней полости 8 через радиальное отверстие полого вала 6. Повышенное давление в нижней полости корпуса, создавшееся за счет вращения, измеряется открытым вертикальным пьезометром 2. Точность измерений определяется величиной зазоров между корпусом и диском 7, а также между валом и отверстием в горизонтальной перегородке корпуса. Установка состоит собственно из прибора – гидравлического тахометра и электродвигателя 9, соединенного ременной передачей с валом прибора, на котором закреплен механический тахометр. Для проведения испытаний с различной частотой вращения установка снабжена реостатом.

### **Порядок проведения работы и обработки опытных данных**

В процессе испытания необходимо создать ряд различных установившихся режимов работы механического тахометра 3, что достигается с помощью реостата 5. Включение реостата производится постепенно в несколько приемов от полностью закрытого положения до полностью открытого. Замер опытных данных ∆h производится для 8 – 10 различных положений реостата 5. Данные испытаний заносятся в табл. 1.2.

Таблица 1.2

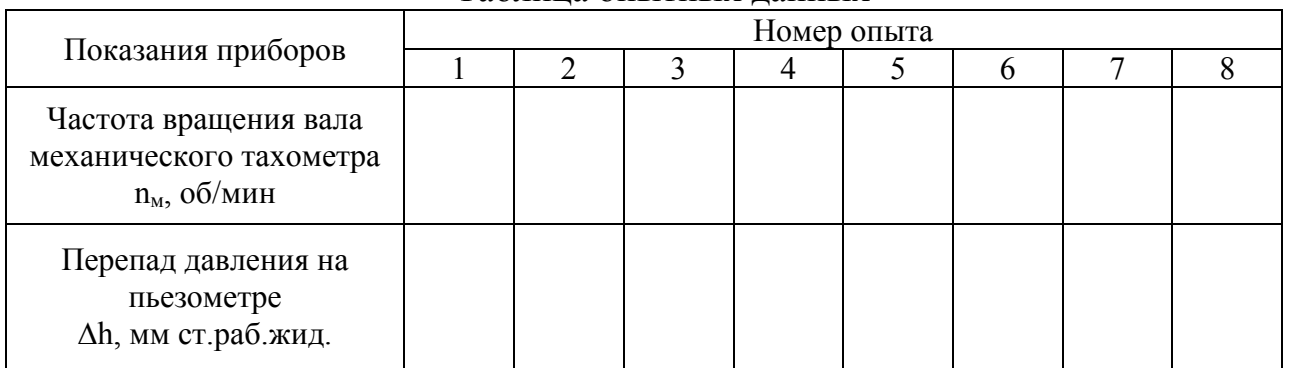

Таблица опытных данных

Обработка опытных данных сводится к расчету частоты вращения вала гидравлического тахометра (n<sub>r</sub>) и относительной ошибки (θ<sub>r</sub>). Частоту вращения вала гидравлического тахометра  $(n_r)$  во всех случаях определяют по формуле:

$$
n_r = \frac{30}{\pi r} \sqrt{2g \Delta h} , \qquad (1.27)
$$

где r – радиус диска гидравлического тахометра.

Относительная ошибка  $(\theta_r)$  определяется из выражения:

$$
\theta_{\rm r} = \frac{n_{\rm M} - n_{\rm r}}{n_{\rm r}} 100\%, \qquad (1.28)
$$

Результаты расчетов сводятся в табл. 1.3.

### Таблица 1.3

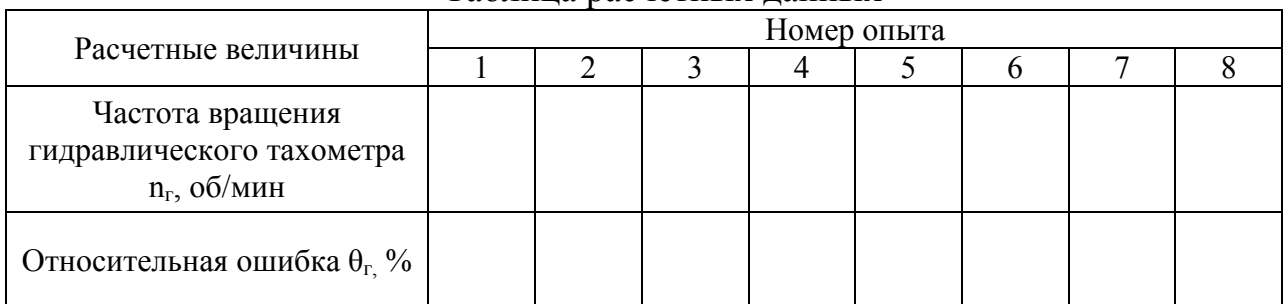

### Таблица расчетных данных

## **Выводы**

Сравниваются значения частот вращения, найденные при помощи гидравлического тахометра, с показаниями механического тахометра. Оценивается ошибка.

### **Вопросы для самопроверки**

- 1. Что называют гидростатическим давлением?
- 2. Перечислите свойства гидростатического давления.
- 3. Что называют относительным покоем?
- 4. С какой целью используется гидравлический тахометр?
- 5. Запишите формулу для определения частоты вращения вала гидравлического тахометра.

# Глава 2. **Гидродинамика**

### **Общие положения**

<span id="page-17-0"></span>*Гидродинамика* – это раздел гидравлики, в котором изучаются законы движения жидкости и ее взаимодействия с неподвижными и подвижными поверхностями. Если отдельные частицы абсолютно твердого тела жестко связаны между собой, то в движущейся жидкой среде такие связи отсутствуют. Движение жидкости состоит из чрезвычайно сложного перемещения отдельных молекул. Знание и умение применять законы гидродинамики позволяют решать всевозможные инженерные задачи: определение оптимального диаметра трубопровода, выбор насоса для перекачки жидкости, нахождение расхода жидкости. Чаще всего в рамках гидродинамики рассматриваются *сплошные потоки* – направленное течение жидкости через трубопровод или какое-либо пространство, ограниченное твердыми стенками, причем жидкость заполняет рассматриваемое пространство целиком (без газовых пузырей).

*Капельная жидкость* – физическое тело, слабо подчиняющееся сжатию и способное образовывать капли. К капельным жидкостям относятся все среды, которые в повседневной жизни принято называть жидкостями: вода, растительное масло, молоко, нефть и т.д. Обычно в рамках гидродинамики рассматриваются именно капельные жидкости.

*Упругая жидкость* – физическое тело, хорошо сжимаемое, заполняющее весь объем пространства, в котором находится. К упругим жидкостям относятся все среды, которые в повседневной жизни принято называть газами: воздух, пропан в газовых горелках, углекислый газ в напитках и т.д. Если пренебречь сжимаемостью упругих жидкостей, то к ним можно применять те же самые законы гидродинамики, что и к капельным жидкостям.

*Живым сечением* F (м²) называют площадь поперечного сечения потока, перпендикулярную к направлению течения. Например, живое сечение трубы – круг (рис.2.1, а), площадь которого рассчитывается по формуле:

$$
F = \frac{\pi d^2}{4} \tag{2.1}
$$

или

$$
F = 0,785 d2, \t(2.2)
$$

где  $\pi$  = 3,14.

Живое сечение клапана – кольцо (рис.2.1, б), площадь которого:

$$
F = \frac{\pi}{4} (D^2 - d^2)_{HJIH} \quad F = 0,785 (D^2 - d^2).
$$
 (2.3)

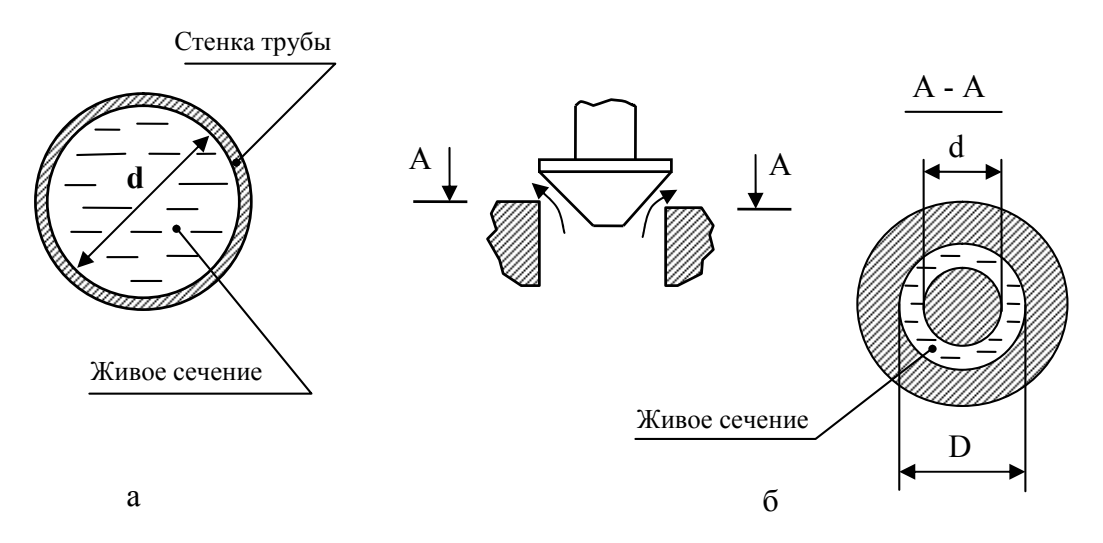

Рис.2.1. Живые сечения: а – трубы; б - клапана

*Смоченный периметр П* – часть периметра живого сечения, ограниченного твердыми стенками. У сплошных потоков смоченный периметр равен длине границы живого сечения. Например, если живое сечение имеет форму кольца, то смоченный периметр равен сумме периметров наружной и внутренней окружности кольца [см. рис.2.1, б]:

$$
\Pi = \pi \ D + \pi \ d. \tag{2.4}
$$

У живого сечения в форме круга смоченный периметр равен периметру окружности:

$$
\Pi = \pi \, d. \tag{2.5}
$$

*Эквивалентный диаметр dэкв* – отношение учетверенного живого сечения к смоченному периметру:

$$
d_{\text{AKB}} = \frac{4F}{\Pi}.
$$
 (2.6)

Эквивалентный диаметр используют как характеристику размера живого сечения, если его форма отличается от круглой. Эквивалентный диаметр равен диаметру круга, для которого отношение площади к периметру имеет то же значение, что и у живого сечения данного потока.

*Объемный расход Q* – объем жидкости V, протекающей за единицу времени т через живое сечение, м<sup>3</sup>/с:

$$
Q = \frac{V}{\tau}.
$$
 (2.7)

*Массовый расход G* – масса жидкости m, протекающая за единицу времени t через живое сечение, кг/с:

$$
G = \frac{m}{\tau}.
$$
 (2.8)

Массовый и объемный расходы связаны через плотность жидкости р:

$$
Q = \frac{G}{\rho}.
$$
 (2.9)

Скорости движения различных частиц жидкости отличаются друг от друга. В круглой трубе, например, скорость на оси трубы максимальна, тогда как у стенок она равна нулю. Поэтому скорость движения потока усредняется по живому сечению и в гидродинамических расчетах используется, как правило, средняя скорость.

*Средняя скорость потока W* – скорость движения жидкости, определяющаяся отношением расхода жидкости Q к площади живого сечения F:

$$
W = \frac{Q}{F}.
$$
 (2.10)

Уравнение (2.10) называют *уравнением расхода.* Данное уравнение можно записать через массовый расход:

$$
W = \frac{G}{F\rho}.
$$
 (2.11)

Взаимодействие молекул в потоке жидкости приводит к обмену количеством движения между соседними слоями, движущимися с разными скоростями. Изменение количества движения в слое сопровождается появлением противодействующей движению *силы внутреннего трения*, которая характеризует явление вязкости. Сила внутреннего трения вычисляется по уравнению Ньютона (рис.2.2):

$$
F_{\rm rp} = -\mu S \frac{dW}{dr} \tag{2.12}
$$

Касательное напряжение  $(\Box)$ , т.е. количество движения, переданное за единицу времени через единицу площади, составит:

$$
\sigma_{\rm rp} = \frac{F_{\rm rp}}{S} = -\mu \frac{dW}{dr},\qquad(2.13)
$$

где  $F_{\text{TD}}$  – сила внутреннего трения или количество движения, переданное от слоя А к слою В за единицу времени; S – площадь взаимодействия слоев; W+dW – скорость слоя A; W – скорость слоя B; dr – расстояние между слоями по нормали; dW/dr – градиент скорости, т.е. изменение скорости, приходящееся на единицу длины по нормали к направлению движения.

Коэффициент пропорциональности μ в этом уравнении называется *динамическим коэффициентом вязкости* (коэффициентом внутреннего трения) или просто динамической вязкостью. Из уравнения (2.12) следует, что *динамический коэффициент вязкости численно равен силе, которую нужно приложить, чтобы два слоя с площадями 1 м 2 , удаленных друг от друга на расстояние 1 м, двигались бы друг относительно друга со скоростью 1 м/с.* Все реальные жидкости обладают вязкостью. Динамический коэффициент вязкости зависит от природы жидкости, температуры, давления. У капельных жидкостей динамический коэффициент вязкости с повышением температуры уменьшается, у упругих жидкостей (газов) возрастает.

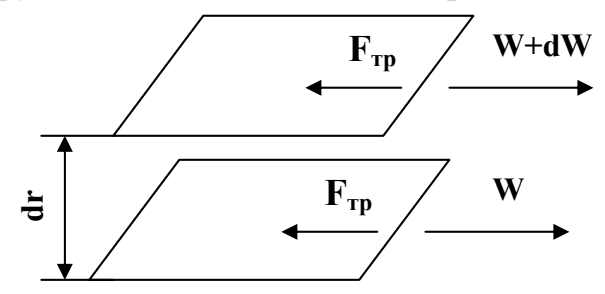

Рис.2.2. Силы взаимодействия между слоями А и В движущейся жидкости

Численные значения динамических коэффициентов вязкости приводятся в справочниках. Для воды и воздуха динамические коэффициенты вязкости приведены в приложении пособия.

*Идеальная жидкость* – вымышленная среда, не обладающая вязкостью, физические свойства которой одинаковы во всем ее объеме и не зависят от температуры и давления. Для упрощения расчетов реальные жидкости часто принимаются за идеальные.

*Напор H* – сумма потенциальной и кинетической энергии, приходящаяся на 1 Ньютон жидкости. Таким образом, напор является полной удельной энергией жидкости и измеряется в метрах (м). Напор складывается из удельной потенциальной энергии давления g P  $\rho$  (пьезометрический напор), удельной потенциальной энергии положения z (геометрический напор) и удельной кинетической энергии g W 2 2 (скоростной напор):

$$
H = \frac{P}{\rho g} + \frac{W^2}{2g} + z,
$$
 (2.14)

где P – давление, действующее в жидкости, Па; g=9,81 м/с<sup>2</sup> – ускорение свободного падения; z – вертикальная координата рассматриваемого объема жидкости.

*Уравнение Бернулли* является важнейшим уравнением гидродинамики и выражает *закон сохранения энергии для потока жидкости*. Согласно уравнению Бернулли, напор в двух любых поперечных сечениях потока *идеальной* жидкости одинаков (рис.2.3):

$$
\frac{P_1}{\rho g} + \frac{W_1^2}{2g} + z_1 = \frac{P_2}{\rho g} + \frac{W_2^2}{2g} + z_2.
$$
 (2.15)

Положение нулевой плоскости, относительно которой отсчитываются вертикальные координаты  $z_1$  и  $z_2$ , может быть произвольным, но обязательно горизонтальным.

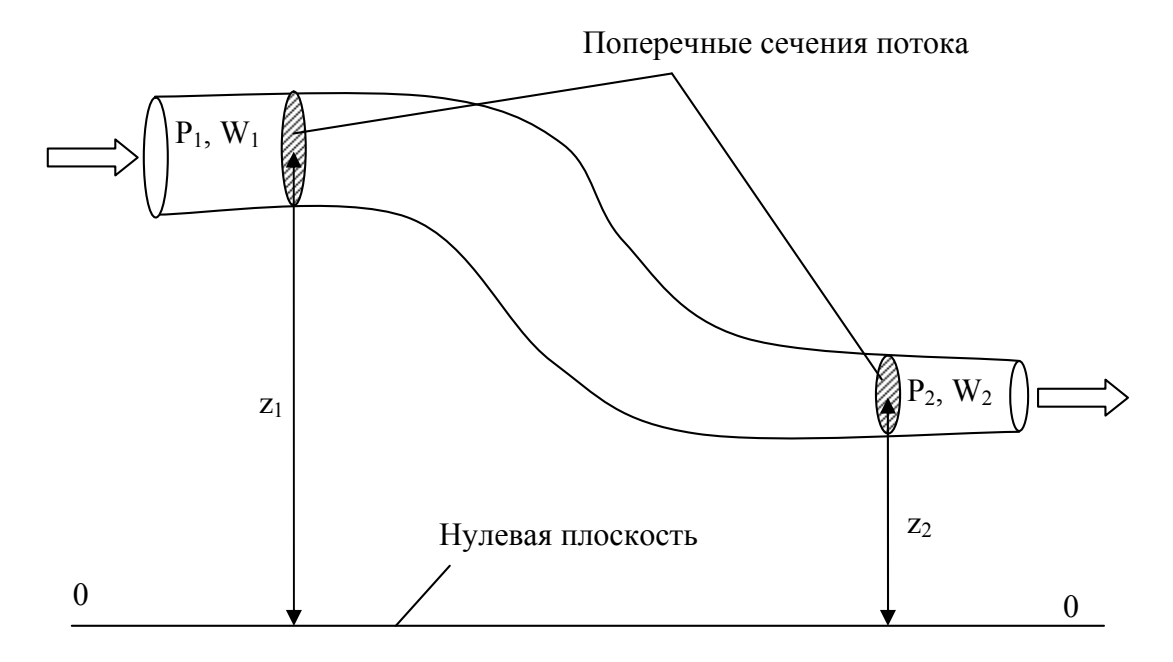

Рис.2.3. К составлению уравнения Бернулли

При течении реальной жидкости происходит необратимая потеря ее энергии по ходу течения из-за преодоления сил трения, обусловленных вязкостью. Следовательно, напор постепенно уменьшается (теряется), и для соблюдения равенства правая часть уравнения Бернулли дополняется слагаемым  $h_{\text{n}}$ , учитывающим потери напора.

$$
\frac{P_1}{\rho g} + \frac{W_1^2}{2g} + z_1 = \frac{P_2}{\rho g} + \frac{W_2^2}{2g} + z_2 + h_n.
$$
 (2.16)

Уравнение (2.16) носит название *уравнения Бернулли для реальной жидкости*.

### <span id="page-22-0"></span>**Работа №3.** Исследование режимов движения жидкости

Цель работы: определить критические значения числа Рейнольдса. Сравнить эти значения с литературными данными.

### **Общие положения**

Опытные наблюдения показывают, что поведение частиц жидкости в потоке имеет сложный характер. В одних случаях частицы движутся по параллельным траекториям, совпадающим с общим направлением потока. В других случаях частицы движутся хаотично по сложным, пересекающимся траекториям. Наблюдения показывают, что чем хаотичней характер движения частиц жидкости, тем лучше она проводит теплоту и быстрее растворяет твердые вещества. В результате анализа опытных данных было установлено, что в природе существует два качественно различных случая движения жидкости, характеризуемых разным поведением ее частиц, которые назвали ламинарным и турбулентным режимами движения жидкости.

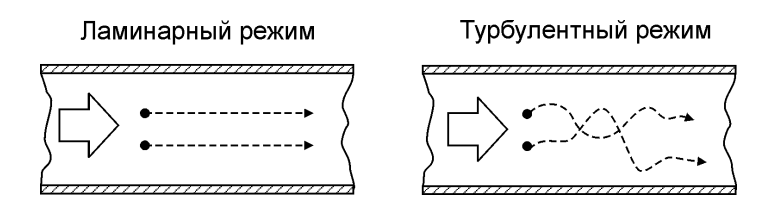

Рис. 2.4. Характер движения частиц в ламинарном и турбулентном режимах

При *ламинарном режиме* в трубопроводе постоянного сечения траектории отдельных частиц жидкости параллельны, и направление движения каждой частицы совпадает с направлением потока в целом (рис.2.4). Таким образом, структура потока при ламинарном режиме имеет слоистый характер, так как перемещение частиц из слоя в слой отсутствует.

При *турбулентном режиме* частицы жидкости движутся по сложным траекториям, то есть наряду с основным поступательным перемещением частицы жидкости вдоль оси трубы наблюдается их поперечное перемещение и вращательное движение, что приводит к интенсивному перемешиванию жидкости в потоке.

Ламинарный и турбулентный режимы играют важную роль при проведении различных технологических процессов. Например, в процессах отстаивания следует поддерживать ламинарный режим течения суспензии через аппарат, а при проведении процессов теплообмена необходимо обеспечивать турбулентные течения теплоносителей. Таким образом, важной задачей является определение условий, обеспечивающих необходимый режим движения жидкости. Для этой цели используется критерий подобия, называемый критерием Рейнольдса или числом Рейнольдса.

#### **Критерий Рейнольдса**

В 1883 г. английский физик Осборн Рейнольдс опубликовал результаты своих экспериментальных исследований, обобщая которые, предложил использовать для определения режима движения безразмерный критерий, названный впоследствии критерием Рейнольдса:

$$
Re = \frac{W d_{\text{max}} \rho}{\mu},
$$
 (2.17)

где W – средняя скорость потока, м/с;  $d_{\text{3KB}}$  – эквивалентный диаметр трубопровода, м;  $\rho$  – плотность жидкости, кг/м<sup>3</sup>;  $\mu$  – динамический коэффициент вязкости жидкости, Па · с.

Критерий Рейнольдса является мерой отношения силы инерции к силе вязкости, действующих в жидкости.

Опытным путем было установлено, что независимо от природы жидкости численные значения критерия Рейнольдса, соответствующие переходам от ламинарного режима к турбулентному, для прямых труб и каналов вполне определенны. Ламинарный режим наблюдается при Re<2320. Развитый турбулентный режим наблюдается при Re>10000. Если критерий Рейнольдса попадает в интервал 2320<Re<10000, то режим движения называется *переходным*. При движении жидкости в переходном режиме наблюдается неразвитая турбулентность, причем незначительные изменения параметров потока, например температуры, могут приводить как к переходу в ламинарный режим, так и к более развитому турбулентному режиму. В связи с неустойчивостью переходного режима избегают его использования в технологических процессах.

Руководствуясь вышеизложенным, можно очень легко решить одну из важных задач, встречающихся в технических расчетах: определение скорости потока, при которой будет существовать заданный режим движения. Допустим, необходимо перемещать жидкость в ламинарном режиме. Максимальное значение критерия Рейнольдса, соответствующее ламинарному режиму называется критическим:  $Re<sub>kol</sub> = 2320$ . Из формулы (2.17) выразим первую критическую скорость, т.е. скорость, соответствующую смене ламинарного режима переходным:

$$
W_{\text{Rpl}} = \frac{\text{Re}_{\text{Rp}} \mu}{d_{\text{M}} \rho} \,. \tag{2.18}
$$

Подставив в уравнение  $(2.18)$  численное значение  $Re_{kpl}$ , получим окончательную формулу:

$$
W_{\rm spl} = \frac{2320 \,\mu}{d_{\rm ggg} \,\rho} \,. \tag{2.19}
$$

Таким образом, если средняя скорость потока жидкости меньше, чем  $W_{\text{m1}}$ , то гарантированно будет ламинарный режим движения.

Руководствуясь подобными рассуждениями, можно определить вторую критическую скорость, соответствующую смене переходного режима развитым турбулентным, используя численное значение критерия Рейнольдса, соответствующее этому переходу:  $Re_{\kappa} = 10000$ :

$$
W_{\text{kp2}} = \frac{10000 \,\mu}{d_{\text{9KB}}} \,. \tag{2.20}
$$

Если средняя скорость потока жидкости больше, чем  $W_{kpc}$ , то гарантированно будет развитый турбулентный режим.

## **Схема лабораторной установки и порядок проведения эксперимента**

Режимы движения жидкости определяются при ее протекании через трубу 2 (рис.2.5). Для этого в жидкость, протекающую по трубе 2, непрерывно, тонкой струйкой подается небольшое количество красителя из емкости 4. Измерение расхода жидкости в ламинарном и переходном режимах осуществляется по ротаметру 10 при закрытом вентиле 9, а в турбулентном – по ротаметру 8 при полностью открытом вентиле 9. В случае ламинарного режима течения жидкости краситель движется параллельно оси трубы 2 в виде сплошной струйки. С увеличением расхода жидкости струйка красителя начинает извиваться, а затем распадается на отдельные вихри и при достижении развитого турбулентного режима размывается жидкостью, равномерно окрашивая ее.

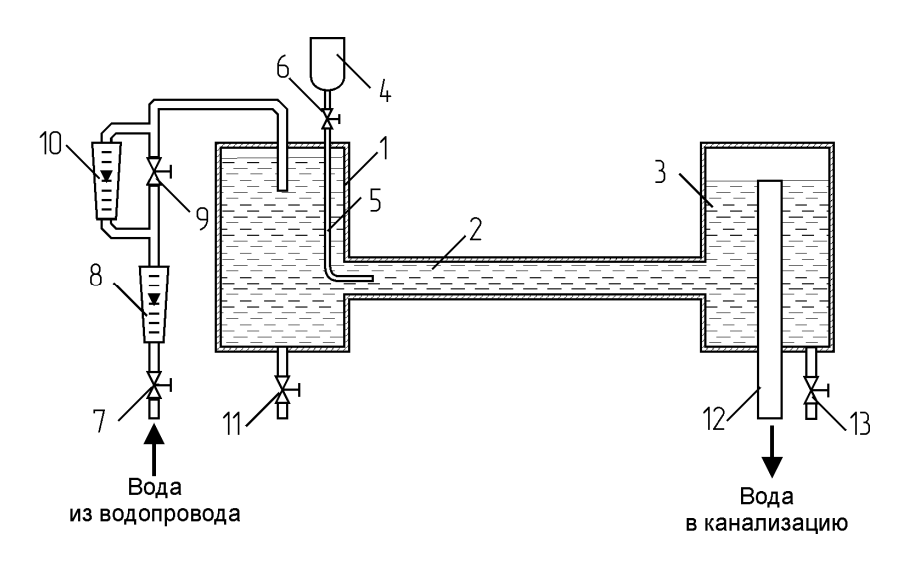

Рис. 2.5. Схема лабораторной установки:

1 – напорный бак; 2 – стеклянная труба; 3 – сливной бак; 4 – емкость для красителя; 5 – трубка для подвода красителя; 6 – вентиль для подачи красителя; 7 – вентиль для регулирования расхода воды; 8 – ротаметр; 9 – вентиль для подачи жидкости через ротаметр 10; 10 – ротаметр; 11,13 – сливные вентили; 12 – переливная труба

Перед проведением работы вентили 9,11, 13 должны быть закрыты. Для залива напорного бака 1, трубы 2 и сливного бака 3 следует открыть вентиль 7. После заполнения водой всей системы, о чем будет свидетельствовать

вытекание воды из переливной трубы 12, плавным закрытием вентиля 7 установить поплавок ротаметра 10 на нулевое деление, что будет соответствовать минимальному расходу воды. В поток воды, движущейся по трубе 2, ввести из емкости 4 краситель путем плавного открытия вентиля 6. По калибровочным графикам ротаметров 8 и 10 определяется массовый расход воды, а по виду струйки красителя – режим ее движения.

Эксперимент заключается в постепенном увеличении расхода воды и фиксации в лабораторном журнале его значения при сменах режимов. Когда струйка красителя начинает двигаться волнообразно, что свидетельствует об изменении режима движения рабочей жидкости с ламинарного в переходный, следует определить её расход по ротаметру 10. После этого нужно полностью открыть вентиль 9 и продолжить увеличивать расход воды плавным открытием вентиля 7. Когда струйка красителя сразу размывается при выходе из трубки 5, течение жидкости происходит в развитом турбулентном режиме. При этом условии необходимо определить расход воды по ротаметру 8.

Таблица 2.1

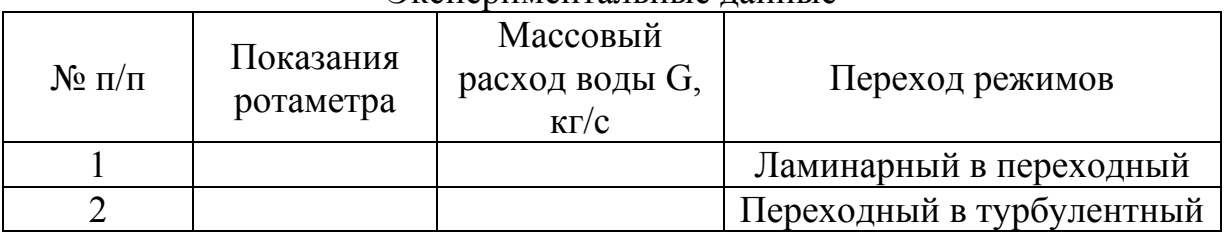

Экспериментальные данные

### **Порядок обработки экспериментальных данных**

Перед обработкой экспериментальных данных их значения и параметры лабораторной установки приводят к системе СИ.

1. С помощью уравнения расхода находят среднюю критическую скорость:

$$
W_{\rm xp} = \frac{G}{0.785 d^2 \rho} , \qquad (2.21)
$$

где  $\rho$  – плотность воды при температуре опыта (табл. 1 приложения), кг/м<sup>3</sup>.

2. Определяют критическое значение числа Рейнольдса:

$$
Re_{\kappa p} = \frac{W_{\kappa p} d\rho}{\mu},
$$
 (2.22)

где  $\mu$  – динамический коэффициент вязкости воды при температуре опыта (табл. 1 приложения), Па $\cdot$ с.

### **Выводы**

<span id="page-26-0"></span>Представляются найденные критические значения числа Рейнольдса и сравниваются с литературными данными.

### **Вопросы для самопроверки**

- 1. Какие гидродинамические режимы движения жидкости существуют в природе?
- 2. Опишите характер движения частиц жидкости в ламинарном и турбулентном режимах движения жидкости.
- 3. Какие процессы ускоряются при турбулентном движении частиц жидкости?
- 4. Что такое критерий Рейнольдса и по какой формуле он определяется?
- 5. Что такое эквивалентный диаметр?
- 6. Какие значения критерия Рейнольдса соответствуют смене гидродинамических режимов?
- 7. Как определить критические скорости?

# **Работа №4.** Определение поля скоростей в трубопроводе

Цель работы: определение профиля скоростей воздушного потока в трубопроводе.

### **Общие положения**

На практике часто приходится сталкиваться с решением целого ряда задач, связанных с определением режима движения жидкости в разных системах. Режим движения и структура потока играют основную роль при определении величины потерь энергии в потоке, а также при расчете количества переданной теплоты и вещества в процессах тепло- и массообмена.

В природе существуют два качественно различных режима движения жидкости:

а) ламинарный;

б) турбулентный.

Подробно о режимах движения жидкости и о критерии Рейнольдса, по которому определяют режим движения, рассказывается в **работе №3** (стр.23).

Важной характеристикой режима движения жидкости является профиль скоростей, который получается при усреднении за длительный промежуток времени мгновенных значений скорости в каждой точке данного сечения потока.

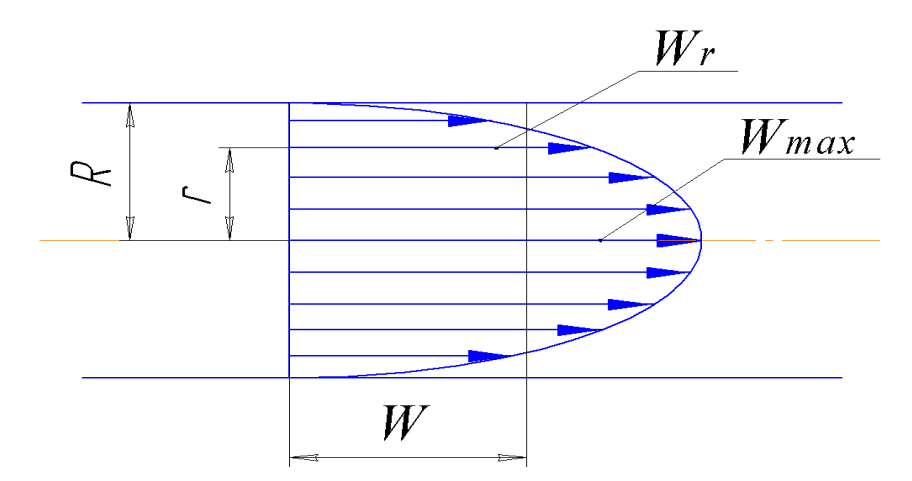

Рис. 2.6 Профиль скоростей при ламинарном режиме движения жидкости

При ламинарном движении закон распределения скоростей по сечению потока описывается уравнением Стокса:

$$
W_r = W_{\text{max}} \left( 1 - \frac{r^2}{R^2} \right),\tag{2.23}
$$

где W<sup>r</sup> – скорость на расстоянии **r** от оси потока; Wmax – скорость на оси потока; R – радиус трубопровода.

Уравнение (2.23) является уравнением параболы. У стенки трубопровода (рис. 2.6), когда r = R, скорость жидкости будет равна нулю, а максимальная скорость достигается на оси трубопровода (при r = 0). Такое распределение скоростей объясняется слоистым характером потока, а именно, скорость частиц жидкости, прилегающих к стенке, вследствие сцепления их с материалом стенки, будет равна нулю. Эти неподвижные частицы за счет внутреннего трения (вязкости) тормозят движение соприкасающихся с ними соседних слоев жидкости, такое торможение уменьшается по мере удаления слоев от стенки трубопровода к его оси.

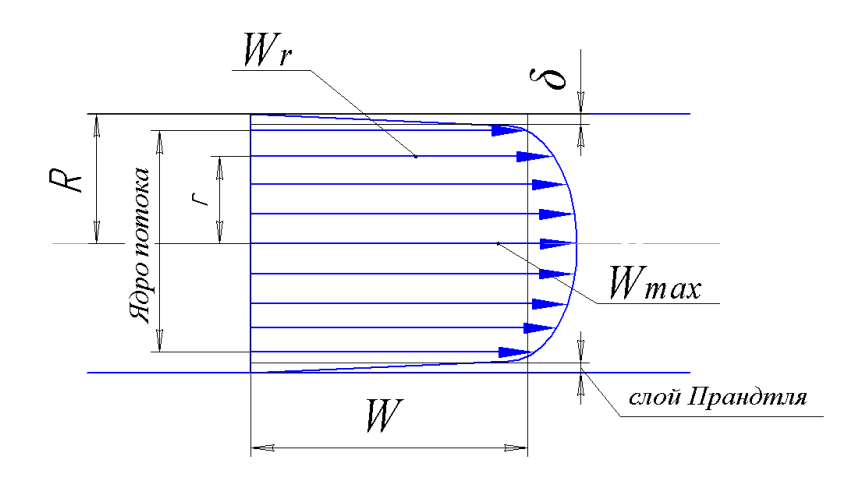

Рис. 2.7. Профиль скоростей при турбулентном режиме движения жидкости

Значение средней скорости W рассчитывается путем деления объемного расхода жидкости Q на площадь живого сечения потока F:

$$
W = \frac{Q}{F} \tag{2.24}
$$

При турбулентном движении на профиле усредненных скоростей можно выделить два участка (рис. 2.7). Большую часть потока занимает расположенное по оси потока турбулентное ядро, которое характеризуется выравниванием скоростей вследствие интенсивного поперечного перемешивания. Около стенок сохраняется очень тонкий слой жидкости, в котором частицы тормозятся стенкой и поэтому сохраняют слоистый ламинарный характер движения. Скорость по толщине этого слоя изменяется очень резко. Пристенный ламинарный слой, называемый слоем Прандтля, имеет толщину порядка сотых или тысячных долей диаметра трубопровода, и становится все тоньше по мере увеличения турбулентности потока.

Между турбулентным ядром и слоем Прандтля имеется тонкий переходный участок, в котором происходит резкое уменьшение турбулентных пульсаций скорости и интенсивное уменьшение усредненных скоростей. Поскольку все характеристики потока меняются по радиусу непрерывно, то установить четкую границу между участками турбулентного профиля скоростей можно лишь приближенно.

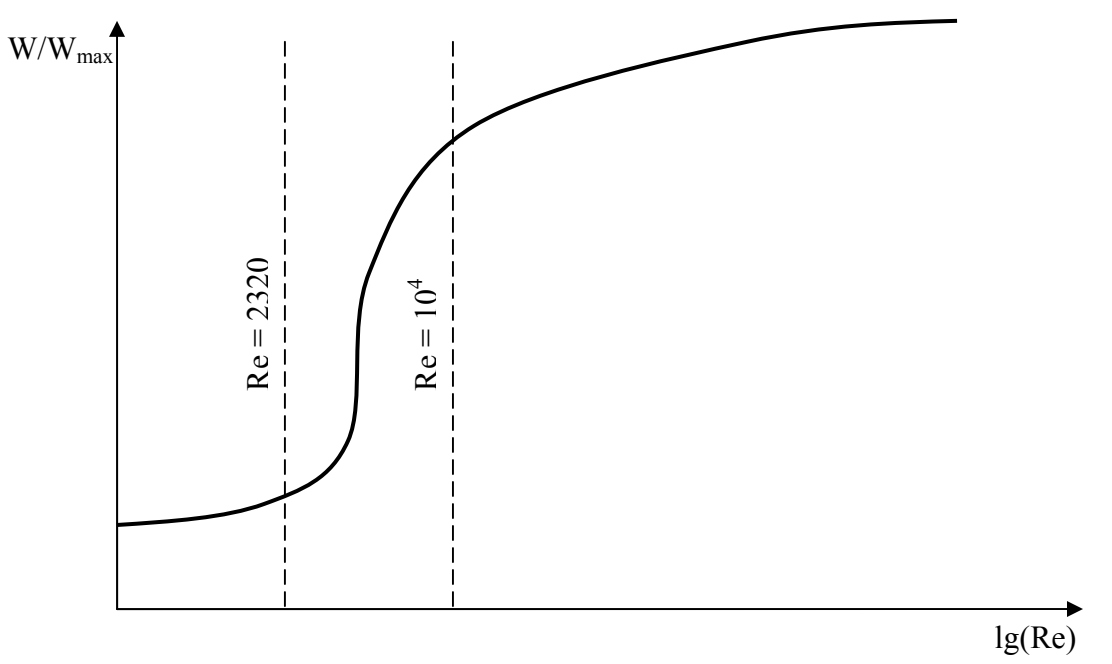

Рис. 2.8. Зависимость W/W<sub>max</sub> от критерия Рейнольдса

Распределение скоростей по сечению потока при турбулентном режиме движения жидкости описывается уравнением:

$$
\frac{W_r}{W_{\text{max}}} = \left(1 - \frac{r}{R}\right)^{\frac{1}{m}},\tag{2.25}
$$

где m =  $1/(0.9\sqrt{\lambda})$ ;  $\lambda$  – коэффициент трения.

Для турбулентного движения отношение значений средней скорости к максимальной лежит в пределах 0,8 – 0,95:

$$
\frac{W}{W_{\text{max}}} = 0.8 \div 0.9 \tag{2.26}
$$

Это соотношение зависит от критерия Рейнольдса и увеличивается с ростом последнего согласно уравнению:

$$
\frac{W}{W_{\text{max}}} = 0.61 \text{Re}^{\frac{1}{38}}.
$$
 (2.27)

Уравнение (2.31) подтверждается графической зависимостью, построенной на основе экспериментальных данных (рис. 2.8).

# **Схема лабораторной установки и порядок проведения эксперимента**

Основной частью установки (рис. 2.9) является воздуховод 1, по которому движется воздух, засасываемый вентилятором 3. Расход воздуха изменяется регулировочной диафрагмой 13. Изменение расхода воздуха производится при помощи мерной диафрагмы 12, соединенной с микроманометром 11. Для измерения скорости воздуха в различных точках потока служит трубка Пито-Прандтля (рис 2.10), соединенная с микроманометром 9. На щите около установки находятся измерительные приборы: барометр и термометр.

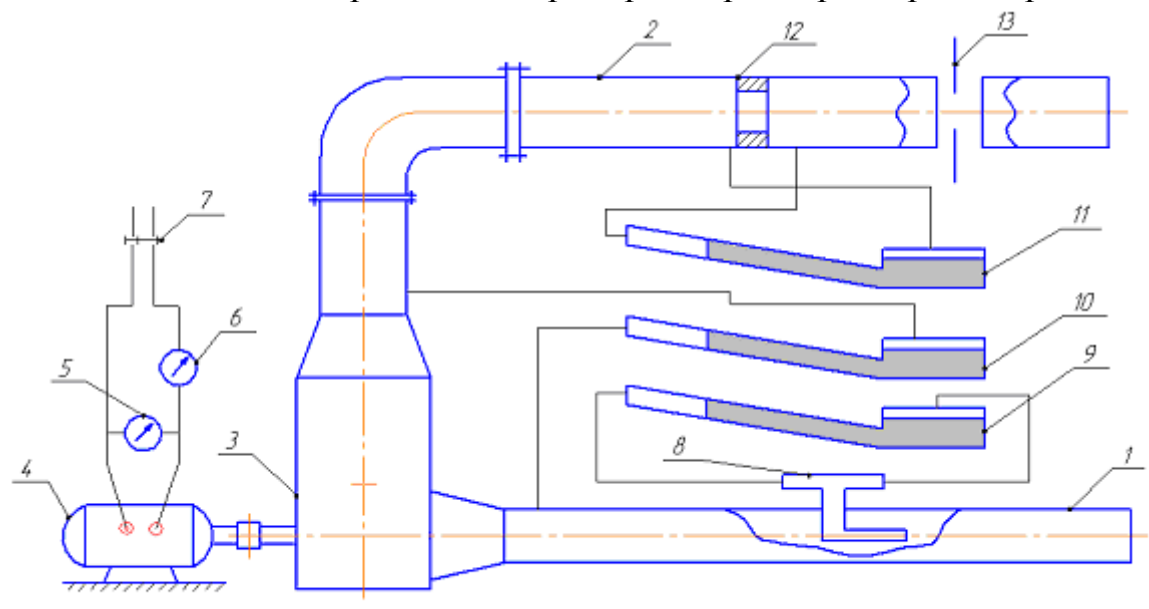

Рис. 2.9. Схема установки для определения поля скоростей:

1 – всасывающий воздухопровод; 2 – нагнетательный воздухопровод; 3 вентилятор; 4 – двигатель; 5 – вольтметр; 6 – амперметр; 7 – пускатель; 8 – трубка Пито-Прандтля; 9 – микроманометр трубки Пито-Прандтля; 10 – микроманометр для определения статического напора, создаваемого вентилятором; 11 – микроманометр диафрагмы; 12 – мерная диафрагма; 13 – регулировочная диафрагма

Эксперимент проводят в следующем порядке. Включается вентилятор 3, приводимый в движение двигателем переменного тока. При помощи регулировочной диафрагмы 14 устанавливается заданный расход воздуха, который измеряется при помощи диафрагмы 13. Трубкой Пито-Прандтля замеряется скоростной напор в нескольких точках поперечного сечения воздухопровода 1. Затем изменяется расход воздуха, и проводятся те же самые замеры и т.д.

При проведении работы необходимо записывать показания барометра и термометра.

#### *Определение точек замера скоростного напора*

Наиболее простой, и распространенный метод состоит в следующем: поперечное сечение воздухопровода делится на ряд равновеликих площадок I, II, III (рис. 2.11). Каждая кольцевая площадка, в свою очередь, делится окружностью (проведена штрих-пунктиром) на две равновеликие части. Точки 1, 2 и 3, отмеченные на этих окружностях, являются средними точками кольцевых площадок I, II, III.

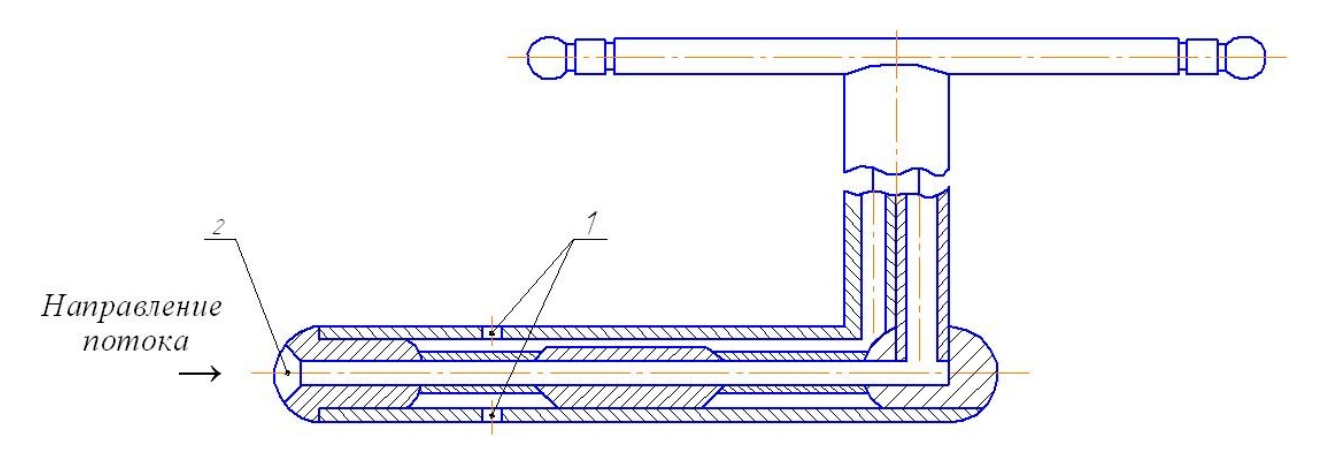

Рис. 2.10. Трубка Пито-Прандтля:

1 – отверстия для снятия пьезометрического напора; 2 – отверстие для снятия суммы пьезометрического и динамического напора

Если произвести замеры скорости в точках 1, 2 и 3, то получаются средние скорости для каждой кольцевой площадки, а так как кольцевые площадки равновелики, то средняя скорость будет определяться, как среднеарифметическая из найденных значений скоростей.

Расстояние Х от стенки воздухопровода до точек замера давления (средней точки каждой кольцевой площадки) определяется по формуле:

$$
X = \frac{d}{2} \left( 1 \pm \sqrt{\frac{2n - 1}{2N}} \right),
$$
 (2.28)

где d – диаметр воздухопровода; n – номер окружности, делящей пополам кольцевые площадки (считая от центра воздухопровода); N – число кольцевых площадок.

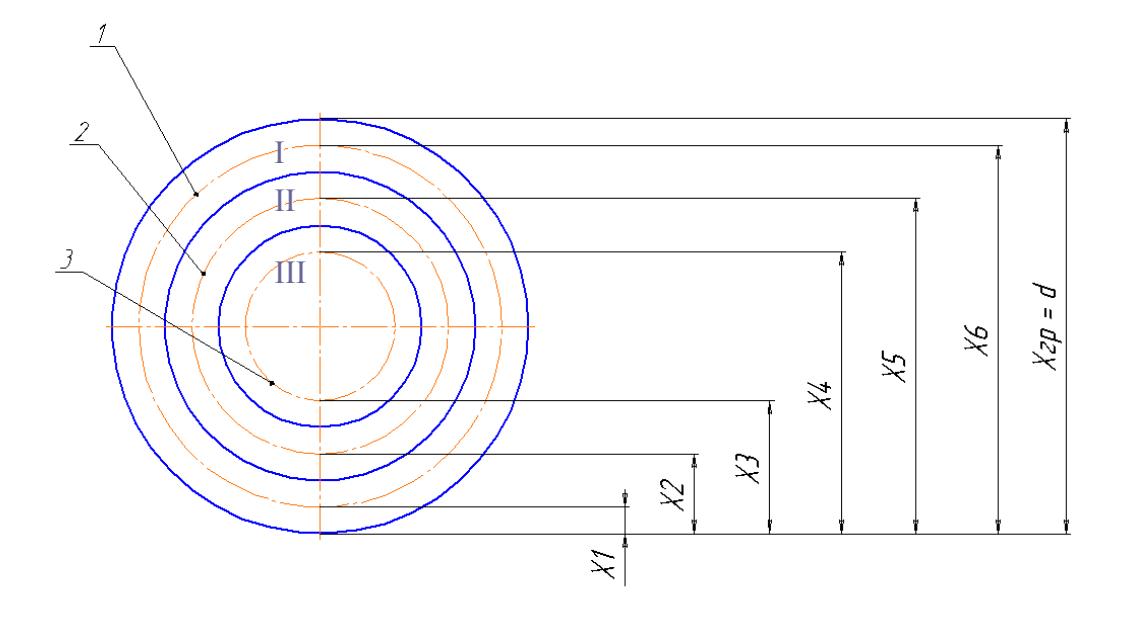

Рис. 2.11. Точки перепадов давления по сечению трубопровода

В данной установке при d = 150 мм достаточно взять 3 – 5 кольцевых площадок. Знак «–» используется в уравнении (2.31) при определении значений X, лежащих ниже оси воздухопровода  $(X_1, X_2, X_3)$ , а знак «+» – для значений X, лежащих выше оси воздухопровода  $(X_4, X_5, X_6)$ . Диаметр применяемых напорных трубок  $d_r = 14$  мм.

### **Порядок обработки экспериментальных данных**

Расход воздуха в воздухопроводе определяется по калибровочному графику дифференциального манометра 11, присоединенного к мерной диафрагме 12. По секундному расходу определяется средняя скорость воздуха во всасывающем трубопроводе:

$$
W = \frac{Q}{0.785 d^2},
$$
 (2.29)

где d – диметр всасывающего трубопровода, м.

Усредненная скорость потока в данной точке сечения определяется при помощи напорной трубки (трубки Пито-Прандтля) и рассчитывается из формулы:

$$
\Delta P_{\rm cr} = \frac{W_i^2 \rho}{2},\qquad(2.30)
$$

где W<sup>i</sup> – усредненная скорость в данной точке воздухопровода, м/с.

$$
W_i = \sqrt{\frac{2 \Delta P_{\text{CK}}}{\rho}},
$$
\n(2.31)

где  $\Delta P_{\rm cx}$  – скоростной напор в данной точке сечения воздухопровода,  $\Pi$ а.  $\Delta P_{\rm cx}$  – определяется по величине перепада давления на микроманометре, присоединенном к напорной трубке.

$$
\Delta P_{\rm cx} = \ell_1 \sin \alpha_1 (\rho_{\rm M} - \rho) g,
$$
\n(2.32)

где *ℓ*<sup>1</sup> – длина столба жидкости в микроманометре, м; sina – синус угла наклона микроманометра напорной трубки к горизонтальной плоскости;  $\rho_{\rm M}$  – плотность манометрической жидкости (вода), кг/м<sup>3</sup>, которая определяется по температуре опыта из табл. 1 приложения;  $\rho$  – плотность воздуха, кг/м<sup>3</sup>, которая приводится в табл. 2 приложения или определяется по формуле:

$$
\rho = \rho_0 \frac{T_0 P}{P_0 T},\qquad(2.33)
$$

где  $\rho_0$  – плотность сухого воздуха при нормальных условиях кг/м $^3$  (P $_0$  = 760 мм рт.ст. и  $T_0 = 273K$ ); Р – барометрическое давление мм рт.ст.; Т – температура воздуха, К.

По полученным значениям скоростей строятся графики распределения скоростей по диаметру воздухопровода и графики зависимости  $W/W_{max} = f(Re)$ .

В работе замеряются, определяются и рассчитываются следующие величины: температура воздуха – t; барометрическое давление – Р; плотность воздуха – р; вязкость воздуха –  $\mu$  (табл. 2 приложения); определение точек замера скорости – X; синус угла наклона трубки микроманометра – sin $\alpha$ .

Таблица 2.2

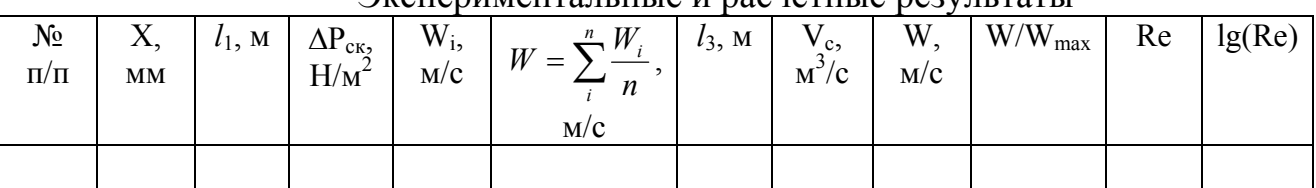

Экспериментальные и раснетные результаты

На основании этих данных строятся необходимые графические зависимости.

### **Вопросы для самопроверки**

- 1. Какие режимы движения жидкости выделяют в соответствии с величиной критерия Рейнольдса.
- 2. Сформулируйте закон вязкого трения Ньютона.
- 3. Запишите закон Стокса для ламинарно движущейся жидкости в трубопроводе круглого сечения.
- 4. Какова структура турбулентного потока?
- 5. Каким уравнением описывается распределение скоростей по сечению турбулентного потока?

# **Работа №5.** Определение коэффициента турбулентной вязкости

<span id="page-33-0"></span>Цель работы: изучение изменения турбулентной вязкости по сечению потока, построение графиков зависимости  $\mu_\mathrm{r}/\mu = \mathrm{f}(\mathrm{r})$  для различных средних скоростей потока; сравнение интенсивности молекулярных и турбулентных процессов переноса количества движения.

### **Общие положения**

При турбулентном режиме движения (см. **работу №3**) частицы жидкости движутся неупорядоченно, хаотически вследствие непрерывного изменения их скорости по направлению и величине. Мгновенная скорость частицы жидкости пульсирует около определенного среднего во времени значения. Для удобства расчетов обычно пользуются усредненной скоростью, которая получается при суммировании её мгновенных значений за длительный отрезок времени. Изменение усредненной скорости по сечению потока дает профиль скоростей. При пульсациях скорости происходит интенсивный турбулентный перенос количества движения поперек направления потока. Это приводит к появлению касательных напряжений  $(\sigma_{\tau})$ , которые называются турбулентными. Для оценки обмена количеством движения за счет пульсаций скорости, по аналогии с молекулярным обменом, введено понятие турбулентной вязкости  $(\mu_r)$ . Для турбулентных касательных напряжений можно записать уравнение, аналогичное уравнению Ньютона (уравнение Буссинеска):

$$
\sigma_{\rm r} = -\mu_{\rm r} \frac{\text{d}W}{\text{d}r} \,, \tag{2.34}
$$

где  $\sigma_r$  – турбулентное касательное напряжение или поток количества движения за счет турбулентных пульсаций скорости, т.е. количество движения, переданное через единицу поверхности в единицу времени; dW/dr – градиент усредненной скорости;  $\mu_r$  – коэффициент турбулентной вязкости, т.е. количество движения, проходящее за счет турбулентного обмена, через единицу поверхности за единицу времени при градиенте скорости, равном единице.

Турбулентный обмен – очень интенсивный процесс, а турбулентная вязкость во много раз превышает молекулярную  $(\mu_{\tau} >> \mu)$ .

Суммарный молекулярный и турбулентный обмен количеством движения может быть выражен уравнением:

$$
\sigma = -(\mu_{\tau} + \mu) \frac{dW}{dr} \tag{2.35}
$$

С целью определения турбулентной вязкости выделим в потоке объем цилиндрической формы между сечениями I и II (рис.2.12).  $P_1$  и  $P_2$  – давления в сечениях I и II (причем  $P_1 > P_2$ , т.е.  $\Delta P$  – положительно);  $\ell$  – расстояния между сечениями I и II потока; R – радиус потока; r – текущий радиус элементарного цилиндрического объема;  $\sigma_r$  – касательное напряжение на расстоянии r от оси потока;  $\sigma_0$  – касательное напряжение на расстоянии R от оси потока.

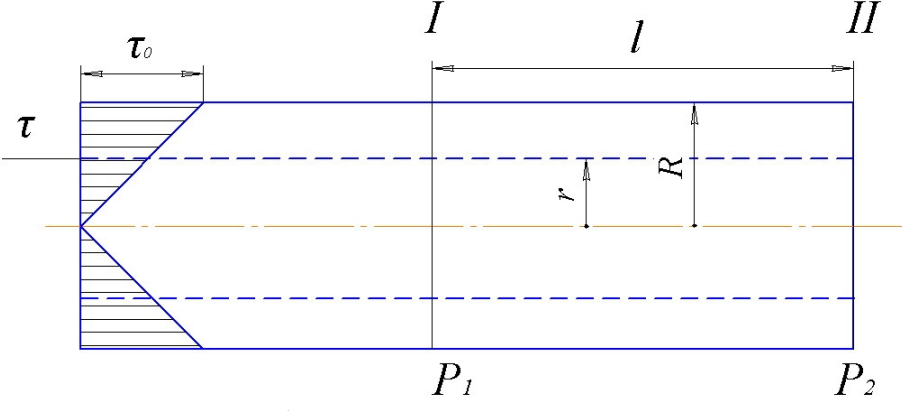

Рис.2.12. Профиль касательных напряжений в потоке

Для установившегося потока справедливы следующие соотношения:

$$
\sigma_{\rm T} = \sigma_0 \frac{\rm r}{\rm R} \tag{2.36}
$$

$$
\sigma_{\rm r} 2\pi r \ell = \Delta P \pi r^2. \qquad (2.37)
$$

Выражая  $\sigma_r$  из уравнения (2.37) получим:

$$
\sigma_{\rm r} = \frac{\Delta \mathbf{P} \mathbf{r}}{2 \ell} \tag{2.38}
$$

Сопоставляя уравнения (2.35) и (2.38), находим, что

$$
\mu_{\rm r} = \frac{\Delta P \, r \, dr}{2 \, \ell \, dW} - \mu \,. \tag{2.39}
$$

Турбулентная вязкость также может быть рассчитана по формуле:

$$
\mu_{\tau} = 0.4 \left( \rho \frac{\Delta P R}{2 \ell} \right)^{0.5} \frac{r}{R} (R - r) , \qquad (2.40)
$$

где  $\rho$  – плотность жидкости (газа), кг/м<sup>3</sup>.

# **Схема лабораторной установки и порядок проведения эксперимента**

Определение турбулентной вязкости производится на той же установке, что и определение профиля скоростей в потоке, более того, для расчета  $\mu_{\tau}$ требуется знать поле скоростей. Поэтому обе этих работы должны выполняться параллельно.

Основной частью установки (рис. 2.13) является воздухопровод 1, по которому движется воздух, засасываемый вентилятором 3. Расход воздуха изменяется регулировочной диафрагмой 13. Изменение расхода воздуха производится при помощи мерной диафрагмы 12, соединенной с микроманометром 11. Для измерения скорости воздуха в различных точках потока служит трубка Пито-Прандтля 8, соединенная с микроманометром 9. На щите около установки находятся измерительные приборы: барометр и термометр.

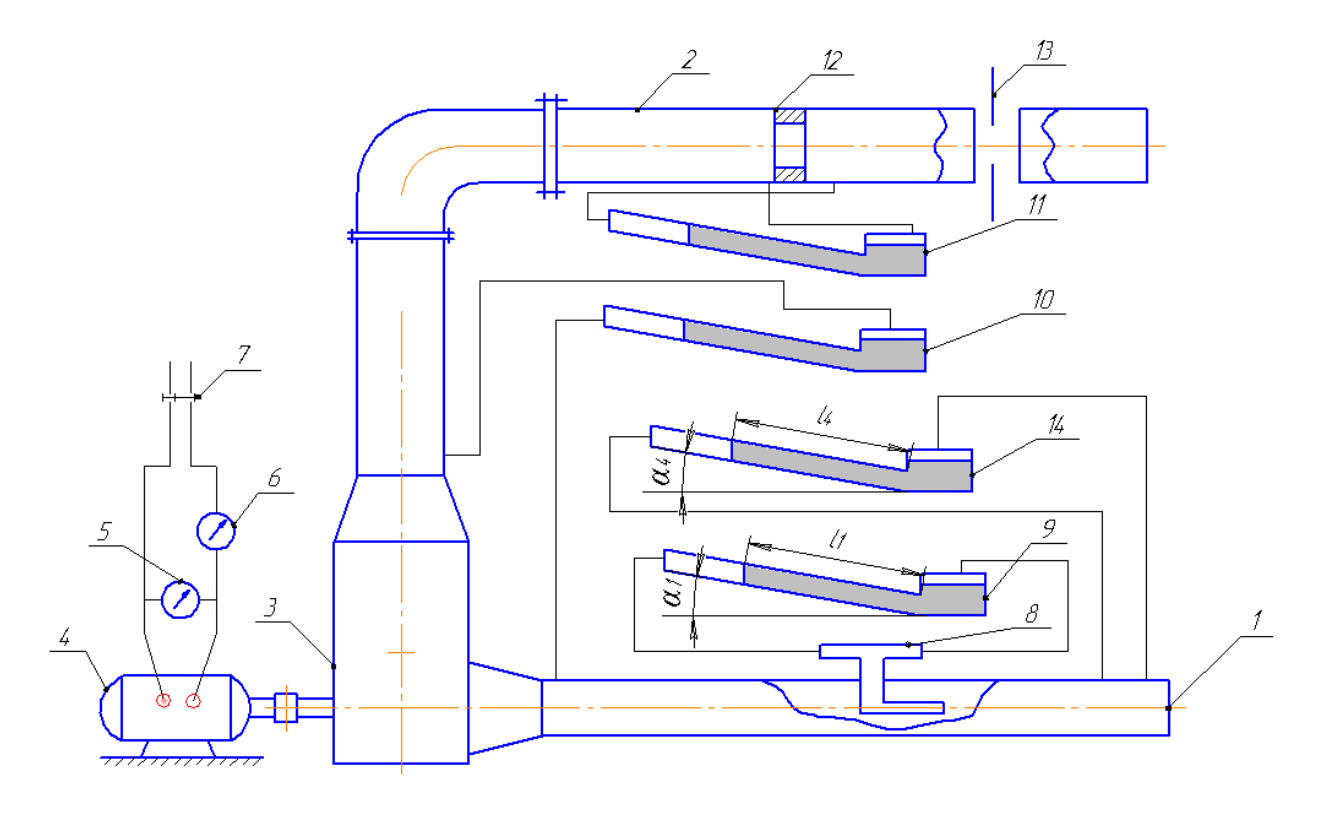

Рис.2.13. Схема установки для определения коэффициента турбулентной вязкости:

1 – всасывающий воздухопровод; 2 – нагнетательный воздухопровод; 3 вентилятор; 4 – двигатель; 5 – вольтметр; 6 – амперметр; 7 – пускатель; 8 – трубка Пито-Прандтля; 9 – микроманометр трубки Пито-Прандтля; 10 – микроманометр для определения статического напора, создаваемого вентилятором; 11 – микроманометр диафрагмы; 12 – мерная диафрагма; 13 – регулировочная диафрагма

Для включения в работу вентилятора пускателем 7 подается напряжение на двигатель 4. Выключение двигателя вентилятора производится в обратном порядке. При помощи регулировочной диафрагмы 13 устанавливается заданный расход воздуха, который контролируется по микроманометру 11 диафрагмы 12. Трубкой Пито-Прандтля 8 замеряется скоростной напор в нескольких точках поперечного сечения воздухопровода 1, и дифференциальным манометром 14 измеряется перепад давлений на участке – L – всасывающего воздухопровода. Затем изменяют расход воздуха и производят те же самые замеры. При проведении работы необходимо отметить показания барометра и термометра.
## **Порядок обработки экспериментальных данных**

Основной расчетной формулой для определения опытного значения турбулентной вязкости  $(\Box_{\tau})$  является уравнение:

$$
\mu_{\rm T} = \frac{\Delta P \, \text{r dr}}{2 \ell \, \text{d} \text{W}} - \mu \,, \tag{2.41}
$$

где <sup> $\mathbb{P}$ </sup> – перепад давления на исследуемом участке всасывающего воздухопровода, определяется по показанию  $(l_4)$  микроманометра 14:

$$
\Delta P = l_4 g (\rho_M - \rho_B) \sin \alpha_4, \qquad (2.42)
$$

 $l_4$  – показания дифманометра (14);  $\sin\alpha_4$  – синус угла наклона трубки манометра к горизонтальной плоскости;  $\square_{\rm M}$  – плотность манометрической жидкости;  $\square_{\rm R}$  – плотность воздуха, определяемая по табл. 2 приложения, или по формуле:

$$
\rho_{\rm B} = \rho_0 \frac{T_0 \cdot P}{P_0 \cdot T} = 1,293 \frac{T_0 \cdot P}{P_0 \cdot T},
$$
\n(2.43)

где  $\rho_0$  – плотность воздуха при нормальных условиях;  $dW/dr$  – градиент скорости, определяется из графика для поля скоростей (рис. 2.14) как тангенс угла наклона b между касательной к профилю скоростей и радиусом.

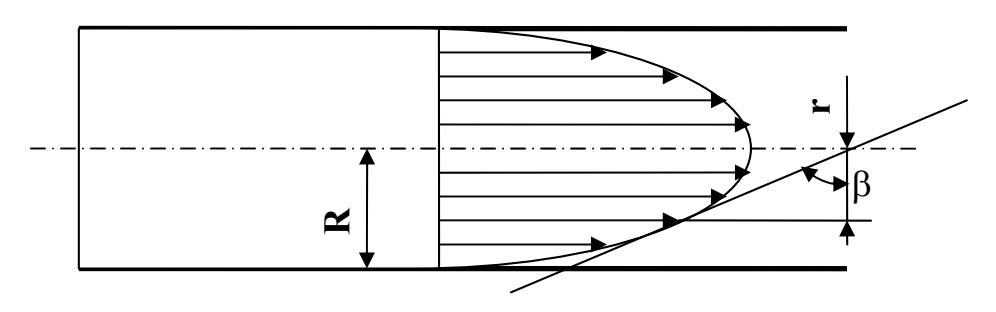

Рис. 2.14. Профиль скоростей в потоке

$$
\frac{dW}{dr} = tg\beta.
$$
 (2.44)

Следовательно, для определения градиента скорости необходимо построить профиль скоростей в потоке. Определение усредненных скоростей потока в различных точках его сечения производится при помощи трубки Пито-Прандтля.

Скоростной напор  $(H_{ck})$  определяется по показаниям  $\ell_1$  микроманометра 9, подсоединенного к трубке Пито-Прандля

$$
H_{\text{cx}} = \ell_1 \cdot 10^{-3} \frac{\rho_{\text{m}} - \rho_{\text{b}}}{\rho_{\text{b}}} \sin \alpha_1, \qquad (2.45)
$$

где  $sin\alpha_4$  – синус угла наклона трубки дифманометра 9 к горизонтальной плоскости.

Усредненная скорость в данной точке определяется по величине скоростного напора:

$$
W = \sqrt{2g H_{\text{cx}}}
$$
 (2.46)

График профиля скоростей следует строить в возможно большем масштабе. Порядок проведения касательной представлен на рис.2.15.

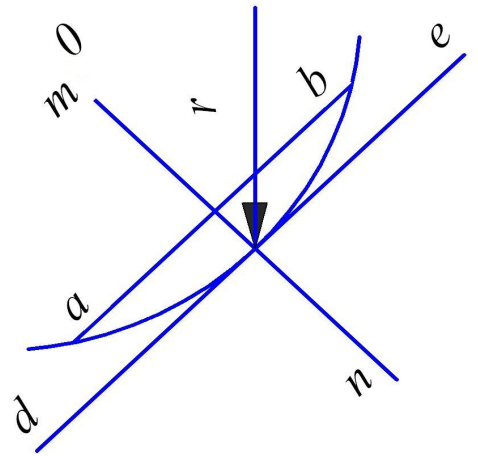

Рис.2.15. Порядок построения касательной к профилю скоростей

На кривой профиля скоростей выбираются две произвольные точки a и b, которые соединяются хордой ab. Через середину хорды ab проводится перпендикуляр mn, пересекающий кривую в точке С. Через точку С проводится прямая de, параллельная хорде ab, Принимается, что прямая de и будет являться касательной к профилю скоростей в точке С. Расстояние от точки С до оси профиля скоростей (r) замеряется.

По рассчитанным значениям  $\mu_{\rm r}$  строится график  $\left(\frac{\mu_{\rm r}}{\mu_{\rm r}}\right)_{\rm r} = f(r)$ оп  $\left[\begin{array}{c} \frac{\Gamma}{\Gamma} \end{array}\right] =$ ø  $\setminus$  $\overline{\phantom{a}}$  $\setminus$ æ  $\mu$  $\frac{\mu_{\rm T}}{\mu_{\rm T}}$  = f(r).

По формуле (2.40) рассчитываются теоретические значения для тех же значений **r**, что и опытные. По полученным значениям  $\mu$  строится график  $\setminus$ æ  $\mu$ 

 $\frac{\text{d}\Gamma}{\text{d}\Gamma}$  = f(r). расч ÷ ø  $\overline{\phantom{a}}$  $\mathbf{r}$  $\setminus$  $\mu$ 

Опытные и расчетные данные заносятся в табл. 2.3 и 2.4.

Таблица 2.3

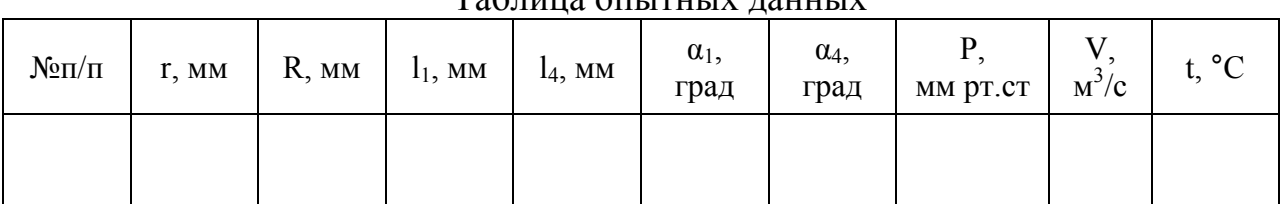

Таблица опытных данных

Таблица 2.4

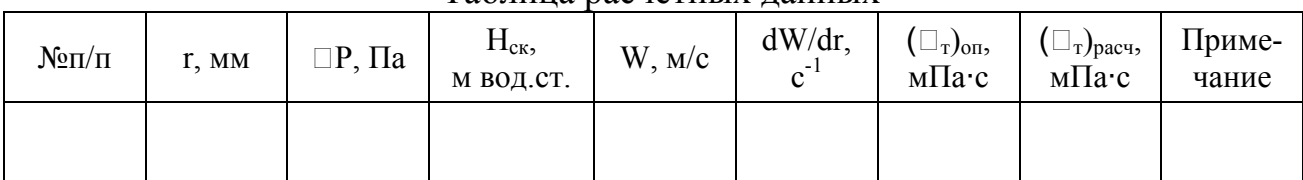

#### Таблица расчетных данных

#### **Выводы**

Сопоставляются данные по турбулентной вязкости, полученные в работе и рассчитанные по уравнению (2.40), анализируется интенсивность молекулярных и турбулентных процессов переноса количества движения.

#### **Вопросы для самопроверки**

- 1. Какой режим движения жидкости называется турбулентным?
- 2. Что понимают под турбулентной вязкостью?
- 3. Запишите уравнение Буссинеска.
- 4. От каких факторов зависит величина коэффициента турбулентной вязкости?

# **Работа №6.** Исследование гидравлических сопротивлений трубопровода

Цель работы: установление экспериментальным путем констант A и n для зависимости коэффициента трения от критерия Рейнольдса:  $\lambda = \frac{R}{R}$ A  $\lambda = \frac{R}{R} ;$ определение численных значений коэффициента местного сопротивления при различных скоростях жидкости.

# **Потери напора на гидравлических сопротивлениях**

Все жидкости обладают вязкостью, т.е. свойством оказывать сопротивление силе, вызывающей их течение. Это свойство обусловлено силами взаимного притяжения микрочастиц. В результате этих сил при течении жидкости возникает трение между ее слоями. Кроме того, трение действует между жидкостью и стенкой трубопровода. С трением приходится считаться, так как оно обусловливает энергетические затраты при перемещении жидкостей по трубопроводам. Эти затраты называют потерями напора, т.е. энергией, которую необходимо затратить на перемещение 1 Н жидкости. Любая часть аппарата или трубопровода обладает гидравлическим сопротивлением, т.е. обусловливает потери напора при течении жидкости. Все гидравлические сопротивления можно разделить на две группы: сопротивления трения или местные сопротивления.

#### *Сопротивление трения*

На прямолинейных участках трубопровода потери напора обусловлены *сопротивлением трения*. Для их определения используют следующую формулу:

$$
h_{\rm rp} = \lambda \frac{\ell}{d} \frac{W^2}{2g},\qquad (2.47)
$$

где  $\lambda$  - коэффициент трения;  $\ell$  - длина трубопровода, м; d – диаметр трубопровода, м; W - средняя скорость жидкости, м/с; g=9,81 м/с<sup>2</sup> - ускорение свободного падения.

В соответствии с формулой (2.47) потери напора прямо пропорциональны длине трубопровода и обратно пропорциональны его диаметру. Коэффициент пропорциональности λ, называемый коэффициентом трения, зависит в общем случае от режима движения жидкости и относительной шероховатости трубы. Эта зависимость имеет достаточно сложный характер, и над проблемой ее математического описания работали многие исследователи (Блазиус, А.Д. Альтшуль, И.И. Никурадзе, П.Н. Конаков, Г.К. Филоненко и др.). В результате обобщения опытных данных предложено несколько критериальных уравнений для определения коэффициента трения:

#### · **ламинарный режим движения:**

$$
\lambda = \frac{64}{\text{Re}},\tag{2.48}
$$

где  $\mu$  $\rho$ = Wd  $Re = \frac{W dP}{T}$  – критерий Рейнольдса; W – скорость жидкости, м/с; d – диаметр трубопровода, м;  $\rho$  – плотность жидкости, кг/м<sup>3</sup>;  $\mu$  – коэффициент динамической вязкости жидкости, Па · с. Данное уравнение используется, если Re<2320;

#### · **область гидравлически гладких труб:**

$$
\lambda = \frac{0.316}{\text{Re}^{0.25}}\,. \tag{2.49}
$$

Данное уравнение используется, если 2320<Re<10d/e, где e – абсолютная шероховатость стенки трубопровода (средняя высота выступов), м;

#### · **область гидравлически шероховатых труб:**

$$
\lambda = 0.11 \left( \frac{68}{\text{Re}} + \frac{e}{d} \right)^{0.25}.
$$
 (2.50)

Это уравнение применяется, если 10d/e <Re<500d/e;

· **автомодельная область:** 

$$
\lambda = 0.11 \left( \frac{e}{d} \right)^{0.25}.
$$
 (2.51)

Данное уравнение применяется, если Re>500 d/e.

На рис. 2.16. изображена диаграмма Никурадзе, отражающая зависимость коэффициента трения от критерия Рейнольдса для труб с различной шероховатостью. Примечательно, что эта диаграмма применима для определения коэффициента трения жидкости любой природы, то есть вид диаграммы одинаков для жидкостей с различной вязкостью или плотностью.

Изображение диаграммы в логарифмических координатах не случайно. Как видно из рис. 2.16, при использовании логарифмических координат зависимость коэффициента трения от критерия Рейнольдса имеет прямолинейный характер, то есть экспериментальные точки лежат на нескольких прямых, причем коэффициенты уравнений этих прямых легко определяются.

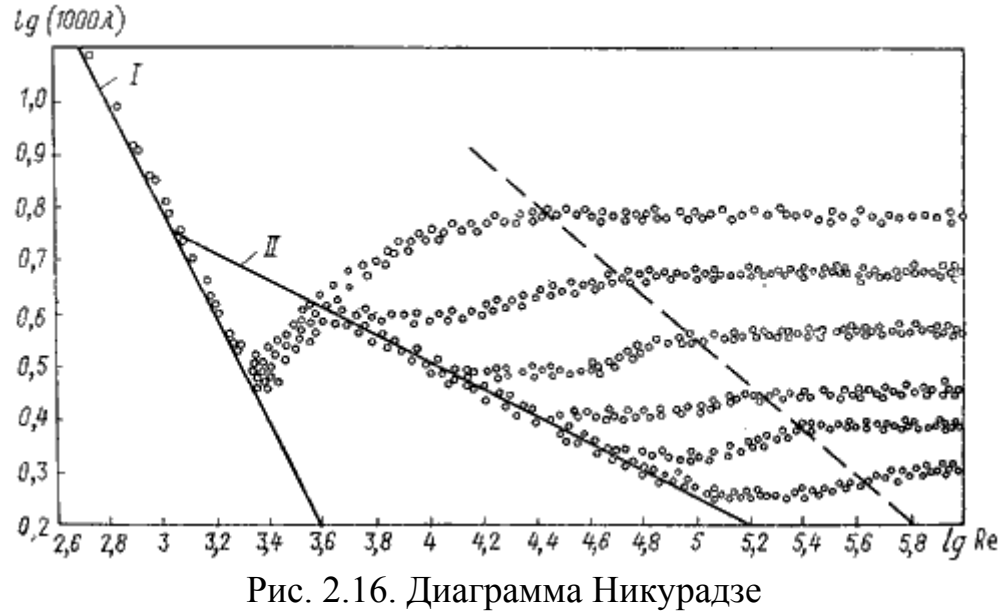

Прямая I характеризует ламинарный режим. В ламинарном режиме коэффициент трения не зависит от шероховатости, а зависит только от критерия Рейнольдса, то есть точки, полученные для труб с разной шероховатостью, лежат на одной прямой. Прямая II относится к области гидравлически гладких труб. В этой области, так же как и в ламинарном режиме, коэффициент трения не зависит от шероховатости. Зона диаграммы между линией II и пунктирной линией, характеризует зависимость коэффициента трения как от критерия Рейнольдса, так и от шероховатости труб, т.е. соответствует области гидравлически шероховатых труб. В этой зоне точки располагаются рядами, причем каждому ряду соответствует строго определенное значение шероховатости трубы. Зона, расположенная правее пунктирной линии, соответствует автомодельной области трения. В этой области экспериментальные точки располагаются вдоль нескольких горизонтальных прямых, из чего следует, что коэффициент трения зависит только от шероховатости, но не зависит от критерия Рейнольдса.

#### *Местные сопротивления*

Практически на любом трубопроводе встречаются участки, на которых поток жидкости меняет свою скорость или направление (увеличение или уменьшение диаметра трубы, вентили, фильтрующие сетки, повороты и т.д.). Такие участки называются *местными гидравлическими сопротивлениями*. Потери напора на местных сопротивлениях обусловлены необходимостью преодоления сил инерции. В результате действия сил инерции образуются вихри – группы частиц, движущихся по изогнутой траектории со скоростью, отличной от скорости основного потока, что приводит к увеличению силы трения и потере энергии.

Потери напора на местных сопротивлениях определяются по формуле:

$$
h_{\text{m.c}} = \zeta \frac{W^2}{2g},\tag{2.52}
$$

где  $\zeta$  – коэффициент местного сопротивления; W – определяющая скорость жидкости, м/с (в зависимости от типа местного сопротивления в качестве определяющей скорости может быть использована скорость жидкости до местного сопротивления или скорость жидкости после местного сопротивления).

Вихревая структура потока на местных сопротивлениях достаточно сложна для математического описания, поэтому коэффициент местного сопротивления  $\zeta$  с большой точностью можно определить только опытным путем. Опытные данные свидетельствуют, что коэффициент местного сопротивления в общем случае зависит от формы местного сопротивления, режима движения жидкости (критерия Рейнольдса), шероховатости стенок трубопровода, профиля скоростей при входе в местное сопротивление. Обычно, даже если в трубопроводе, на котором располагается местное сопротивление, жидкость движется в ламинарном режиме, на местном сопротивлении образуются вихри, что свидетельствует о наличии турбулентного режима. Поэтому в большинстве местных сопротивлений ламинарный режим наблюдается только при очень малых значениях критерия Рейнольдса. Ярко выраженная зависимость коэффициента местного сопротивления от критерия Рейнольдса проявляется только в ламинарном режиме. Влияние шероховатости стенок трубы на коэффициент местного сопротивления заметно только при очень больших значениях критерия Рейнольдса (автомодельная область), причем увеличение шероховатости ведет к возрастанию  $\zeta$ . Форма (вид) местного сопротивления сильно влияет на величину  $\zeta$ . Для подавляющего большинства местных сопротивлений, встречающихся на практике, в результате многочисленных экспериментов найдены численные значения коэффициентов  $\zeta$ . В табл. 3 приложения (стр. 128) приведены лишь некоторые из них.

# **Схема лабораторной установки и порядок проведения эксперимента**

Эксперимент по исследованию гидравлических сопротивлений трубопровода может быть выполнен на одной из двух лабораторных установок.

#### **Установка №1**

Схема установки изображена на рис. 2.17. Рабочей средой в этой установке является вода. Для проведения эксперимента на установку подают

воду, открыв вентиль 3. Вода подается в напорный бак 1. За счет перелива избытка воды через трубу 2 в напорном баке поддерживается постоянный уровень, что обеспечивает стабильный напор в трубопроводах 5 – 7. Трубопроводы оборудованы регулировочными вентилями 9 для регулирования расхода воды и ротаметрами 8 для измерения расхода воды.

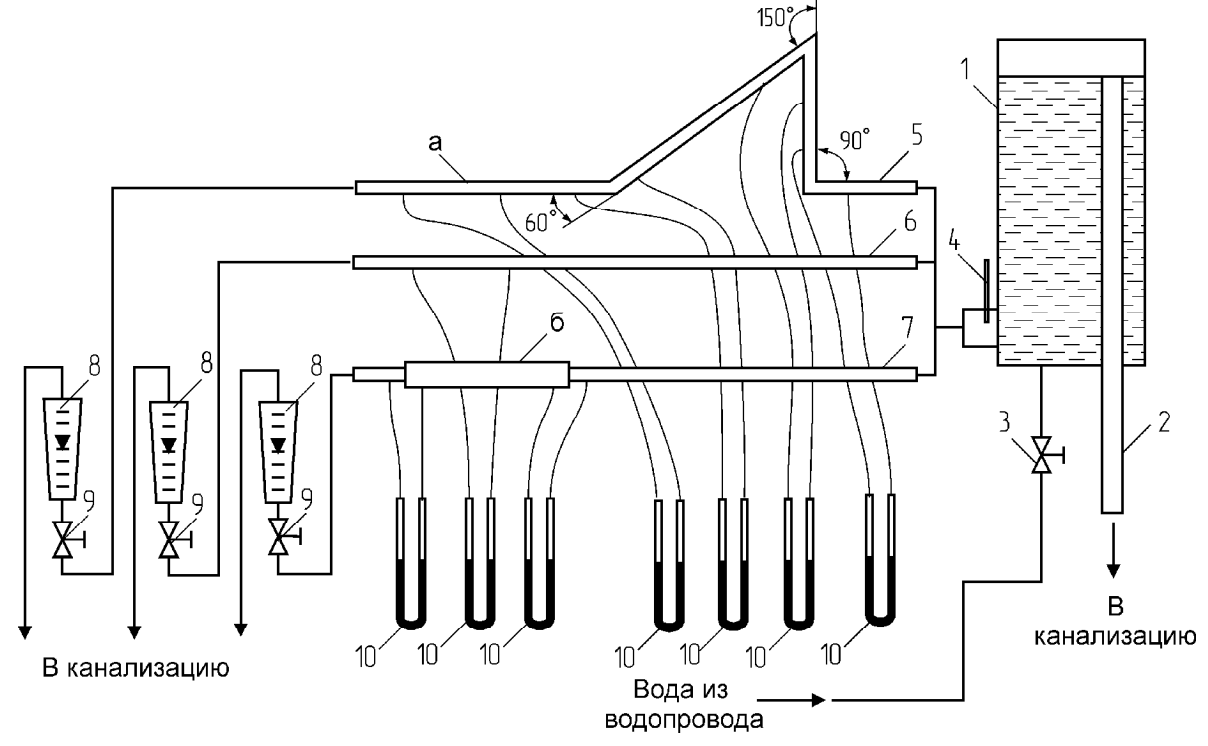

Рис.2.17. Схема лабораторной установки:

1 – напорный бак; 2 – переливная труба; 3 – вентиль для подачи воды; 4 – термометр; 5, 6, 7 – трубопроводы; 8 – ротаметры; 9 – регулировочные вентили; 10 – дифференциальные манометры (дифманометры)

На трубопроводе 5 имеются участки с местными сопротивлениями – поворотами, а также прямолинейный участок (а), предназначенный для определения сопротивления трения, необходимого для расчета коэффициентов местных сопротивлений поворотов. На трубопроводе 6 имеется прямолинейный участок для исследования сопротивления трения. Трубопровод 7 предназначен для исследования местных сопротивлений расширения и сужения, для чего имеется участок трубы (б), с более широким диаметром. Дифманометры 10 используются для замера перепадов давления, обусловленных гидравлическими сопротивлениями на соответствующих участках трубопроводов.

При выполнении эксперимента регулировочный вентиль открывается только на том трубопроводе, где имеется участок с исследуемым гидравлическим сопротивлением. Остальные регулировочные вентили должны быть закрыты. Эксперимент заключается в установлении заданных расходов воды и занесении в лабораторный журнал показаний дифманометра, подключенного к участку с исследуемым гидравлическим сопротивлением, при каждом расходе. Массовый расход воды определяют по показаниям ротаметров при помощи калибровочных графиков, представленных на лабораторном стенде. Данные эксперимента сводят в табл. 2.5.

Таблица 2.5

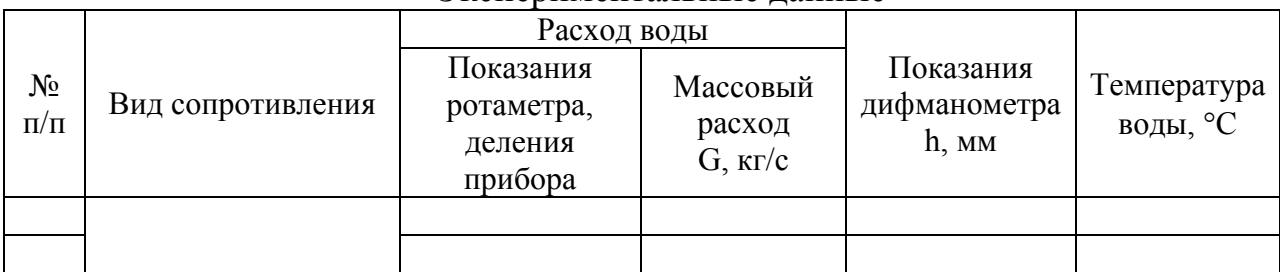

Экспериментальные данные

Необходимо также занести в лабораторный журнал диаметры всех участков трубопроводов, с которыми проводились опыты, длину прямого участка, если на нем проводилось исследование, плотность жидкости, использующейся в дифманометрах (манометрической жидкости).

### **Установка №2**

Схема установки изображена на рис. 2.18. В качестве рабочей среды на данной установке используется воздух, который подается компрессором. Для регулирования расхода воздуха используется вентиль 2, для измерения расхода – ротаметр 3. Воздух движется по трубопроводу 1, состоящему из нескольких участков с различными гидравлическими сопротивлениями. К каждому участку подключен дифманометр, предназнеченный для замера перепада давления, обусловленного гидравлическим сопротивлением.

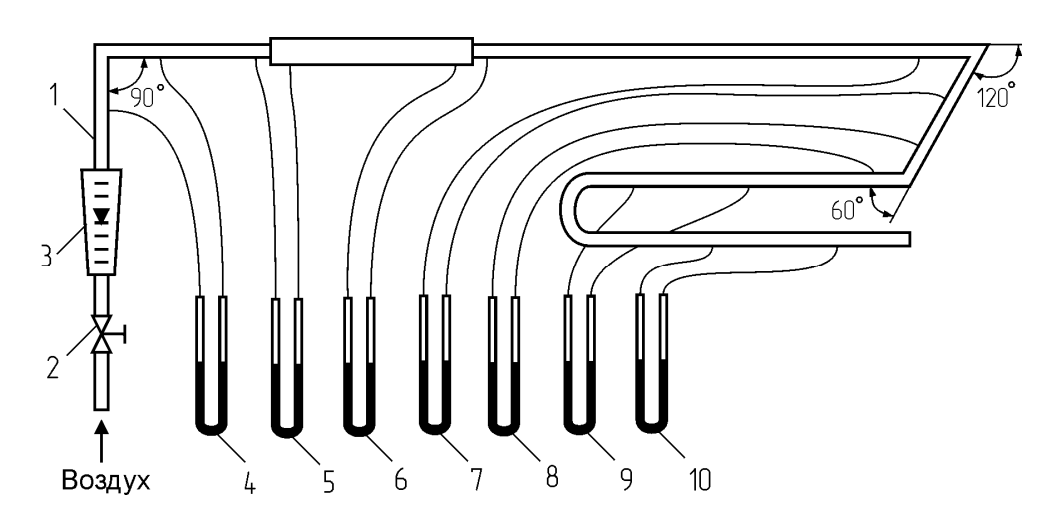

Рис. 2.18. Схема лабораторной установки с воздухом: 1 – трубопровод; 2 – регулировочный вентиль; 3 – ротаметр; 4 ÷ 10 – дифференциальные манометры (дифманометры)

Эксперимент заключается в установлении заданных расходов воздуха и занесении в лабораторный журнал показаний дифманометра, подключенного к участку с исследуемым гидравлическим сопротивлением, при каждом расходе. Расход воздуха определяют по показаниям ротаметра при помощи калибровочного графика, представленного на лабораторном стенде. Данные эксперимента сводят в табл. 2.6.

Таблица 2.6

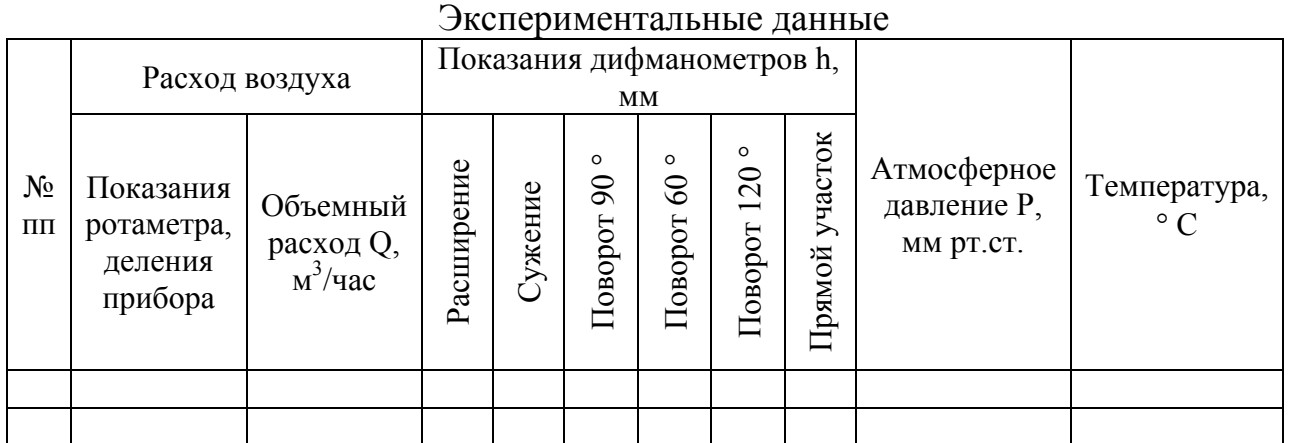

Необходимо также занести в лабораторный журнал диаметры всех участков трубопроводов, с которыми проводились опыты, длину прямого участка, если на нем проводилось исследование, плотность жидкости, использующейся в дифманометрах (манометрической жидкости).

### **Порядок обработки экспериментальных данных**

Перед расчетом необходимо все экспериментальные данные и параметры лабораторной установки перевести в систему СИ.

*Если эксперимент проводился на установке №1, то для всех опытов определяют объемный расход*:

$$
Q = G / \rho, \qquad (2.53)
$$

где  $G$  – массовый расход воды, кг/с,  $\rho$  – плотность воды при температуре опыта (табл. 1 приложения), кг/м<sup>3</sup>.

## **Определение констант критериального уравнения для коэффициента трения**

Определение констант критериального уравнения проводится на основании экспериментальных данных, полученных на прямом участке трубы, в следующем порядке:

1. Определяют скорость среды:

$$
W = \frac{Q}{0.785 d^2},
$$
 (2.54)

где d – диаметр прямого участка трубы, м.

2. Определяют перепад давления на прямом участке, Па:

$$
\Delta P = h \left( \rho_M - \rho \right) g, \tag{2.55}
$$

где h – показания дифференциального манометра на прямом участке, м;  $\rho$ – плотность рабочей среды при температуре опыта (табл. 1,2 приложения), кг/м<sup>3</sup>;  $\rho_{\text{\tiny{M}}}$  – плотность манометрической жидкости (для установки с воздухом – плотность воды), кг/м<sup>3</sup>; g=9,81 м/с<sup>2</sup> – ускорение свободного падения.

3. Определяют потери напора на трение. Согласно уравнению Бернулли для прямого горизонтального участка справедливо:

$$
h_{\text{rp}} = \frac{\Delta P}{\rho g},\tag{2.56}
$$

где  $\rho$  – плотность рабочей среды при данной температуре, кг/м<sup>3</sup>;

4. Определяют из формулы (2.47) коэффициент трения:

$$
\lambda = \frac{h_{\rm rp} d2g}{\ell W^2},\qquad(2.57)
$$

где  $\ell$  – длина прямого участка трубы, м.

5. Определяют критерий Рейнольдса:

$$
Re = \frac{W \rho d}{\mu},
$$
 (2.58)

где  $\mu$  – динамический коэффициент вязкости рабочей среды при данной температуре (табл. 1, 2 приложения),  $\Pi$ а $\cdot$ с.

- 6. Рассчитывают логарифмы коэффициента трения и критерия Рейнольдса:  $lg\lambda$ , lgRe.
- 7. Заполняют табл. 2.7.

Таблица 2.7

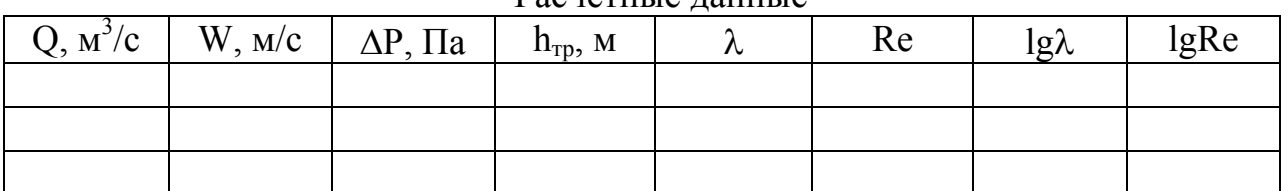

Расчетные панные

8. Наносят экспериментальные точки на диаграмму (рис. 2.19).

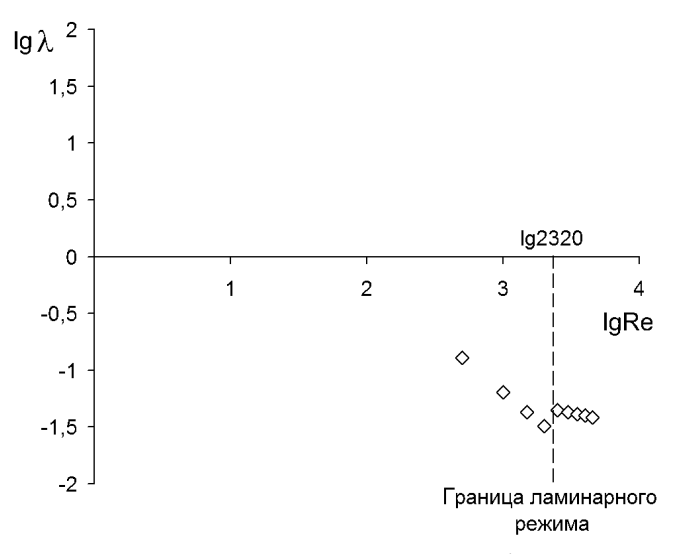

Рис. 2.19. Экспериментальные точки в логарифмических координатах

- 9. Выбирают точки, относящиеся к одной области трения. Точки, находящиеся левее границы ламинарного режима относятся к ламинарному режиму. Точки, находящиеся правее границы ламинарного режима относятся к области гидравлически гладкой трубы. В данном примере выбраны точки, относящиеся к ламинарному режиму.
- 10. Выполняют дополнительные построения. Проводят через выбранные точки прямую линию (рис. 2.20).

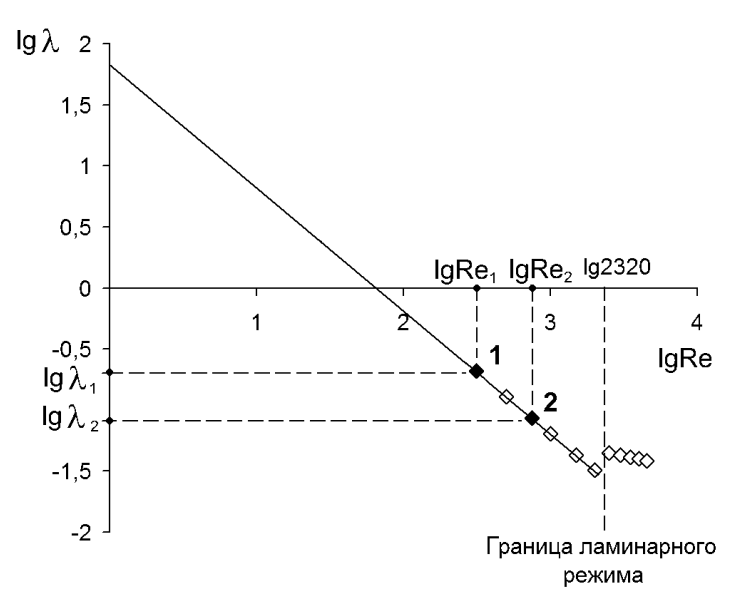

Рис. 2.20. Дополнительные графические построения

11. Определяют константы критериального уравнения. При логарифмировании критериального уравнения вида  $\lambda = A / Re^{n}$ получается:

 $\lg \lambda = \lg A - n \lg Re$  или  $y = a - n x$  – уравнение прямой линии, проведенной через экспериментальные точки.

Для определения констант выбирают на проведенной прямой две произвольные точки (рис. 2.20) и составляют для них систему линейных уравнений:

$$
\begin{cases} \lg \lambda_1 = a - n \lg \text{Re}_1, \\ \lg \lambda_2 = a - n \lg \text{Re}_2. \end{cases}
$$

Откуда

$$
n = \frac{\lg \lambda_1 - \lg \lambda_2}{\lg \text{Re}_2 - \lg \text{Re}_1};
$$
\n(2.59)

$$
a = lg\lambda_1 + n lgRe_1;
$$
 (2.60)

$$
A = 10a \tag{2.61}
$$

**Определение коэффициента местного сопротивления при повороте** 1. Определяют скорость рабочей среды:

$$
W = \frac{Q}{0.785d^2},
$$
 (2.62)

где d – диаметр участка трубы с местным сопротивлением, м.

2. Определяют перепад давления на участке:

$$
\Delta P = h(\rho_M - \rho)g, \Pi a,
$$
\n(2.63)

где h – показания дифференциального манометра на участке с местным сопротивлением, м;  $\rho$  – плотность рабочей среды при данной температуре (табл. 1, 2 приложения), кг/м<sup>3</sup>;  $\rho_{\text{m}}$  – плотность манометрической жидкости (для установки с воздухом – плотность воды), кг/м<sup>3</sup>; g=9,81 м/с<sup>2</sup> – ускорение свободного падения.

3. Определяют критерий Рейнольдса:

$$
Re = \frac{W\rho d}{\mu},
$$
 (2.64)

где  $\mu$  - динамическая вязкость рабочей среды при данной температуре (табл. 1, 2 приложения), Па·с.

4. Определяют потери напора на местном сопротивлении. *Так как на участке с местным сопротивлением имеются прямолинейные отрезки трубопровода, потери напора на нем обусловлены как самим местным сопротивлением, так и сопротивлением трения.* Согласно уравнению Бернулли для горизонтального участка с местным сопротивлением справедливо:

$$
h_{\text{m.c}} = \frac{\Delta P}{\rho g} - h'_{\text{rp}}\,,\tag{2.65}
$$

где h'<sub>тр</sub> – потери напора на трение, действующие на прямолинейных отрезках участка с местным сопротивлением. Эти потери можно определить по результатам опытов на прямом участке.

 *Для установки №1* сумма длин прямолинейных отрезков в два раза больше длины прямого участка (а) на трубопроводе 5 (рис. 2.17), поэтому

$$
h'_{rp} = 2 h_{rp}, \t\t(2.66)
$$

где  $h_{\text{rp}}$  – потери напора на прямом участке (а) трубопровода 5 (рис. 2.17), определяемые по формуле (2.56).

*Для установки №2* сумма длин прямолинейных отрезков равна длине прямого участка, поэтому:

$$
h'_{\rm rp} = h_{\rm rp},\tag{2.67}
$$

где  $h_{\text{ro}}$  – потери напора на прямом участке, определяемые по формуле  $(2.56).$ 

5. Определяют из формулы (2.52) коэффициент местного сопротивления:

$$
\zeta = \frac{h_{\text{m.c}} 2g}{W^2}.
$$
\n(2.68)

6. Заполняют табл. 2.8.

Таблица 2.8

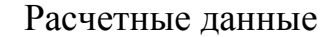

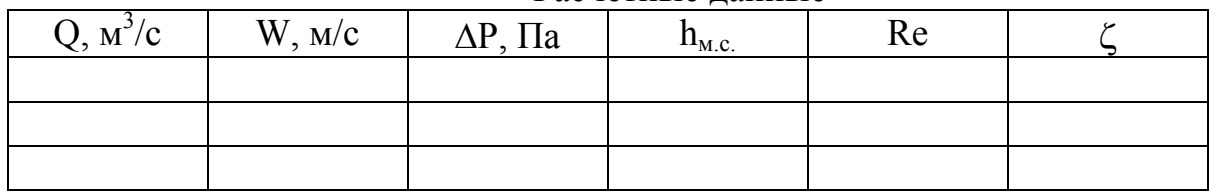

#### **Определение коэффициента местного сопротивления при внезапном расширении и внезапном сужении**

Рассмотрим участок с внезапным расширением. Взаимосвязь перепада давления, скорости жидкости и потери напора на участке выражается уравнением Бернулли (рис. 2.21):

$$
\frac{P_1}{\rho g} + \frac{W_1^2}{2g} = \frac{P_2}{\rho g} + \frac{W_2^2}{2g} + h_{\text{m.c.}}\,,\tag{2.69}
$$

где  $P_1$ ,  $P_2$  – давления до и после сопротивления,  $\Pi$ а;  $W_1$ ,  $W_2$  – скорости жидкости до и после сопротивления, м/с;  $h_{M,c}$  – потери напора на местном сопротивлении, м;  $\rho$  – плотность жидкости (газа), проходящей через местное сопротивление,  $\text{kr/m}^3$ .

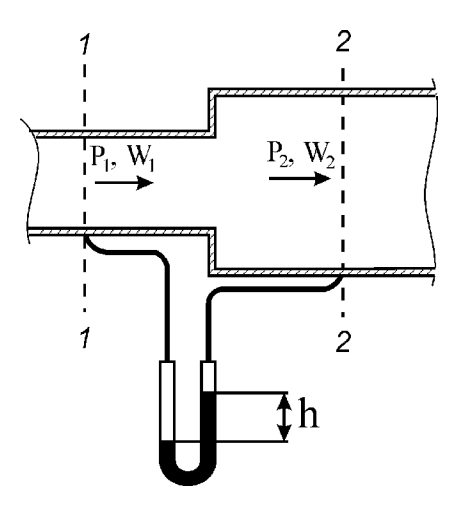

Рис. 2.21. К составлению уравнения Бернулли для участка с внезапным расширением

Выразим из уравнения (2.69) потери напора на местном сопротивлении:

$$
h_{M.C.} = \frac{P_1 - P_2}{\rho g} + \frac{{W_1}^2 - {W_2}^2}{2g}.
$$
 (2.70)

Разность давлений  $P_1-P_2=\Delta P$  в уравнении (2.70) – это перепад давлений на участке с местным сопротивлением, который определяется из показаний дифференциального манометра.

1. Определяют скорость рабочей среды до сопротивления:

$$
W_1 = \frac{Q}{0.785 d_1^2},\tag{2.71}
$$

где  $d_1$  – диаметр трубы до сопротивления, м.

2. Определяют скорость рабочей среды после сопротивления:

$$
W_2 = \frac{Q}{0.785 d_2^2},\tag{2.72}
$$

где  $d_2$  – диаметр трубы после сопротивления, м.

3. Определяют перепад давления на участке, Па:

$$
\Delta P = h(\rho_M - \rho)g, \qquad (2.73)
$$

где h – показания дифференциального манометра на участке с местным сопротивлением, м;  $\rho$  – плотность рабочей среды при данной температуре (табл. 1, 2 приложения), кг/м<sup>3</sup>;  $\rho_{\text{m}}$  – плотность манометрической жидкости (для установки с воздухом – плотность воды), кг/м<sup>3</sup>; g=9,81 м/с<sup>2</sup> – ускорение свободного падения.

4. Определяют критерий Рейнольдса:

$$
Re = \frac{W_1 \rho d_1}{\mu},\tag{2.74}
$$

где u – динамическая вязкость рабочей среды при данной температуре (табл. 1, 2 приложения), Па·с.

5. Определяют потери напора на местном сопротивлении по формуле (2.70), подставив перепад давления ДР на участке:

$$
h_{\text{m.c}} = \frac{\Delta P}{\rho g} + \frac{W_1^2 - W_2^2}{2g}.
$$
 (2.75)

6. Определяют коэффициент местного сопротивления:

$$
\zeta = \frac{h_{\text{m.c}} 2g}{W^2},\tag{2.76}
$$

где  $W=W_1$  – скорость рабочей среды до местного сопротивления.

7. Заполняют табл. 2.9 расчетных данных.

Таблица 2.9

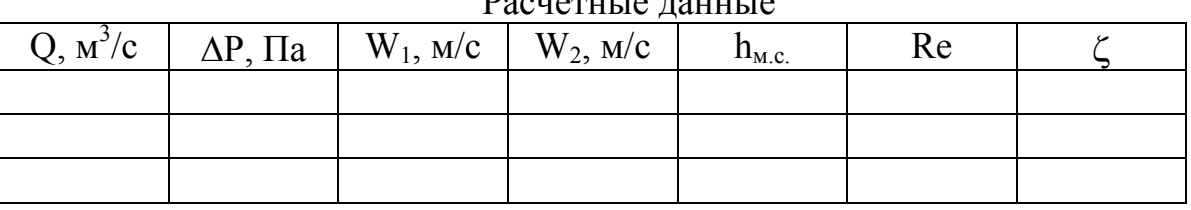

 $D_2$ 

#### **Выводы**

Представляется критериальное уравнение для коэффициента трения с найденными константами A, n. Сравниваются найденные опытным путем значения коэффициента местного сопротивления с литературными данными (табл. 3 приложения)

# **Вопросы для самопроверки**

- 1. Что называют местными гидравлическими сопротивлениями?
- 2. Что называют гидравлическим сопротивлением трения?
- 3. Как определить потери напора на трение?
- 4. От чего зависит коэффициент трения, и по каким уравнениям он рассчитывается?
- 5. Как определить потери напора на местных сопротивлениях?
- 6. От чего зависит коэффициент местного сопротивления?
- 7. Как определяется перепад давления на участке трубопровода при помощи дифференциального манометра?

# **Работа №7.** Определение гидравлического сопротивления насадочных материалов

Цель работы: экспериментальное определение значений коэффициентов гидравлического сопротивления насадочных материалов; исследование зависимости величины коэффициентов от режима движения газа; получение критериальной зависимости для расчета коэффициента гидравлического сопротивления насадочных материалов; сопоставление опытных и расчетных данных; исследование зависимости сопротивления слоя насадки от скорости движения газа и плотности орошения; установление различных гидродинамических режимов работы аппарата; определение фактора гидродинамического состояния системы и сопоставление его значений с литературными данными.

#### **Общие положения**

Аппараты с насадкой нашли широкое применение в химической технологии для проведения различных процессов. Использование насадки позволяет одновременно увеличить поверхность контакта взаимодействующих фаз и турбулизировать их потоки, что ведет к интенсификации работы аппарата. К насадочным телам предъявляется ряд требований: 1) они должны обладать развитой поверхностью; 2) иметь малое гидравлическое сопротивление; 3) быть удобными в производстве; 4) механически прочными; 5) химически устойчивыми в данной среде; 6) дешевыми и легкими. В настоящее время наиболее часто применяется насадка из беспорядочно или упорядоченно уложенных колец Рашига, изготовленных из различных материалов, хордовая и кусковая насадка [1]. Основными параметрами, характеризующими насадочные тела, являются: 1) удельная поверхность  $\sigma$ , т.е. поверхность насадки, заключенной в единице объема,  $\mu^2/\mu^3$ ; 2) доля свободного объема e, равная отношению объема пустот между насадочными телами ко всему объему, занятому насадкой.

На практике встречаются аппараты со слоем насадки, работающие без орошения (регенеративные теплообменные аппараты) и орошаемые жидкостью (абсорберы, ректификационные колонны, скрубберы). При прохождении потока газа по каналам между насадочными телами потеря напора (удельной энергии) затрачивается на преодоление сил трения как внешнего – между газом и поверхностью насадки, так и внутреннего – между слоями движущегося газа. Кроме того, при движении газа по извилистому каналу переменной формы и площади поперечного сечения постоянно меняется по величине и направлению истинная скорость потока, вследствие чего удельная энергия его расходуется на преодоление возникающих инерционных сил, и суммарный гидродинамический напор уменьшается. Так как конфигурация, площадь поперечного сечения и длина каналов, по которым проходит газ, учету не поддаются, все виды потерь напора учитываются при помощи одного множителя f – коэффициента гидравлического сопротивления насадочного

51

материала, и уравнение для расчета потерь напора слоя сухой насадки приобретает вид:

или

$$
\Delta P = f \frac{H_{\text{H}}}{d_{\text{max}}} \frac{W^2}{2} \rho_{\Gamma} \tag{2.77}
$$

$$
h_c = f \frac{H_{\rm H}}{d_{\rm 3KB}} \frac{W^2}{2g},
$$
 (2.78)

где Н<sub>н</sub> – высота слоя насадки, м;  $d_{\text{3KB}}$  – эквивалентный диаметр сечения канала между насадочными телами, м;  $\rho_{\rm r}$  – плотность газа, кг/м<sup>3</sup>. Эквивалентный диаметр канала между насадочными телами определяется по формуле:

$$
d_{\partial KB} = \frac{4\epsilon}{\sigma},\tag{2.79}
$$

где  $\varepsilon$  – доля свободного объема насадки;  $\sigma$  – удельная поверхность насадки м<sup>2</sup>/м<sup>3</sup>; W – истинная средняя скорость газа в каналах между элементами насадки, м/с.

$$
W = W_{\phi}/\varepsilon, \tag{2.80}
$$

где  $W_{\phi}$  – фиктивная скорость газа в аппарате, т.е. скорость газа в аппарате без насадки:

$$
W_{\Phi} = \frac{Q}{F_a} = \frac{G}{F_a \rho_{\Gamma}} = \frac{G}{0.785 D_a^2 \rho_{\Gamma}},
$$
(2.81)

 $Q$  – объемный расход газа, м<sup>3</sup>/с; G – массовый расход газа кг/с; D<sub>a</sub> – диаметр аппарата, м.

Выражая из уравнения (2.78) коэффициент гидравлического сопротивления насадки получаем, что величина f численно равна доле скоростного напора, теряемого в слое насадки высотой 1 м при эквивалентном диаметре сечения канала 1 м:

$$
f = \frac{d_{\text{max}}}{H_{\text{H}}} \frac{h_{\text{c}} \ 2g}{W^2} \,. \tag{2.82}
$$

С другой стороны, f может быть представлено в зависимости от критерия Рейнольдса (Re).

$$
f = f(Re) = A \cdot Re^{-n}, \qquad (2.83)
$$

Постоянные A и n, определяемые опытным путем, зависят от формы насадочных тел, состояния их поверхности, способа укладки и режима движения газового потока. Так, для насадки из беспорядочно уложенных колец Рашига:

ламинарный режим при Re<sub>r</sub> < 80 f = 
$$
\frac{400}{Re_r^{0.85}}
$$
, (2.84)

переходный режим при 80 < Re<sub>r</sub> < 400  $\qquad$  T =  $\frac{1}{R_0 e^{0.45}}$ 70  $\text{Re}_{r}^{0}$  $f = \frac{76}{R_0 e^{0.45}}$ , (2.85)

развитый турбулентный режим при Re<sub>r</sub> > 400  $f = \frac{16,5}{R_0^{0.2}}$  $\text{Re}^{\,0,}_r$  $f = \frac{16,5}{R_0^2}$  (2.86) Критерий Рейнольдса для газовой фазы определяется по формуле:

$$
\text{Re}_{\rm r} = \frac{\text{W} \, \text{d}_{\text{9KB}} \, \rho_{\rm r}}{\mu_{\rm r}} = \frac{4 \, \text{W}_{\phi} \, \rho_{\rm r}}{\mu_{\rm r} \, \sigma},\tag{2.87}
$$

где  $\mu_r$  – динамический коэффициент вязкости газа, Па∙с.

При орошении насадки жидкостью гидравлическое сопротивление её резко увеличивается. Расчет потерянного напора в этом случае затрудняется, так как на его величину, помимо перечисленных для сухой насадки факторов, влияет характер движения образующейся газожидкостной смеси. Обычно гидравлическое сопротивление орошаемой насадки в несколько раз больше, чем сухой, так как доля свободного сечения каналов насадки уменьшается за счет заполнения их жидкостью и происходит взаимодействие между стекающей пленкой и восходящим потоком газа (торможение пленки, волнообразование на её поверхности, удерживание жидкости в насадке и др.). В зависимости от скорости газа и соотношения расходов жидкой и газовой фаз могут наблюдаться четыре различных гидродинамических режима работы аппарата с орошаемой насадкой. Точки перехода одного из них в другой, кроме соотношения расходов фаз, определяются отношением физико-химических свойств потоков (плотности, вязкости) и характеристиками насадки (удельная поверхность, доля свободного объема).

Гидравлическое сопротивление слоя орошаемой насадки, работающей в пленочном режиме  $(\Delta P_{\text{on}})$ , рассчитывается по уравнению:

$$
\Delta P_{op} = \Delta P_c (1 + \psi), \qquad (2.88)
$$

где  $\Delta P_c$  – сопротивление слоя сухой насадки при том же значении фиктивной скорости газа, Па, рассчитывается по уравнению (2.77); ψ – фактор гидродинамического состояния двухфазной системы, зависящий от соотношения расходов фаз и их физико-химических характеристик.

Из уравнения (2.88) c ор  $-\Delta r_c$ P  $P_{\rm on} - \Delta P$  $\Delta$  $\Delta P_{\rm on} - \Delta$  $\psi = \frac{\Delta T_{\rm op}}{T_{\rm g}}$ , т.е. фактор гидродинамического

состояния системы – это относительное увеличение сопротивления насадки при её орошении жидкостью. Для систем газ-жидкость он рассчитывается по эмпирическому уравнению:

$$
\Psi = A_0 \left(\frac{L}{G}\right)^{0,405} \left(\frac{\rho_{\Gamma}}{\rho_{\kappa}}\right)^{0,225} \left(\frac{\mu_{\kappa}}{\mu_{\Gamma}}\right)^{0,045},\tag{2.89}
$$

где L и G – массовые расходы жидкости и газа, кг/с;  $\rho_\ast$  и  $\rho_\text{r}$  – плотности жидкой и газовой фаз, кг/м<sup>3</sup>; µ<sub>г</sub> и µ<sub>ж</sub> – динамическая вязкость жидкости и газа, Па∙с; А<sub>0</sub> – коэффициент, учитывающий степень турбулентности системы, определяется графически на основании опытных данных (рис. 2.22) в зависимости от соотношения фиктивной скорости газовой фазы (W<sub>ф</sub>) и скорости газа, соответствующей точке инверсии фаз  $(W_n)$ . Скорость газа в точке инверсии находится из графической зависимости  $\Delta P_{\text{on}}=f(W_{\phi})$ , получаемой

экспериментально. Скорость газа, при которой наступает инверсия фаз, может быть рассчитана на основании эмпирического уравнения:

$$
\lg \left[ \frac{W_{_{\rm H}}^2 \sigma \rho_{\rm F} \mu_{\rm w}^{0,16}}{g \varepsilon^3 \rho_{\rm w} \mu_{_{\rm B}}^{0,16}} \right] = 0,022 - 1,75 \left( \frac{L}{G} \right)^{0,25} \left( \frac{\rho_{\rm F}}{\rho_{\rm w}} \right)^{0,125},\qquad(2.90)
$$

 $\mu_{\rm e}$  – вязкость воды при температуре 20°С, Па∙с.

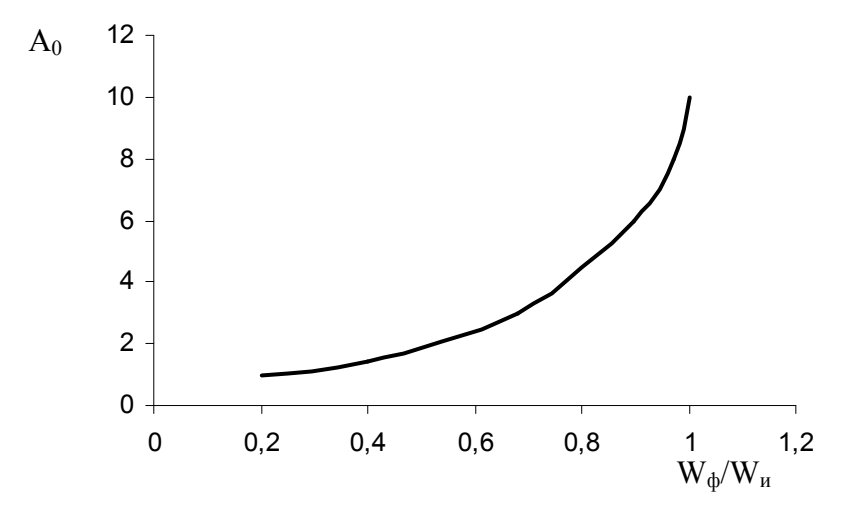

Рис. 2.22. Значение коэффициента  $A_0$  в уравнении (2.89)

# **Схема лабораторной установки и порядок проведения эксперимента**

Изображенная на рис. 2.23 экспериментальная установка состоит из вертикальной цилиндрической колонны 1 диаметром 58 мм, снабженной решеткой 3, на которой расположен слой насадки 2 высотой 0,65 м из беспорядочно уложенных винипластовых колец Рашига. Характеристика насадки: размер колец  $13\times13\times2,5$  мм,  $\sigma = 452$  м<sup>2</sup>/м<sup>3</sup>,  $\varepsilon = 0,641$ . В верхней части колонны 1 расположен сепаратор 5 для отделения от потока воздуха унесенных им капель жидкости, а в нижней части – сборник воды 4. Орошающая вода подается в аппарат через ротаметр 8 и распределительное устройство 9, расход воды регулируется вентилем 7. Отработанная вода через сборник 4 и гидрозатвор 10 удаляется в канализацию. Воздух из магистральной линии через регулировочный кран 11 и ротаметр 12 поступает в электронагреватель 13, мощность которого регулируется автотрансформатором 14, а включение контролируется по сигнальной лампе 15. Из нагревателя 13 воздух подается под распределительную решетку 3 колонны 1, после чего, последовательно пройдя через слой насадки 2, сепаратор 5 и циклон-аппарат 6, выбрасывается в атмосферу. Перепад давления на слое насадки 2 измеряется дифференциальным микроманометром 16.

Воздух в атмосферу

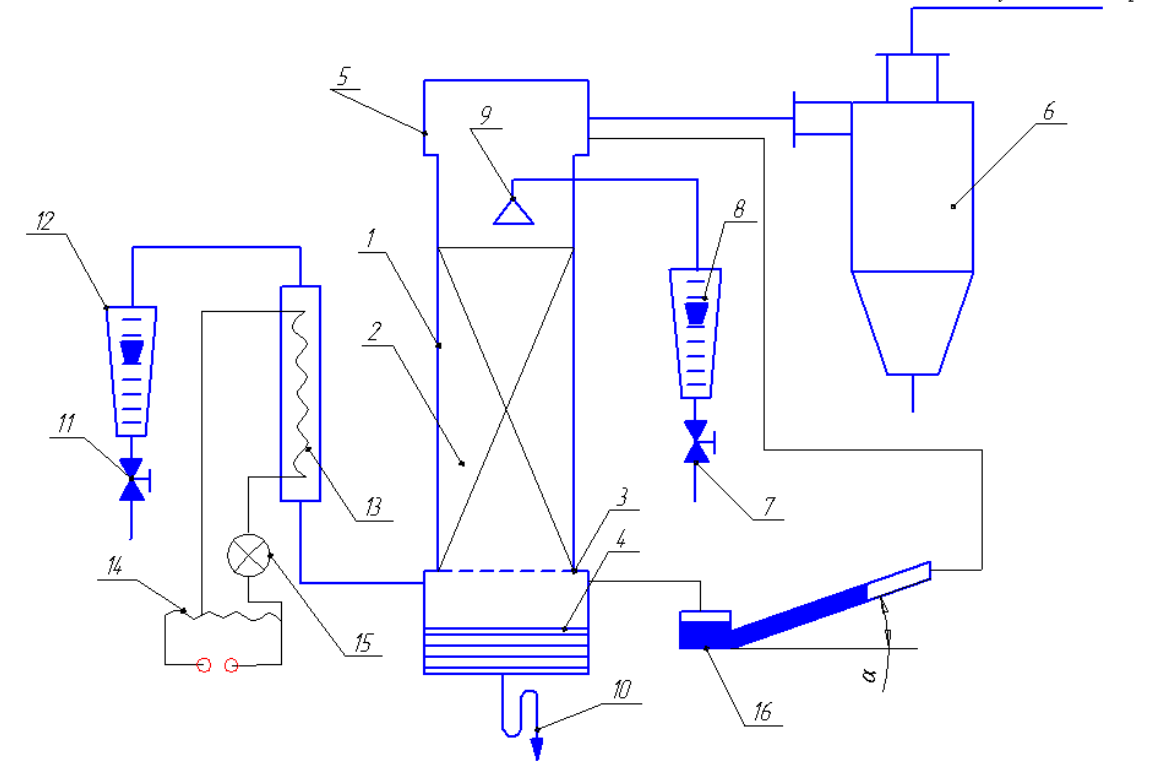

Рис.2.23. Схема установки для исследования сопротивления насадочных материалов: 1 – цилиндрическая колонна; 2 – слой насадки; 3 – решетка; 4 – сборник воды; 5 – сепаратор; 6 – циклон; 7, 11 – вентили; 8, 12 – ротаметры; 9 – распределительное устройство; 10 – гидрозатвор; 13 – электро-нагреватель; 14 – автотрансформатор; 15 – сигнальная лампа; 16 – микроманометр

Перед включением установки в работу необходимо визуально убедиться в её исправности. Краном 11 открыть линию сжатого воздуха и по ротаметру 12 установить его расход, соответствующий 50-60 делениям прибора. Включить электронагреватель 13, на шкале ЛАТРа 14 имеется ограничитель, не допускающий перегрева воздуха, так как в противном случае может произойти оплавление стенок колонны и насадочных тел. Нагретым воздухом высушивается слой насадки, после чего нагреватель 13 отключается, и подаваемый холодный воздух охлаждает колонну 1 и слой насадки 2 до комнатной температуры. Подвижную шкалу дифманометра 16 устанавливают так, чтобы её нулевая отметка совпадала с концом столбика воды в наклонной трубке при отключенной подаче воздуха.

При проведении эксперимента с сухой насадкой устанавливают заданные расходы воздуха при помощи крана 11 по ротаметру 12, по калибровочному графику определяют величину расхода. Для каждого расхода воздуха замеряют перепад давления по дифманометру 16. Давление в аппарате *Р* принимается равным атмосферному. Определяют также угол наклона трубки дифманометра к горизонтальной плоскости a и температуру воздуха.

При работе с орошаемой насадкой предварительно при помощи вентиля 7 по ротаметру 8 устанавливают заданный расход воды, величина которого

определяется по калибровочному графику, затем замеряют температуру воды. Остальной порядок работы аналогичен исследованию сухой насадки. Необходимо обратить внимание на установление режима работы скруббера после измерения расхода воздуха. Отсчет по дифманометру следует проводить только после того, как в нем установится постоянное положение столбика воды. Полученные результаты сводятся в табл. 2.10 опытных данных.

Таблица 2.10

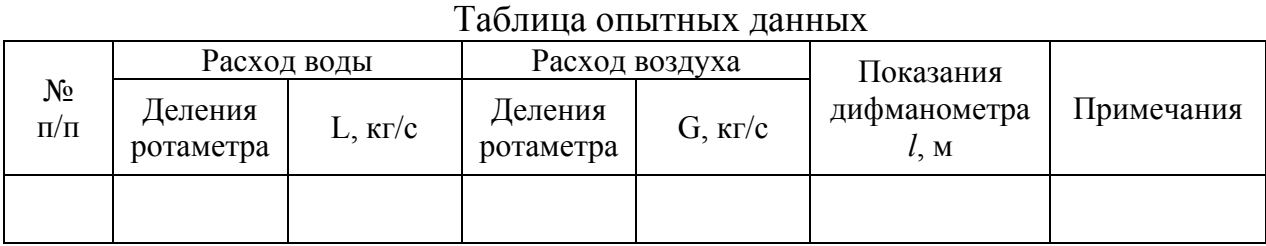

### **Порядок обработки экспериментальных данных**

Для сухой насадки: коэффициент гидравлического сопротивления насадочных материалов (f) рассчитывается из уравнения (2.77):

$$
f = \frac{2 \Delta P_c}{W^2 \rho_r} \frac{d_{\text{max}}}{H_H}
$$
 (2.91)

или при  $\sigma$ e = 4  $d_{\text{K}} = \frac{d}{\sigma} W = \frac{d}{\epsilon}$  $W = \frac{W_{\phi}}{M}$  получим

$$
f = \frac{8\,\Delta P_c}{W^2 \,\rho_\Gamma} \frac{\varepsilon^3}{\sigma H_H},\tag{2.92}
$$

где  $\Delta P_c$  – перепад давления на сухой насадке, определяется по показаниям дифференциального манометра с наклонной шкалой (рис. 2.24).

$$
\Delta P_c = h_{\scriptscriptstyle M} (\rho_{\scriptscriptstyle M} - \rho_{\scriptscriptstyle \Gamma}) g \ . \tag{2.93}
$$

В данном случае, при  $h_M = \ell \sin \alpha$  и  $\rho_M \gg \rho_r$  перепад давления может быть рассчитан по формуле:

$$
\Delta P_c = \ell \, \rho_m \, g \, \text{sin}\alpha,\tag{2.94}
$$

 $\rho_{\scriptscriptstyle M}$  и  $\rho_{\scriptscriptstyle \cal Z}$  – плотности манометрической и рабочей жидкостей, кг/м<sup>3</sup>.  $\rm W_{\varphi}$  – фиктивная скорость газа в аппарате м/с, которая рассчитывается по уравнению (2.81), критерий Рейнольдса для газовой фазы – по уравнению (2.87).

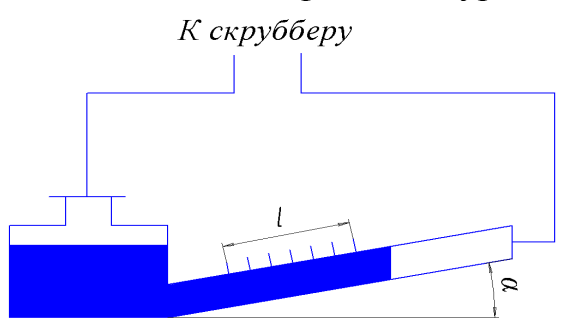

Рис. 2.24. К определению перепада давления на слое насадки

Для определения постоянных А и n критериальной зависимости (2.83) используют следующую методику. Определяют логарифмы рассчитанных величин f и Re<sub>г</sub>: lgf, lgRe<sub>г</sub>. По полученным значениям наносятся точки на диаграмме, которые затем описываются прямой линией (рис.2.25). Уравнение прямой линии является логарифмической формой критериальной зависимости (2.83):

$$
lg f = lg A - n lg Rer \text{ with } y = a - n x.
$$

Затем на прямой линии произвольно выбирают две точки (рис. 2.25) и составляют для них систему линейных уравнений:

$$
\begin{cases} \lg f_1 = a - n \lg \text{Re}_{r1}, \\ \lg f_2 = a - n \lg \text{Re}_{r2}. \end{cases}
$$

Откуда определяют A и n:

$$
n = \frac{\lg f_1 - \lg f_2}{\lg \text{Re}_{r2} - \lg \text{Re}_{r1}}; \na = \lg f_1 + n \lg \text{Re}_{r1};
$$
\n(2.95)

$$
A = 10a \tag{2.96}
$$

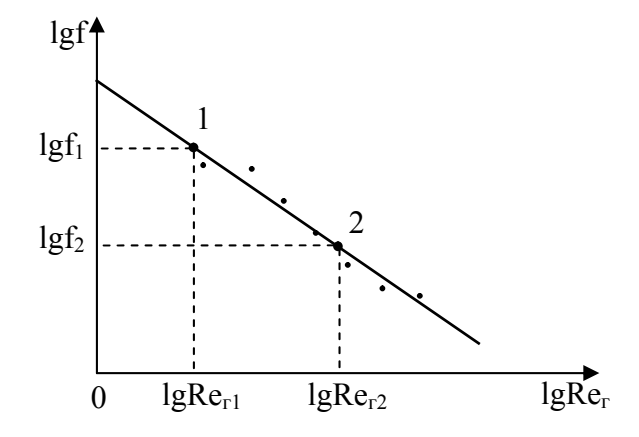

Рис. 2.25. График зависимости коэффициента гидравлического сопротивления насадки от режима движения газа

По уравнениям (2.84) – (2.86) рассчитываются значения коэффициента гидравлического сопротивления насадки –  $f_{\text{mrt}}$ , которые сравниваются с опытными величинами. Расчетные данные сводятся в табл. 2.11.

Таблица 2.11

| Two referred annihilate and existent interaction |              |            |          |     |        |            |                                                             |                                                      |            |
|--------------------------------------------------|--------------|------------|----------|-----|--------|------------|-------------------------------------------------------------|------------------------------------------------------|------------|
| No                                               | $\Delta P_c$ | $W_{\phi}$ | Опытные  |     | $Re_r$ | $lg(Re_r)$ | Литературные                                                |                                                      | Примечание |
| $\Pi/\Pi$                                        | Пa           | M/C        | значения |     |        |            | данные                                                      |                                                      |            |
|                                                  |              |            |          | lgf |        |            | $\mathbf{1}_{\text{I} \text{I} \text{I} \text{I} \text{I}}$ | lg $\rm f_{\rm \scriptscriptstyle J\rm I\rm I\rm I}$ |            |
|                                                  |              |            |          |     |        |            |                                                             |                                                      | $A =$      |
|                                                  |              |            |          |     |        |            |                                                             |                                                      | $n =$      |

Расчетные данные для сухой насадки

Для орошаемой насадки: на основании экспериментальных данных, полученных при испытании сухой и орошаемой при постоянной плотности

насадки, строится график зависимости сопротивления слоя насадки  $(\Delta P_{\text{H}})$  от фиктивной скорости газа в аппарате  $(W_{ab})$  (рис. 2.26), по которому рассчитывается опытное значение фактора гидродинамического состояния системы - *y*.

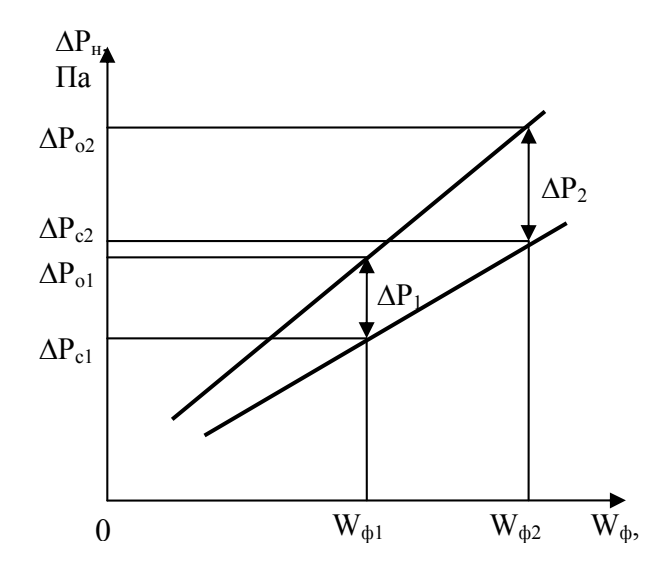

Рис. 2.26. К определению фактора гидродинамического состояния системы

Для каждого значения фиктивной скорости газа:

$$
\psi = \frac{\Delta P_{op} - \Delta P_c}{\Delta P_c},\tag{2.97}
$$

где  $\Delta P_{op} - \Delta P_c$  – увеличение сопротивления насадки за счет орошения, Па. По литературным данным величину  $\psi_{\text{JWT}}$  для системы газ-жидкость можно рассчитать по уравнению (2.89). Полученные данные сопоставляются. Зависимость фактора гидродинамического состояния системы для данной насадки при постоянной плотности орошения (U) можно записать в виде степенного уравнения:

$$
\psi = C \operatorname{Re}_{\mathrm{r}}^{\mathrm{m}} \,, \tag{2.98}
$$

где *С* и *m* – постоянные, определяемые экспериментально.

Для определения постоянных C и m используют следующую методику. Определяют логарифмы рассчитанных величин  $\psi$  и  $\text{Re}_{r}$ : lg $\psi$ , lg $\text{Re}_{r}$ . По полученным значениям наносятся точки на диаграмме, которые затем описываются прямой линией (рис.2.27). Уравнение прямой линии является логарифмической формой зависимости (2.98):

 $lg \psi = lg C + m lg Re_r$  или  $y = c + mx$ .

На прямой линии произвольно выбирают две точки (рис. 2.27) и составляют для них систему линейных уравнений:

$$
\begin{cases} \lg \psi_1 = c + m \lg \text{Re}_{r1}, \\ \lg \psi_2 = c + m \lg \text{Re}_{r2}. \end{cases}
$$

Откуда определяют C и m:

$$
m = \frac{lg \psi_1 - lg \psi_2}{lg Re_{r1} - lg Re_{r2}};
$$
\n(2.99)

$$
c = lg\psi_1 - m lg Re_{r1};
$$
  
\n
$$
C = 10c.
$$
 (2.100)

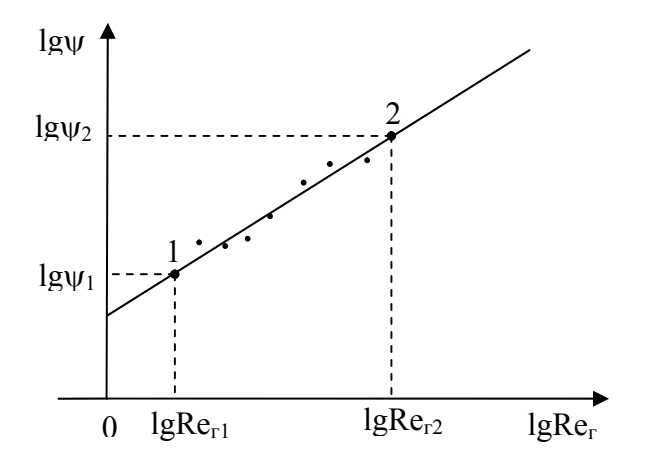

Рис. 2.27. Зависимость фактора гидродинамического состояния системы от режима движения

Результаты расчетов сводятся в табл. 2.12.

Таблина 2.12

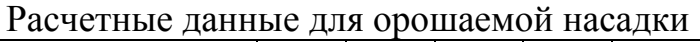

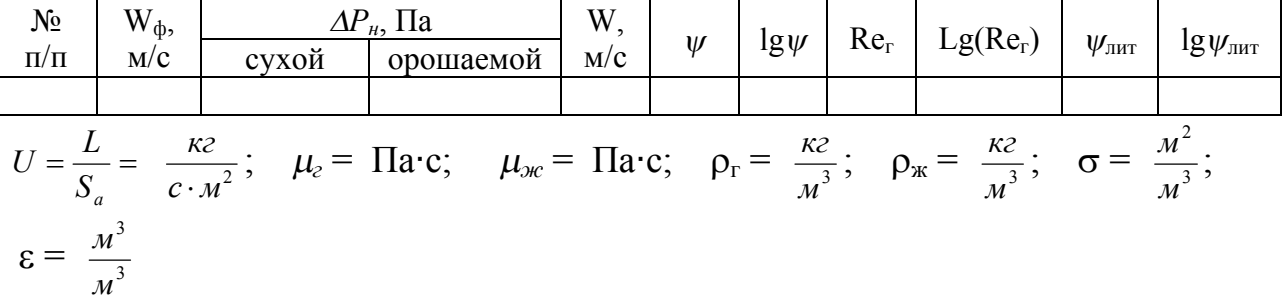

#### **Выводы**

Представляется критериальное уравнение для коэффициента гидравлического сопротивления насадочного материала, даются численные значения констант (коэффициентов) этого уравнения, сравниваются опытные значения фактора гидродинамического состояния системы с литературными.

#### **Вопросы для самопроверки**

- 1. С какой целью используется насадка в аппаратах химической технологии?
- 2. Каким требованиям должна отвечать насадка?
- 3. Дайте понятие фиктивной и истинной скорости движения фаз в аппарате с насадкой.
- 4. Что называется коэффициентом гидравлического сопротивления насадки?
- 5. Как изменяется режим работы аппарата при орошении насадки жидкостью?
- 6. Какими параметрами характеризуется насадка?

# **Работа №8.** Определение коэффициента расхода при истечении жидкости из отверстий и насадков

Цель работы: определить значения коэффициентов расхода при истечении жидкости из отверстия и насадка при переменном и постоянном уровнях; исследовать зависимость величины коэффициента расхода от вида насадка, его диаметра, величины напора (от значения критерия Рейнольдса).

#### **Общие положения**

При проведении технологических процессов часто приходится решать вопросы, связанные с истечением жидкости из цистерн, мерников, аппаратов через отверстия и насадки, расположенные в дне или стенках этих емкостей.

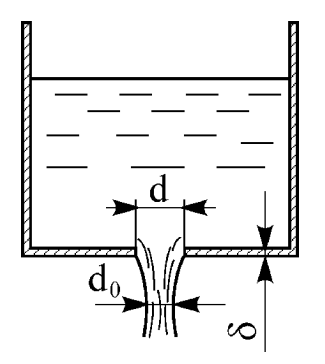

Рис. 2.28. Истечение жидкости из отверстия в дне емкости

В случае отверстия толщина стенки d, в которой оно сделано, не должна быть больше трех диаметров d отверстия, то есть  $\delta \leq 3d$  (рис.2.28). До входа в отверстие слои жидкости движутся параллельно стенкам бака. В отверстии же они сходятся к центру, и струя жидкости, пройдя кромку выходного отверстия, под действием сил инерции сжимается до диаметра d<sub>o</sub><d.

Степень сжатия струи характеризуется *коэффициентом сжатия* e, равным отношению площади сечения струи в самом узком ее сечении f<sub>c</sub> к площади сечения выходного отверстия f:

$$
\varepsilon = \frac{f_c}{f} = \left(\frac{d_c}{d}\right)^2.
$$
 (2.101)

*Насадком* называется цилиндрический или конический патрубок, вмонтированный в стенку емкости (рис.2.29), причем длина его должна быть не менее четырех диаметров, то есть  $\ell \geq 4d$ .

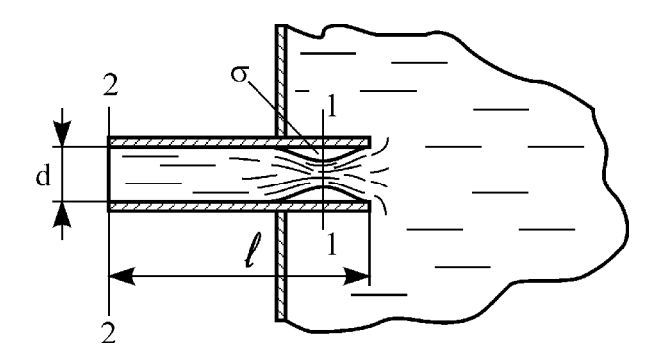

Рис. 2.29. Истечение жидкости через насадок в стенке емкости

Особенностью истечения жидкости из насадков является то, что после сужения струя вновь расширяется, заполняя все сечение насадка. За счет этого в насадке образуется зона σ (рис.2.29), где, согласно закону Бернулли, наблюдается разрежение (вакуум), равное изменению скоростного напора в самом узком сечении струи по сравнению с сечением струи на выходе из насадка:

$$
h_{\rm ex} = \frac{W_{\rm c}^2 - W^2}{2 \text{ g}}, \qquad (2.102)
$$

где W<sub>c</sub> и W - скорость струи в сечениях 1-1 и 2-2 (рис.2.29). За счет разрежения в зоне σ увеличивается напор, под действием которого происходит истечение, и, как следствие этого, возрастает скорость истечения жидкости из насадков по сравнению с отверстием при прочих равных условиях.

Скорость истечения может быть определена в случае постоянного напора (постоянного уровня жидкости в аппарате) как

$$
W = \varphi W_{\rm r} = \varphi \sqrt{\rho g H}, \qquad (2.103)
$$

где  $W_{\tau} = \sqrt{\rho g H}$  – теоретическая скорость истечения, найденная по уравнению Бернулли для идеальной жидкости; Н – напор в отверстии (при открытой емкости – высота уровня жидкости); g – ускорение силы тяжести; j – коэффициент скорости;  $\rho$  – плотность жидкости.

Для отверстия коэффициент скорости определяется по формуле:

$$
\varphi = \frac{1}{\sqrt{\alpha + \zeta_1}},\tag{2.104}
$$

где a – коэффициент, учитывающий влияние неравномерности распределения скоростей по сечению потока на его кинетическую энергию;  $\zeta_1$  – коэффициент местного сопротивления для входа в отверстие.

Для насадка коэффициент скорости определяется по формуле:

$$
\varphi = \frac{1}{\sqrt{\alpha + \zeta_1 + \zeta_2 + \lambda \frac{\ell}{d}}},
$$
\n(2.105)

где  $\zeta_2$  – коэффициент местного сопротивления, обусловленный расширением струи после сужения;  $\lambda$  – коэффициент сопротивления трения;  $\ell$ – длина насадка; d – его диаметр.

Таким образом, коэффициент скорости для насадка меньше, чем для отверстия.

Расход вытекающей из емкости жидкости при постоянном напоре может быть рассчитан по формуле:

$$
Q = f_c W = f \epsilon \varphi \sqrt{2 g H} = \mu_p f \sqrt{2 g H}, \qquad (2.106)
$$

где  $\mu_p$  – коэффициент расхода отверстия (насадка).

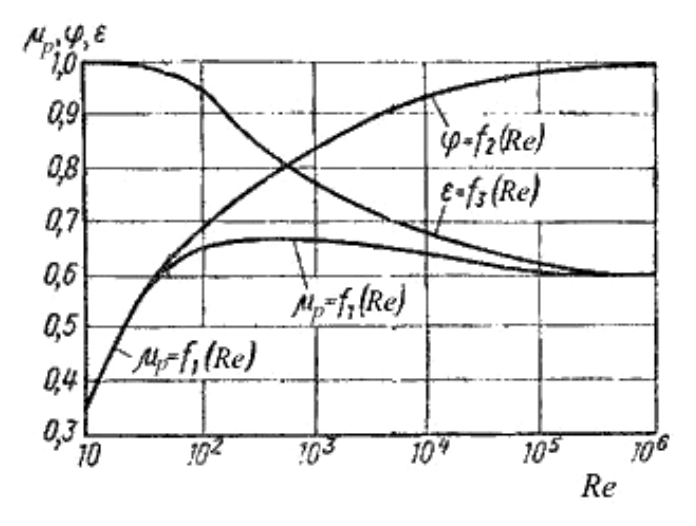

Рис. 2.30. Зависимость  $\mu_{p}$ ,  $\varepsilon$  и  $\varphi$  от критерия Рейнольдса

Значения коэффициентов  $\varepsilon$  и  $\varphi$  зависят от формы и размеров отверстия, условий притока жидкости к отверстиям и режима движения струи в отверстии, определяемого значением критерия Рейнольдса Re:

$$
Re = \frac{W d\rho}{\mu},
$$
 (2.107)

где  $\rho$  – плотность жидкости;  $\mu$  – динамический коэффициент вязкости жидкости.

Зависимость коэффициентов  $\mu_{p}$ ,  $\varepsilon$  и  $\varphi$  для малого круглого отверстия с острой входной кромкой от критерия Рейнольдса показана на рис. 2.30.

В случае истечения жидкости из отверстий (насадков) при переменном уровне жидкости в емкости (переменном напоре) скорость истечения будет величиной переменной. Время истечения жидкости от уровня  $H_1$  до уровня  $H_2$ из емкости с постоянной по высоте площадью поперечного сечения F определяется по формуле:

$$
\tau = \frac{2F}{\mu_p f \sqrt{2g}} \left( \sqrt{H_1} - \sqrt{H_2} \right).
$$
 (2.108)

Время опорожнения емкости, имеющей постоянную по высоте площадь поперечного сечения F, определяется из уравнения:

$$
\tau = \frac{2 \mathrm{F} \sqrt{\mathrm{H}}}{\mu_{\mathrm{p}} \mathrm{f} \sqrt{2 \mathrm{g}}},\tag{2.109}
$$

где H – начальный уровень жидкости.

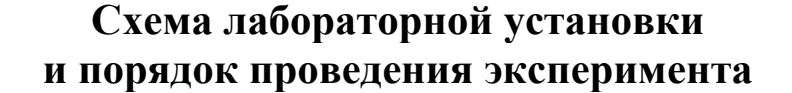

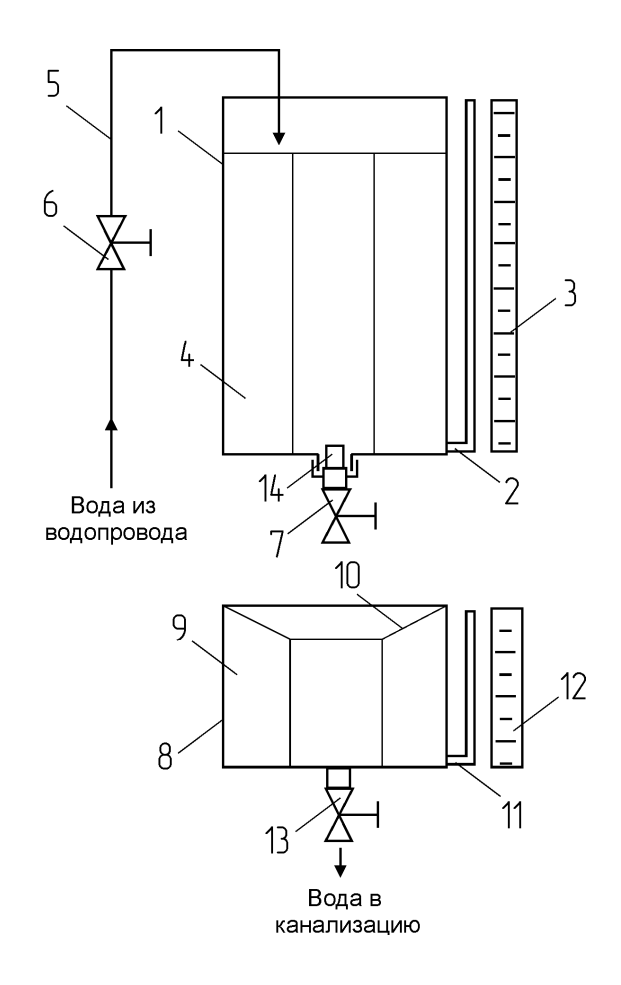

Рис. 2.31. Схема установки для определения коэффициента расхода при истечении:

1 – напорный бак; 2 – водомерное стекло; 3 – шкала; 4, 9 – успокоитель; 5 – линия подвода воды; 6 – вентиль; 7, 13 – краны; 8 – мерный бачок; 10 – воронка; 11 – водомерное стекло; 12 – шкала; 14 – сменный насадок

#### *Порядок определения коэффициента расхода при переменном уровне*

Во время работы кран 13 на сливной линии мерного бачка 8 должен быть открыт (рис. 2.31). Перед началом опыта необходимо опорожнить напорный бак 1 открытием крана 7. Затем откручивается накидная гайка и в ней закрепляется исследуемый насадок (рис. 2.32). Накидная гайка вместе с насадком устанавливается на место. Напорный бак наполняется водой открытием вентиля 6 до тех пор, пока уровень воды в нем не будет на 2-3 см выше заданного. После этого следует открыть кран 7 и в момент прохождения

уровня жидкости через заданное значение включить секундомер. При истечении жидкости отмечается в лабораторном журнале время от момента включения секундомера, при котором уровень жидкости проходит через заданные значения. Данные эксперимента заносятся в табл. 2.13.

Таблица 2.13

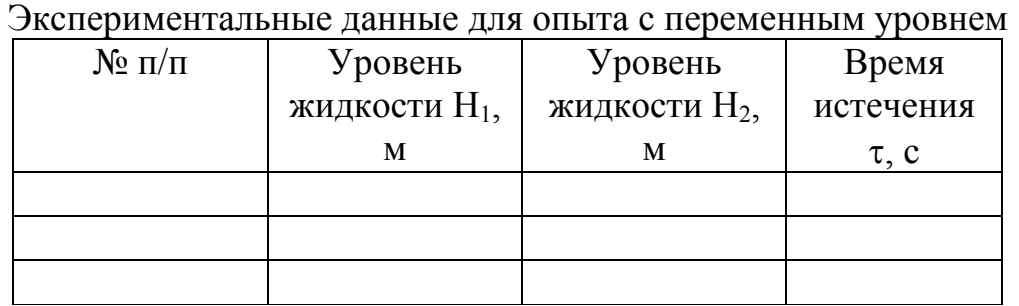

Занести в лабораторный журнал численные значения диаметра бака, отверстия, насадка, начального уровня жидкости, указать в журнале форму отверстия и насадка.

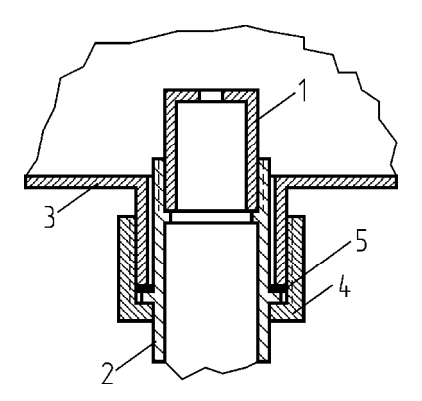

Рис.2.32. Крепление насадка в баке:

1 – насадок; 2 – сливная труба; 3 – днище бака; 4 – накидная гайка; 5 – резиновая прокладка

#### *Порядок определения коэффициента расхода при постоянном уровне*

Открыть кран 13 на сливной линии мерного бачка 8 (рис. 2.31). Опорожнить напорный бак 1 открытием крана 7. Открутить накидную гайку и в ней закрепить исследуемый насадок (рис. 2.32). Установить накидную гайку вместе с насадком на место. Закрыть кран 7 и наполнить напорный бак водой открытием вентиля 6 до заданного уровня. Открыть сливной кран 7 и при помощи вентиля 6 добиться, чтобы в напорном баке установился постоянный заданный уровень, то есть приход воды из линии 5 равнялся расходу через насадок 14. Затем закрыть кран 13 и замерить время заполнения заданного объема жидкости в мерном бачке 8. Данные эксперимента заносятся в табл. 2.14.

Таблица 2.14

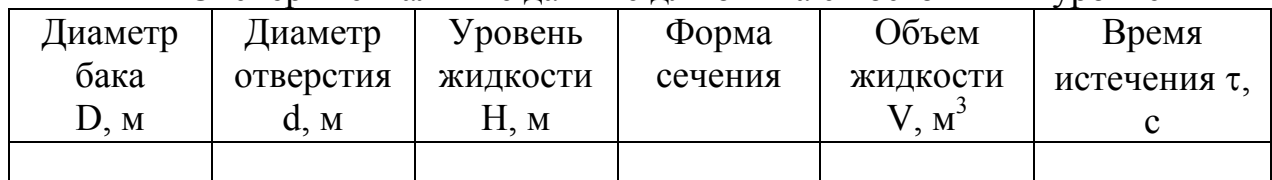

Экспериментальные данные для опыта с постоянным уровнем

Занести в лабораторный журнал численные значения диаметра бака, отверстия, насадка, уровня жидкости, указать в журнале форму отверстия и насадка.

#### **Порядок обработки экспериментальных данных**

Перед расчетом следует все экспериментальные данные привести к системе СИ.

## **Порядок расчета коэффициента расхода при переменном уровне**

1. Определяют площадь сечения отверстия:

*Для отверстия круглой формы* (цилиндрическое отверстие):

$$
f = 0.785d^2, \t(2.110)
$$

где d – диаметр отверстия, м. *Для отверстия квадратной формы*:

 $f = d^2$ .  $(2.111)$ 

где d – длина ребра отверстия, м.

2. Определяют площадь сечения напорного бака:  $F = 0.785D^2,$  (2.112)

где D – диаметр бака, м.

3. Определяют коэффициент расхода, выразив его из формулы (2.108):

$$
\mu_{\rm p} = \frac{2F}{\tau f \sqrt{2g}} \left( \sqrt{H_1} - \sqrt{H_2} \right).
$$
 (2.113)

4. Определяют среднее значение уровня жидкости:

$$
H_{cp} = \frac{H_1 + H_2}{2} \,. \tag{2.114}
$$

5. Определяют среднюю теоретическую скорость истечения от уровня  $H_1$  до  $H<sub>2</sub>$ :

$$
W = \sqrt{2 g H_{cp}} \tag{2.115}
$$

6. Определяют среднее значение критерия Рейнольдса при истечении от уровня  $H_1$  до  $H_2$ :

$$
\text{Re} = \frac{W d\rho}{\mu},\tag{2.116}
$$

где  $\rho$  – плотность воды при опытной температуре (табл. 1 приложения), кг/м<sup>3</sup>;  $\mu$  – динамический коэффициент вязкости воды при опытной температуре (таблица 1 приложения), Па·с.

7. Полученные данные сводят в табл. 2.15.

Таблица 2.15

 $(2.118)$ 

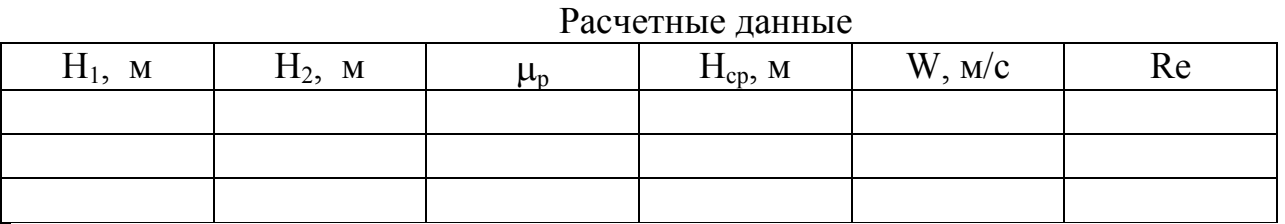

8. По расчетным данным строится график зависимости  $\mu_p=f(Re)$  (рис.2.30.)

**Порядок расчета коэффициента расхода при постоянном уровне** 1. Определяют площадь сечения отверстия:

*Для отверстия круглой формы* (цилиндрическое отверстие):

$$
f = 0.785 d^2, \tag{2.117}
$$

где d – диаметр отверстия, м. *Для отверстия квадратной формы*:  $f = d^2$ .

где d – длина ребра отверстия, м.

2. Определяют объемный расход жидкости:

$$
Q = \frac{V}{\tau},\tag{2.119}
$$

где V – объем жидкости, м<sup>3</sup>; т – время истечения, с.

3. Определяют коэффициент расхода, выразив из формулы (2.106):

$$
\mu_{\rm p} = \frac{Q}{f \sqrt{2gH}},\qquad(2.120)
$$

где H – уровень воды в напорном баке.

#### **Выводы**

Описывается характер построенных кривых, сравниваются коэффициенты расхода насадков и отверстий.

# **Вопросы для самопроверки**

- 1. По каким признакам отличают отверстие от насадка?
- 2. Опишите особенности истечения жидкости из отверстий и насадков?
- 3. Почему расход жидкости из насадка больше, чем из отверстия при равных условиях?
- 4. Что такое коэффициенты сжатия, скорости, расхода?
- 5. По какой формуле определяется скорость истечения идеальной жидкости?
- 6. По какому критерию принято определять численное значение коэффициента расхода?

# Глава 3. **Гидравлические машины для перемещения жидкостей**

#### **Общие положения**

*Насосы* – это устройства, предназначенные для перемещения жидкостей. Классификация насосов по принципу работы представлена на рис. 3.1. Лопастные насосы перемещают жидкость вращающимися лопастями (лопатками). Объемные насосы двигают жидкость за счет ее вытеснения из замкнутого объема рабочей камеры при помощи поршня, плунжера, шестерен или пластин. В струйных насосах используется струя другой жидкости или пара, создающая разрежение в камере, куда она вытекает с большой скоростью, посредством чего перекачиваемая жидкость всасывается и выносится из насоса. В пневматических насосах используется воздух либо в виде всплывающих пузырьков, захватывающих жидкость (эрлифты), либо просто как вытеснитель, закачиваемый под давлением в емкость с жидкостью (монтежю).

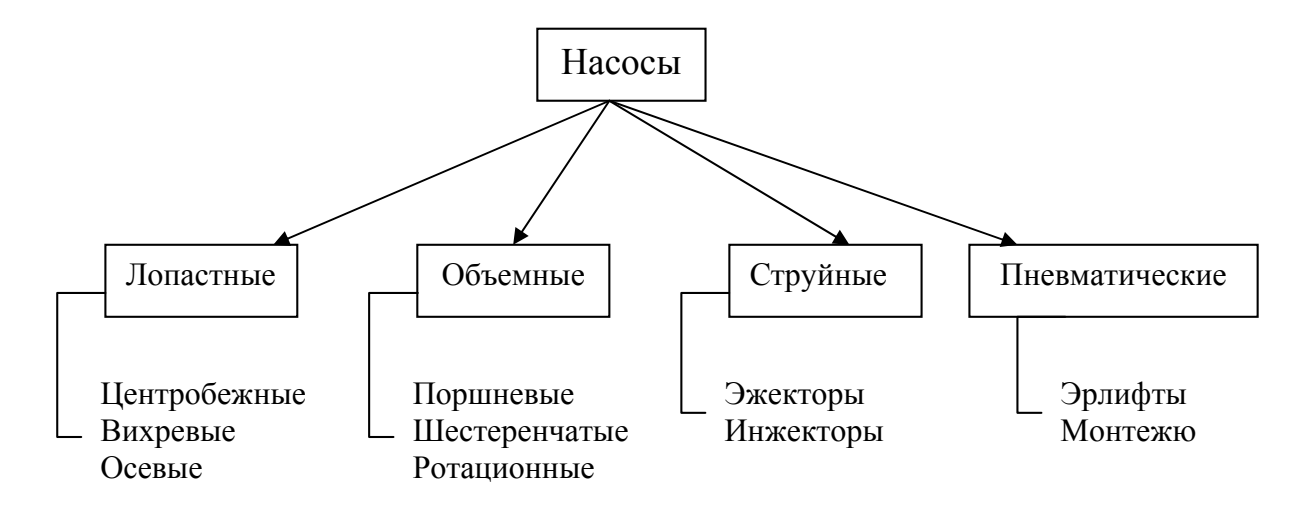

Рис. 3.1. Классификация насосов по принципу работы

Лопастные и объемные насосы относятся к механическим насосам, т.к. имеют рабочие органы, приводящиеся в движение посредством двигателя. Эти насосы можно охарактеризовать как устройства, преобразующие механическую энергию двигателя в энергию давления и перемещения жидкости. В данном пособии будут рассмотрены именно эти типы насосов.

#### **Насосная установка**

На рис. 3.2 представлена схема насосной установки. К насосу 7, приводимому от электродвигателя 6, жидкость поступает из расходного резервуара 1 по всасывающему трубопроводу 12. Насос нагнетает жидкость в приемный резервуар 2 по напорному трубопроводу 3. В начале всасывающего трубопровода установлен фильтр 13, предохраняющий насос от попадания твердых тел, и обратный клапан 14, предназначенный для задерживания жидкости в трубопроводе при отключении насоса. Если давление в расходном

резервуаре больше атмосферного, на всасывающем трубопроводе устанавливают задвижку 11, которую перекрывают при остановке или ремонте насоса. На напорном трубопроводе установлен регулировочный вентиль 8 для регулирования расхода жидкости по трубопроводу, обратный клапан 10, предотвращающий вытекание жидкости из трубопровода при ремонте насоса. Диафрагма 4 с дифманометром 15 используются для измерения расхода жидкости (подачи насоса). На всасывающем трубопроводе перед насосом установлен вакуумметр 9, а на напорном трубопроводе сразу после насоса манометр 5, служащие для определения напора насоса.

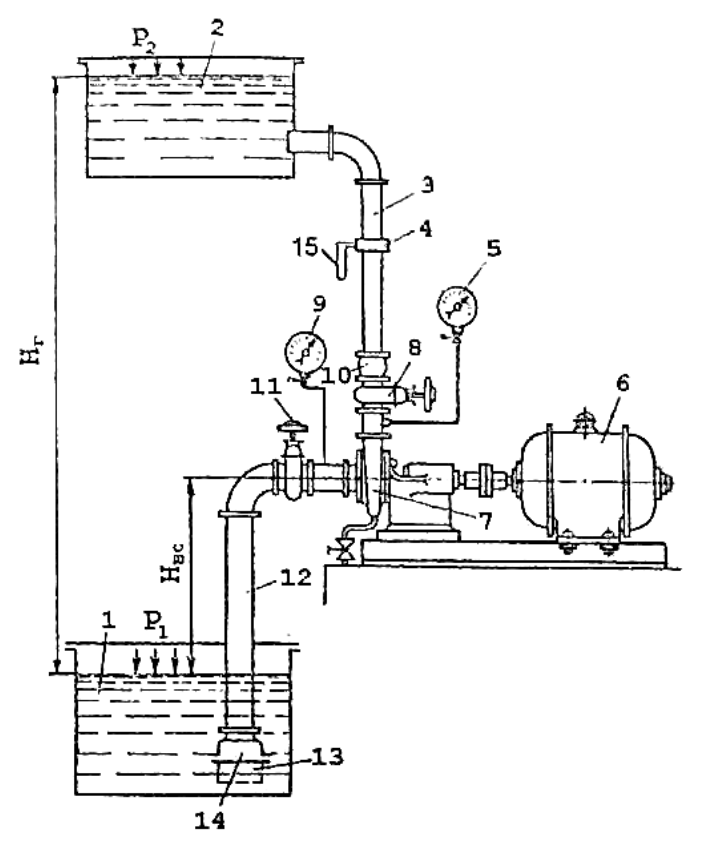

Рис. 3.2. Насосная установка:

1 – расходный резервуар; 2 – приемный резервуар; 3 – напорный трубопровод; 4 – диафрагма; 5 – манометр; 6 – двигатель; 7 – насос; 8 – регулировочный вентиль; 9 – вакуумметр; 10 – обратный клапан; 11 – задвижка; 12 – всасывающий трубопровод; 13 – фильтр; 14 – обратный клапан; 15 – дифференциальный манометр (дифманометр)

## **Параметры насосов**

*Подача (производительность)* – это объем жидкости, выходящий из насоса за единицу времени. Подача измеряется в СИ в кубических метрах на секунду (м<sup>3</sup>/с), обозначается Q. Подача насоса не является постоянной величиной, а может быть изменена, например прикрытием вентиля на напорном трубопроводе.

*Напор* – это энергия, которую получает жидкость весом в 1 Н, проходя через насос (удельная энергия). Напор насоса измеряется в метрах, обозначается H. При испытании насоса замеряют его напор с помощью приборов – вакууметра и манометра, установленных на трубопроводе до и после насоса соответственно.

Для определения напора по показаниям вакууметра и манометра используют формулу:

$$
H = \frac{P_{\rm M} + P_{\rm B}}{\rho g} + z + 0.083 \left( \frac{1}{d_{\rm BC}^4} + \frac{1}{d_{\rm H}^4} \right) Q^2, \tag{3.1}
$$

где  $P_M$  – показания манометра, Па;  $P_B$  – показания вакууметра, Па; g=9,8 – ускорение свободного падения, м/с<sup>2</sup>; z - расстояние по вертикали между манометром и вакууметром, м;  $d_{BC}$  – диаметр всасывающего трубопровода, м;  $d_{H}$ – диаметр напорного трубопровода, м; Q – подача насоса, м<sup>3</sup>/с.

*Полезная мощность* – это мощность, затрачиваемая насосом, для перекачки жидкости по трубопроводу. Полезная мощность определяется по формуле:

$$
N_{\rm n} = Q \rho g H, \qquad (3.2)
$$

где  $N_{\pi}$  – полезная мощность, Вт;  $\rho$  – плотность перекачиваемой жидкости, кг/м $^3$ .

*Мощность на валу N<sup>в</sup>* – это мощность, передаваемая двигателем валу рабочего органа (колеса, поршня) насоса. В системе СИ мощность на валу измеряется в ваттах (Вт).

*Коэффициент полезного действия (общий КПД)* – величина, показывающая, какая доля мощности на валу преобразуется насосом в полезную мощность:

$$
\eta = \frac{N_{\pi}}{N_{\text{B}}}.
$$
\n(3.3)

Полезная мощность всегда меньше, чем мощность на валу, так как внутри насоса происходят потери мощности. Поэтому КПД насоса всегда меньше единицы. Очевидно, что чем больше КПД насоса, тем меньше мощности теряется, а следовательно, насос более экономичен. КПД насоса не является постоянной величиной, а зависит от режима его работы. Под режимом работы подразумевают совокупность условий (частота вращения или перемещения вала рабочего органа, диаметр и длина трубопровода, давление в резервуарах, между которыми насос перекачивает жидкость, степень открытия вентилей, наличие местных гидравлических сопротивлений и т.д.), при которых работает насос. Если хотя бы одно из условий изменить, например, прикрыть

вентиль на трубопроводе, то изменятся все параметры насоса, в том числе и КПД. Но для любого насоса при одной и той же частоте вращения вала двигателя есть условия, при которых его КПД максимален. Именно при этих условиях надлежит эксплуатировать насос. Для определения этих условий проводят испытание насоса.

#### **Работа насоса на трубопроводную сеть**

При работе насоса в трубопроводной сети его параметры зависят не только от его конструкции, частоты вращения двигателя, но и от особенностей трубопроводной сети. Проиллюстрируем это при помощи графиков напорных характеристик насоса и трубопроводной сети, изображенных на рис. 3.3.

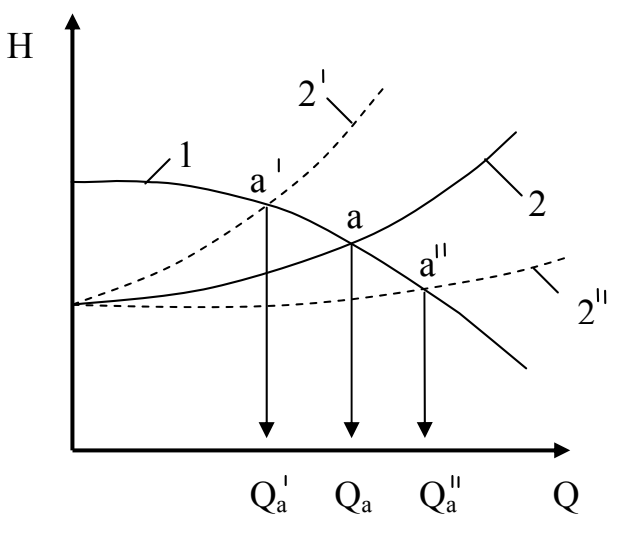

Рис. 3.3. Графическое представление работы насоса на трубопроводную сеть

Напорная характеристика насоса (кривая 1) зависит от его устройства и частоты вращения вала двигателя. У некоторых насосов, например, у центробежных, напорная характеристика зависит от вязкости перекачиваемой жидкости. Напорную характеристику насоса получают при его испытании. Напорная характеристика сети (кривая 2) строится по формуле:

$$
H = H_r + \frac{P_2 - P_1}{\rho \cdot g} + 0.083 \left( \lambda_{\text{BC}} \frac{\ell_{\text{BC}}}{d_{\text{BC}}} + \lambda_{\text{H}} \frac{\ell_{\text{H}}}{d_{\text{H}}^5} + \frac{\sum \xi_{\text{BC}}}{d_{\text{BC}}} + \frac{\sum \xi_{\text{H}}}{d_{\text{H}}^4} \right) Q^2 , \quad (3.4)
$$

где  $H_r$  – геометрический напор (рис. 3.2), м;  $P_1$ ,  $P_2$  – давления в расходном и приемном резервуарах, Па;  $\lambda_{BC}$ ,  $\lambda_{H}$  – коэффициенты трения во всасывающем и напорном трубопроводах;  $\ell_{\text{BC}}$ ,  $\ell_{\text{H}}$  – длины всасывающего и напорного трубопроводов, м;  $d_{\text{BC}}$ ,  $d_{\text{H}}$  – диаметры всасывающего и напорного трубопроводов, м;  $\xi_{BC}$ ,  $\xi_{H}$  – коэффициенты местных сопротивлений всасывающего и напорного трубопроводов.

Формулу напорной характеристики сети для удобства можно записать в сокращенной форме:
$$
H = H_{cr} + kQ^2, \qquad (3.5)
$$

где

статический напор:

$$
k=0.083\Bigg(\lambda_{\scriptscriptstyle BC}\,\frac{\ell_{\scriptscriptstyle BC}}{d_{\scriptscriptstyle BC}}+\lambda_{\scriptscriptstyle H}\,\frac{\ell_{\scriptscriptstyle H}}{d_{\scriptscriptstyle H}^{\;\!5}}+\frac{\sum \xi_{\scriptscriptstyle BC}}{d_{\scriptscriptstyle BC}^{\;\!4}}+\frac{\sum \xi_{\scriptscriptstyle H}}{d_{\scriptscriptstyle H}^{\;\!4}}\Bigg)\ -\ {\scriptscriptstyle KO3}\varphi\varphi\mu\mu\mu\text{eff},\ \ y\text{thth}\text{rad} \nu\text{th}
$$

потери напора на гидравлических сопротивлениях трубопроводной сети.

 $H_{cr} = H_r + \frac{P_2 - P_1}{\rho g}$ 

Напорная характеристика сети показывает, какой напор должен быть в сети, чтобы обеспечить заданную подачу. В формуле напорной характеристики сети учтены все ее параметры. Если хотя бы один параметр изменить, то характеристика. Так. вентиль изменится вся если на трубопроводе увеличивается  $er$ коэффициент сопротивления. прикрывается, **TO** Следовательно, увеличится коэффициент k, и характеристика станет круче, что соответствует кривой 2' на рис. 3.3. Если, например, диаметр труб увеличить, то к уменьшится, и характеристика приобретет более пологий вид кривой 2" на рис. 3.3. Точка пересечения напорных характеристик насоса и трубопроводной сети (точка а на рис. 3.3) называется рабочей точкой. Координаты этой точки напор и подача являются рабочими параметрами насоса, то есть параметрами, которые будет иметь насос при работе в данной трубопроводной сети. Из рис. 3.3 видно, что прикрытие вентиля вызывает смещение рабочей точки влево и уменьшение подачи до  $Q_a'$ . Если же увеличить диаметр труб, то подача насоса возрастет до  $Q_a''$ , так как рабочая точка сместится вправо.

Влияние трубопроводной сети на режим работы насоса используется для построения его напорной характеристики при испытании. Для этого изменяют положение вентиля от полностью закрытого до полностью открытого и измеряют рабочие параметры насоса - напор, подачу. Эти параметры являются координатами точек, лежащих на напорной характеристике насоса.

# **Работа №9.** Испытание центробежного насоса

Цель работы: получить опытные характеристики центробежного насоса (зависимости напора, мощности на валу, общего КПД от подачи); сделать выводы, касающиеся оценки рациональных режимов эксплуатации данного насоса.

### **Особенности конструкции и работы центробежного насоса**

Центробежные насосы используют, когда необходимо создать напоры до 200 м при подачах от 0,002 до 10 м 3 /c. Эти насосы широко применяются в химической промышленности, так как способны перекачивать жидкости с самыми разнообразными свойствами: воду и близкие по свойствам жидкости, суспензии, химически активные и взрывоопасные жидкости.

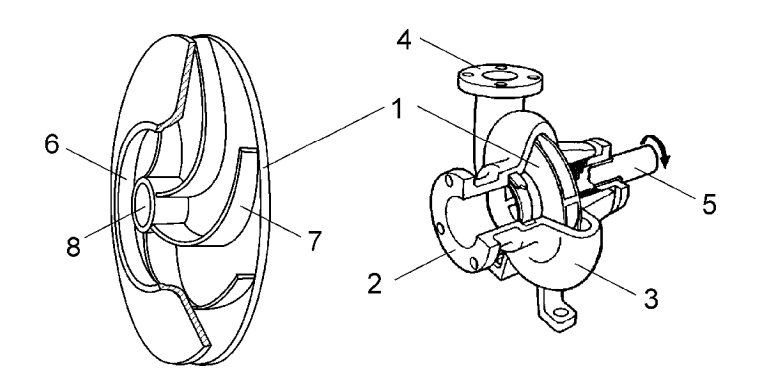

Рис.3.4. Основные элементы центробежного насоса:

1 – рабочее колесо; 2 – всасывающий патрубок; 3 – отводящий канал ("улитка"); 4 – нагнетательный патрубок; 5 – вал; 6 – кольцевой вход; 7 – лопатки; 8 – отверстие для вала

На рис.3.4 показаны основные элементы центробежного насоса. Рабочее колесо 1 является главным элементом насоса. Оно жестко закреплено на валу 5, который вращается при помощи двигателя. Таким образом, рабочее колесо вращается вместе с валом. Жидкость, поступающая в насос через всасывающий патрубок 2, всасывается вращающимся рабочим колесом через кольцевой вход 6, захватывается лопатками 7, приобретает вращательное движение и за счет центробежной силы движется между лопатками от центра к внешней границе рабочего колеса, откуда затем попадает в отводящий канал 3, из которого в нагнетательный патрубок 4 и перемещается в напорный трубопровод.

#### **Напор насоса**

При условии, что частота вращения рабочего колеса постоянна, напор центробежного насоса зависит только от его конструкции, подачи и вязкости перекачиваемой жидкости. Зависимость напора от подачи для определенной частоты вращения рабочего колеса и определенной жидкости (чаще всего воды) представляют в виде графика, называемого напорной характеристикой насоса. На рис.3.5 изображены теоретическая и действительная напорные характеристики насоса.

Для построения теоретической характеристики используют уравнение Эйлера:

$$
H_{\tau} = \frac{U_2^2}{g} - ctg\beta_2 \frac{U_2}{\pi D_2 b_2 g} Q, \qquad (3.6)
$$

где  $U_2$  – окружная скорость внешней границы рабочего колеса;  $D_2$  – диаметр рабочего колеса;  $b_2$  – ширина рабочего колеса;  $\beta_2$  – угол наклона лопаток на выходе из колеса (рис. 3.6).

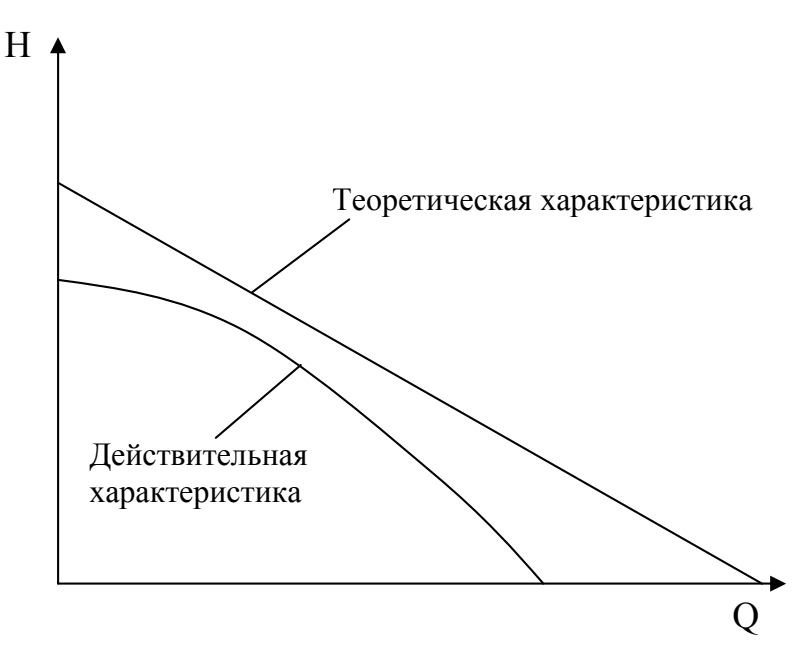

Рис.3.5. Напорные характеристики

Согласно уравнению (3.6), теоретический напор линейно зависит от подачи и при лопатках, загнутых назад  $(\beta_2 \le 90^\circ)$ , с ростом подачи уменьшается. Однако теоретическая характеристика существенно отличается от действительной, и ее используют лишь для приблизительной оценки напора при проектировании насоса.

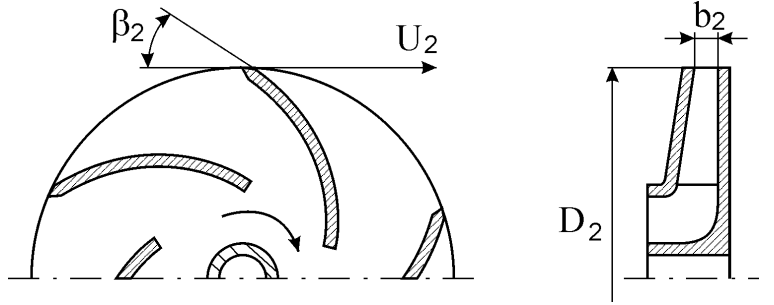

Рис. 3.6. Параметры рабочего колеса

Действительная характеристика лежит ниже теоретической и имеет нелинейный характер. Эти отличия связаны с потерями напора на гидравлических сопротивлениях внутри Hacoca. Потери напора на гидравлических сопротивлениях h<sub>u</sub> учитываются гидравлическим КПД:

$$
\eta_{\rm r} = \frac{H}{H_{\rm r}} \tag{3.7}
$$
\n
$$
\eta_{\rm r} = \frac{H_{\rm r} - h_{\rm n}}{H_{\rm r}} \tag{3.7}
$$

Поскольку потери напора зависят от подачи, гидравлический КПД также зависит от подачи, причем зависимость эта нелинейная. Определить потери напора с большой точностью расчетным путем невозможно, поэтому невозможно рассчитать действительную напорную характеристику. В связи с этим, действительную напорную характеристику получают опытным путем при испытании насоса

#### Мощность и КПД насоса

На рис. 3.7 показана схема передачи мощности при работе насоса.

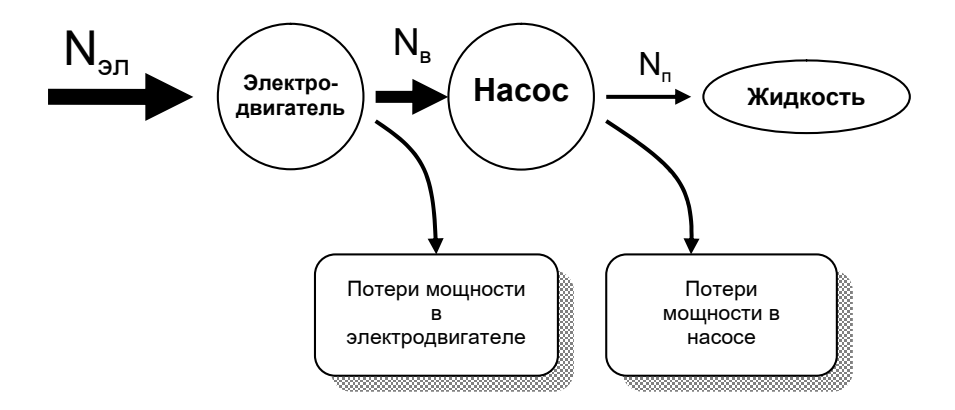

Рис. 3.7. Передача мощности при работе насоса

На схеме показано, что мощность, потребляемая из электросети, частично теряется в электродвигателе и в насосе, что учитывается с помощью КПД электродвигателя и КПД насоса. Поэтому, чтобы определить мощность на валу насоса, нужно знать мощность, потребляемую электродвигателем  $N_{2m}$  и КПД электродвигателя п<sub>эл</sub>:

$$
N_{B} = N_{\mathfrak{M}} \eta_{\mathfrak{M}}. \tag{3.8}
$$

Мощность на валу определяется опытным путем. У центробежных насосов мощность на валу возрастает с увеличением подачи (рис. 3.8).

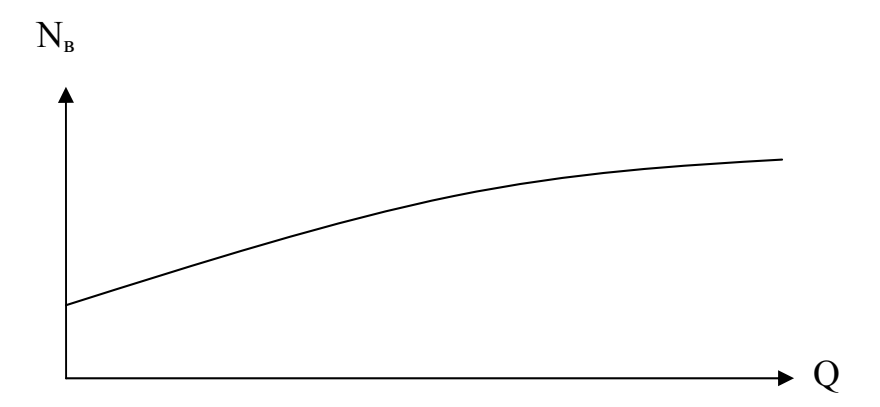

Рис. 3.8. Характеристика мощности на валу

Общий КПД насоса можно выразить через объемный, гидравлический и механический КПД:

$$
\eta = \eta_{\text{o}} \eta_{\text{r}} \eta_{\text{mex}} \,. \tag{3.9}
$$

*Объемный КПД* h<sup>о</sup> учитывает потерю мощности в результате утечки жидкости вследствие несовершенства уплотнения вала рабочего колеса, а также перетекания жидкости снаружи рабочего колеса с его выхода на вход за счет разности давлений.

*Гидравлический КПД* n<sub>г</sub> учитывает потерю мощности на гидравлических сопротивлениях внутри насоса: резкое изменение направления жидкости при ударе о лопатки, вихревое движение в каналах между лопатками, резкое изменение направления и скорости при выходе из колеса в отводящий канал.

*Механический КПД*  $\eta_{\text{max}}$  учитывает потерю мощности в результате преодоления сил трения, действующих в подшипниках и уплотнениях вала рабочего колеса.

На рис. 3.9 показаны зависимости КПД от подачи. Механический КПД с увеличением подачи возрастает, так как ослабляется трение в подшипниках изза уменьшения напора и, следовательно, уменьшения осевой нагрузки на вал рабочего колеса. Объемный КПД с увеличением подачи возрастает, так как уменьшается перетекание жидкости снаружи рабочего колеса из-за уменьшения напора и, следовательно, уменьшения перепада давления. Гидравлический КПД с увеличением подачи уменьшается, так как чем больше жидкости проходит через насос, тем больше ее скорость, следовательно, больше потери энергии на гидравлических сопротивлениях. Все эти явления в совокупности приводят к тому, что зависимость общего КПД от подачи имеет максимум. Положение этого максимума соответствует оптимальной подаче  $Q_{\text{corr}}$ . Однако положение максимума определить расчетным путем с большой точностью не представляется возможным ввиду сложности математического описания явлений, обусловливающих потери мощности. Поэтому зависимость общего КПД от подачи определяют опытным путем при испытании насоса.

76

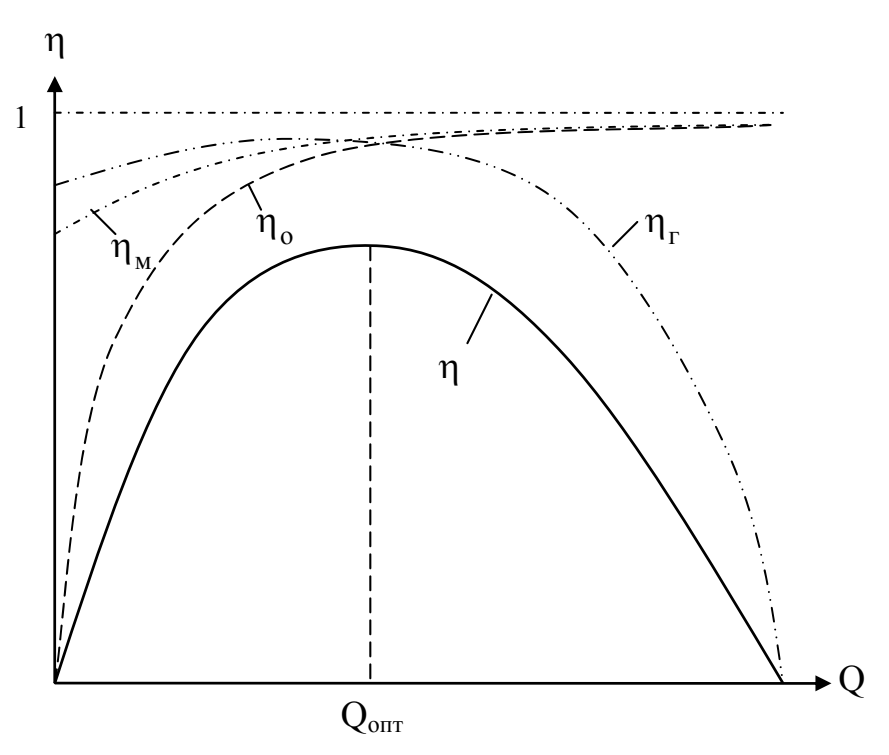

Рис. 3.9. Характеристики КПД

# **Схема лабораторной установки и порядок проведения эксперимента**

На лабораторной установке, схема которой приведена на рис. 3.10, производится испытание насоса 4, перекачивающего воду из расходной емкости 6 в приемную емкость 5. По переливной трубе 7 вода стекает обратно в расходную емкость. Таким образом, осуществляется циркуляция воды. Для определения напора насоса служат манометр 14 и вакуумметр 15. Для определения подачи используется мерная диафрагма 12 с дифманометром 13. Мощность, потребляемая электродвигателем, определяется по показаниям амперметра 16 и вольтметра 17.

Перед началом работы необходимо, чтобы всасывающий трубопровод 8 и насос были заполнены водой, что достигается открытием вентилей 2, 3 и подачей воды по водопроводной линии 10 открытием вентиля 1. О поступлении воды в насос и напорный трубопровод можно судить по отклонению стрелок манометра и вакуумметра. После заполнения насоса водой вентиль 3 закрывают, при этом манометр показывает давление, которое имеется в водопроводной линии. Далее включают электродвигатель и закрывают вентиль 1. Для того чтобы не перегружать электродвигатель и избежать выброса ртути из дифманометра, центробежный насос необходимо пускать при закрытом вентиле 3.

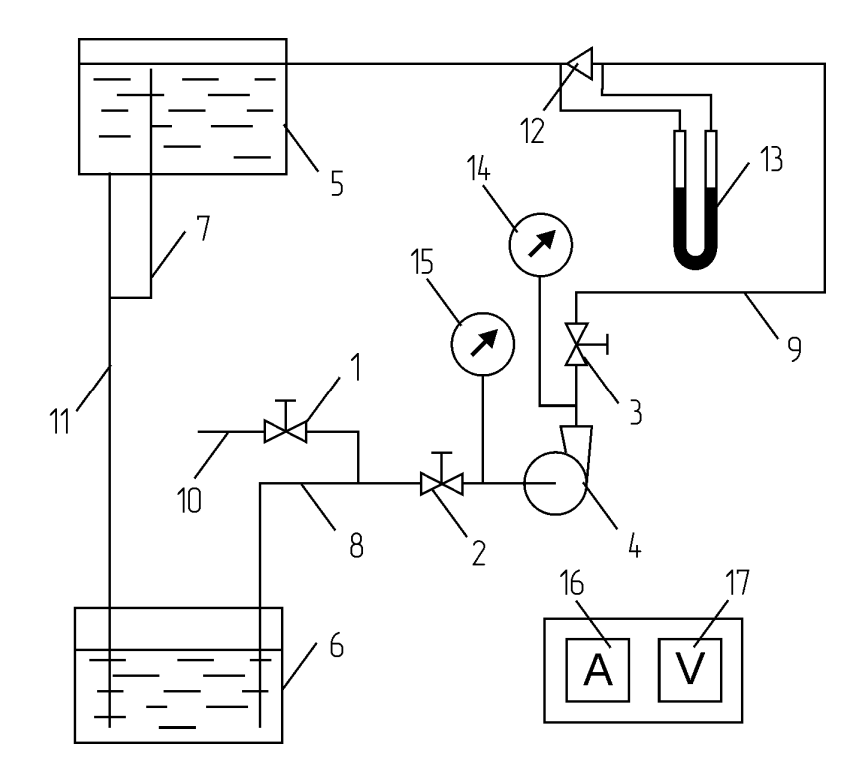

Рис. 3.10. Схема установки для испытания центробежного насоса: 1,2,3 – вентили; 4 *–* насос; 5 *–* приемная емкость; 6 – расходная емкость; 7 – переливная труба; 8 – всасывающий трубопровод; 9 – напорный трубопровод; 10 – водопроводная линия; 11 – сливная труба; 12 – мерная диафрагма; 13 – дифманометр; 14 – манометр; 15 – вакуумметр; 16 – амперметр; 17 – вольтметр

Проведение испытания насоса заключается в создании различных установившихся режимов работы при помощи вентиля 3 от полностью закрытого ("холостой" ход насоса) до открытого положения. Открытие вентиля 3 производится в 8 – 10 этапов, поворотом маховика примерно на 1/3 - 1/2 его оборота. При каждом положении вентиля 3 в лабораторном журнале фиксируются показания приборов 13, 14, 15, 16 и 17. Результаты испытания сводят в табл. 3.1. Расход жидкости определяют по показаниям дифманометра при помощи калибровочного графика, располагающегося на лабораторном стенде.

Таблица 3.1

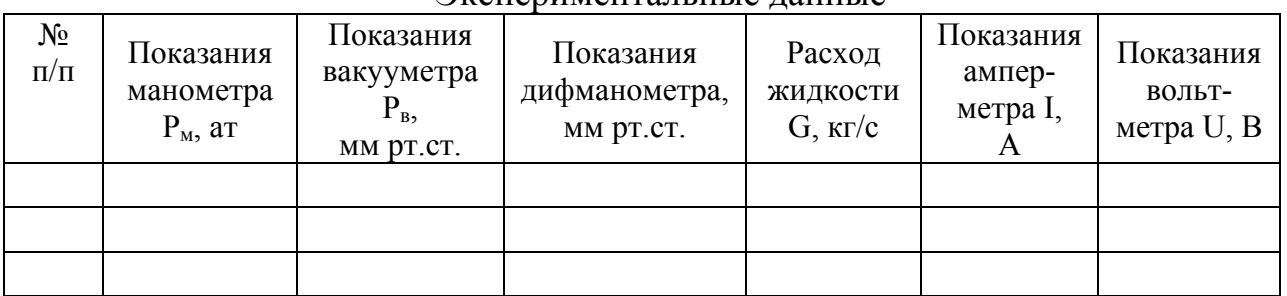

Экспериментальные ланные

Необходимо также занести в лабораторный журнал данные со стенда:  $d_{\text{BC}}$ ,  $d_{\text{H}}$  – диаметры всасывающего и напорного трубопроводов, созф – коэффициент мощности;  $\eta_{2\pi}$  – КПД электродвигателя.

### Порядок обработки экспериментальных данных

Перед обработкой экспериментальных данных их значения и параметры лабораторной установки приводят к системе СИ.

Обработку экспериментальных данных выполняют для всех положений вентиля в следующем порядке:

1. Определяют подачу насоса:

Подача насоса определяется переводом массового расхода, полученного по показаниям дифманометра, в объемный:

$$
Q = \frac{G}{\rho},\tag{3.10}
$$

где р - плотность перекачиваемой воды при температуре опыта (табл. 1 приложения), кг/м<sup>3</sup>.

2. Определяют напор насоса: Пренебрегая расстоянием между манометром и вакууметром, используют формулу:

$$
H = \frac{P_{\rm M} + P_{\rm B}}{\rho g} + 0.083 \left( \frac{1}{d_{\rm sc}^4} + \frac{1}{d_{\rm H}^4} \right) Q^2.
$$
 (3.11)

3. Определяют полезную мощность насоса:

$$
N_{\rm n} = Q \rho g H. \tag{3.12}
$$

4. Определяют мощность на валу насоса:

$$
N_{B} = I U \cos \varphi \sqrt{3} \eta_{A,A}. \qquad (3.13)
$$

5. Определяют общий КПД насоса:

$$
\eta = \frac{N_{\pi}}{N_{\text{B}}}.
$$
\n(3.14)

6. Заполняют табл. 3.2 расчетных данных:

Таблина 3.2

| $\sim$ we is index $\sim$ |                                                                                                    |  |  |  |  |  |
|---------------------------|----------------------------------------------------------------------------------------------------|--|--|--|--|--|
|                           | $N_2 \pi/\pi$   Q, $M^3/c$   H, $M$   N <sub>n</sub> , B <sub>T</sub>   N <sub>n</sub> , B <sub>T</sub> |  |  |  |  |  |
|                           |                                                                                                    |  |  |  |  |  |
|                           |                                                                                                    |  |  |  |  |  |
|                           |                                                                                                    |  |  |  |  |  |

7. Строят характеристики данного насоса: графики зависимости напора, мощности на валу, общего КПД от подачи.

Расчетные ланные

### **Выводы**

Описываются полученные характеристики. Представляются значения подачи, напора и мощности на валу при максимальном КПД.

### **Вопросы для самопроверки**

### **Общие вопросы**

- 1. Что такое рабочая точка и как она определяется?
- 2. Для каких жидкостей используется центробежный насос?
- 3. С какой целью проводится испытание насоса?
- 4. Что такое характеристики насоса?
- 5. Раскройте смысл понятий: напор, подача, мощность на валу, общий КПД.
- 6. Опишите характер зависимости общего КПД от подачи центробежного насоса, поясните ее практическую значимость?

### **Вопросы к курсу "Гидравлика и гидравлические машины"**

- 1. Из каких элементов состоит насосная установка?
- 2. Перечислите основные элементы конструкции центробежного насоса.
- 3. Какие явления обусловливают потери мощности в центробежном насосе? Раскройте смысл понятий гидравлический, объемный, механический КПД.

# **Работа №10.** Испытание вихревого насоса

Цель работы: получить опытные характеристики вихревого насоса: зависимости напора, мощности на валу, общего КПД от подачи; сделать выводы, касающиеся оценки рациональных режимов эксплуатации данного насоса.

### **Особенности конструкции и работы вихревого насоса**

Вихревые насосы применяются в химической промышленности для перекачивания кислот, щелочей и других химически агрессивных реагентов. Кроме того, вихревые насосы, в отличие от центробежных, способны перекачивать парожидкостные смеси, поэтому они применяются для подачи легкокипящих жидкостей: бензина, спирта, эфиров, а также жидкостей, в которых растворены газы, способные выделяться при пониженных давлениях. Вихревые насосы не используются для перекачивания жидкостей, содержащих твердые частицы, так как это приводит к быстрому износу уплотнений и уменьшению КПД.

Работа вихревых насосов основана на действии центробежной силы. Рабочим органом вихревого насоса (рис.3.11) является рабочее колесо 3 с радиальными или наклонными лопатками 1**.** Лопатки охватываются концентрическим каналом, называемым отводом 4. Отвод начинается у всасывавшего патрубка 5 и кончается у напорного 6. Всасывающая и напорная полости отделяются друг от друга разделительной перемычкой 7, подходящей к колесу с минимальным зазором.

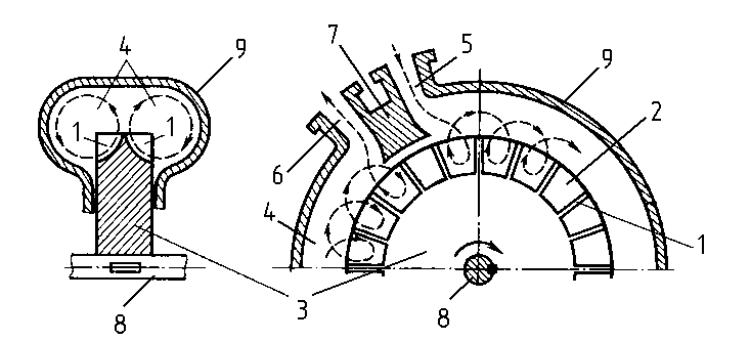

Рис.3.11. Конструктивная схема вихревого насоса: 1 – лопатки; 2 – межлопаточные каналы; 3 – рабочее колесо; 4 – отвод; 5 – всасывающий патрубок; 6 – напорный патрубок; 7 – разделительная перемычка; 8 – вал рабочего колеса; 9 – корпус

В жидкости, заполняющей межлопаточные каналы, при вращении рабочего колеса развиваются центробежные силы. Они вызывают непрерывное движение жидкости из межлопаточных каналов в отвод (рис.3.11). Ввиду неразрывности течения из отвода жидкость вновь попадает в межлопаточные каналы. Таким образом, в отводе образуется вихревое течение, показанное на левой проекции рис.3.11 стрелкой. Вследствие силового воздействия лопаток на поток жидкость, выбрасываемая из каналов в отвод, обладает некоторой тангенциальной скоростью. Во вращающихся каналах колеса и в отводе образуется как бы жидкостная спираль, имеющая нарастающее давление по мере продвижения ее к нагнетательному патрубку. Чем большее число раз частица жидкости сможет пройти через лопастные каналы, тем больше её энергия, поэтому напор вихревого насоса в 3-5 раз больше напора, создаваемого таким же по размерам центробежным насосом, имеющим частоту вращения, равную частоте вращения вихревого насоса.

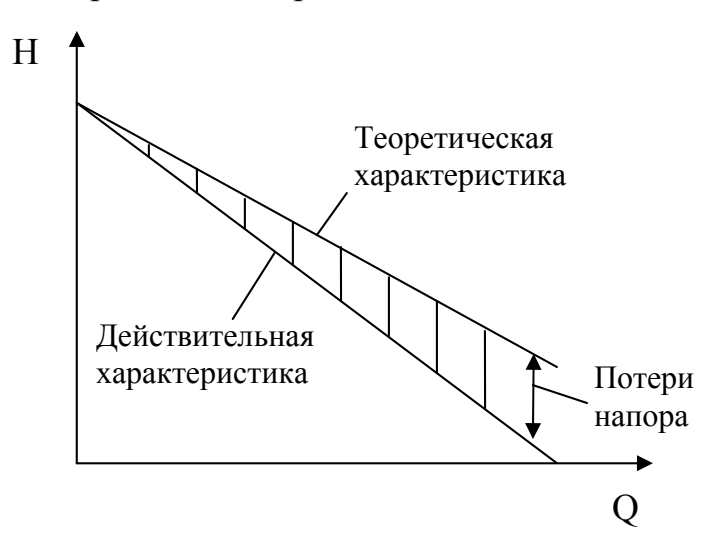

Рис.3.12. Характеристики теоретического и действительного напоров вихревого насоса

Теоретическая характеристика  $H_r = f(Q)$  вихревого насоса напоминает аналогичную характеристику для центробежного насоса. Она представляет собой прямую, наклоненную к оси абсцисс (рис.3.12). Действительная характеристика на графике располагается ниже теоретической на величину потерь напора в насосе.

Зависимость теоретической мощности  $N<sub>r</sub>$  от подачи выражается квадратичной параболой (рис.3.13). Положение максимума мощности определяется конструктивными элементами насоса и частотой вращения рабочего колеса. Мощность, потребляемая рабочим колесом вихревого насоса Nр.к (она близка к мощности на валу), увеличивается с уменьшением подачи и достигает наибольшего значения на холостом ходу насоса, то есть при Q=0. Отношение теоретической мощности к мощности рабочего колеса при одинаковой подаче называют внутренним КПД вихревого насоса. Он характеризует внутренние потери мощности и принимает значения от 0 до 1 (рис.3.13).

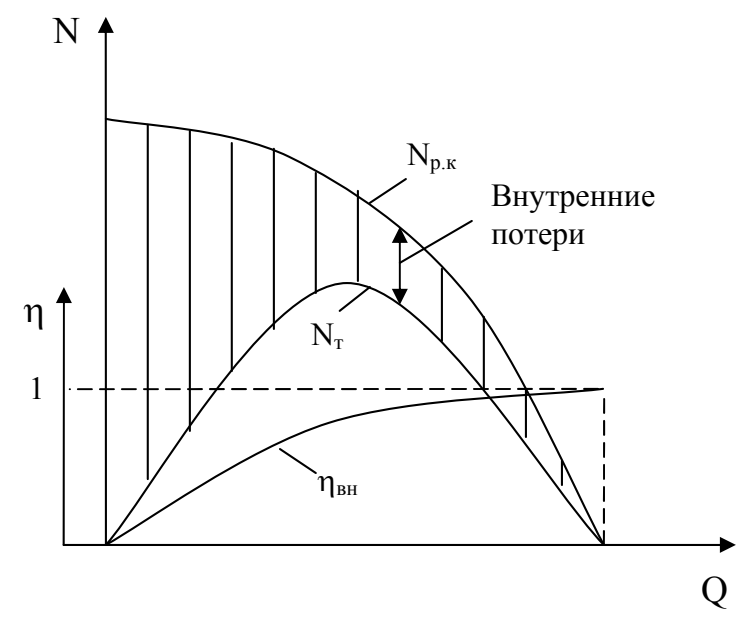

Рис.3.13. Характеристики мощностей и внутренний КПД вихревого насоса

Действительные характеристики вихревого насоса представлены на рис.3.14.

Помимо внутренних потерь, свойственных процессу передачи энергии от рабочего колеса потоку в отводе, в вихревых насосах наблюдаются объемные, гидравлические и механические потери энергии. Даже при наиболее благоприятных для вихревых насосов режимах работы общий КПД их лежит в пределах 25 – 45 %*.*

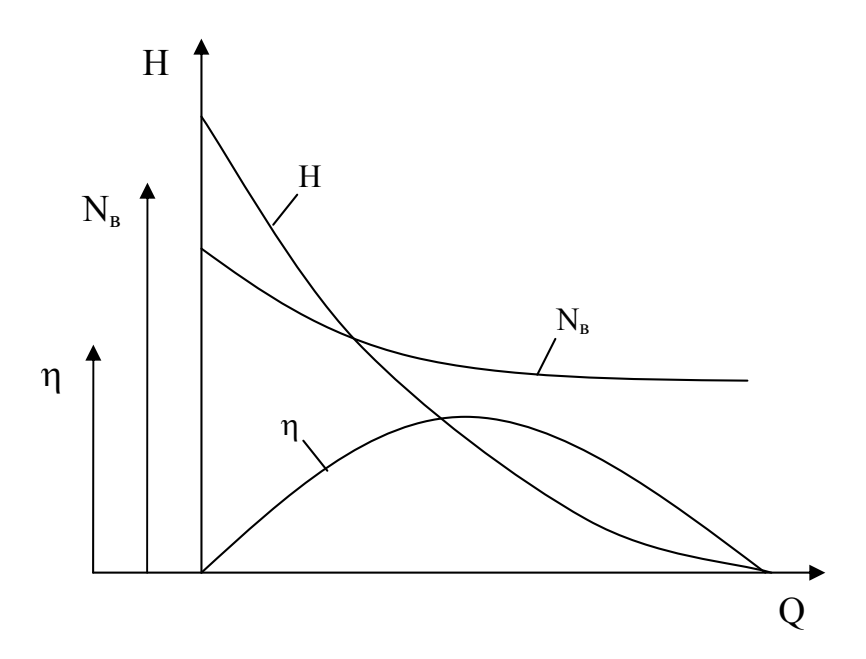

Рис.3.14. Действительные характеристики вихревого насоса

Увеличение мощности на валу с уменьшением подачи является характерной особенностю вихревого насоса и делает неэкономичной его работу в режиме дросселирования, когда резко возрастают внутренние потери мощности.

### **Схема лабораторной установки и порядок проведения эксперимента**

Установка (рис.3.15) состоит из насоса 1, непосредственно соединенного с электродвигателем и напорного бака 6, заполненного водой, снабженного водомерным стеклом 7. Вода перекачивается по трубопроводам 2 и 3. На напорном трубопроводе 2 находится манометр 9, ротаметр 4 и вентиль 5. На всасывающем трубопроводе имеется мановакуумметр 8. Мощность, потребляемая насосом, определяется по показаниям вольтметра 11 и амперметра 10. Уровень воды в напорном баке во время испытания сохраняется постоянным.

В процессе испытания необходимо создать ряд различных установившихся режимов работы насоса, что достигается с помощью вентиля 5. Открытие вентиля производится постепенно, в несколько приемов от полностью закрытого положения ("холостой ход" насоса) до полностью открытого. Замер опытных данных производится для 8÷10 различных положений вентиля. Для каждого режима работы снимают показания ротаметра, манометра и мановакууметра, вольтметра и амперметра. Из показаний ротаметра определяют подачу по калибровочному графику, имеющемуся на приборном щите. Данные испытаний заносятся в табл. 3.3.

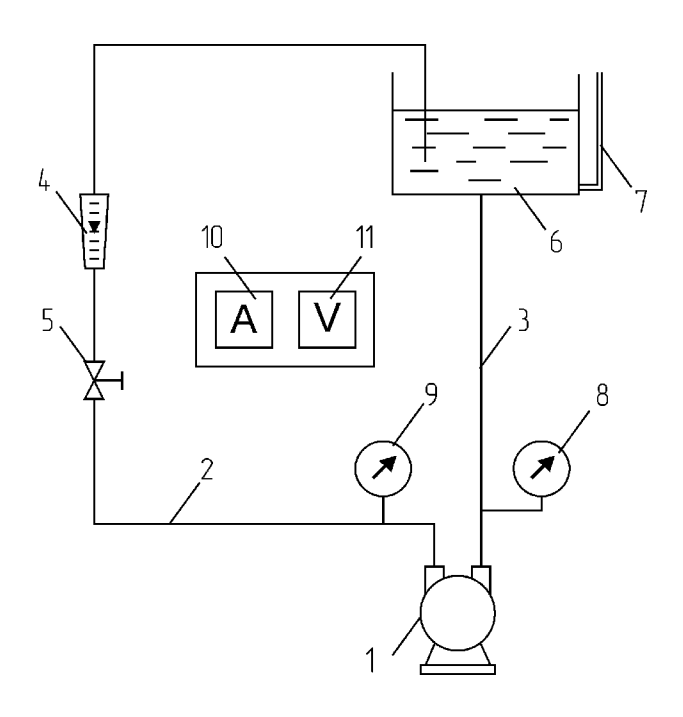

Рис.3.15. Схема установки для испытания вихревого насоса: 1 - насос; 2,3 -напорный и всасывающий трубопроводы; 4 - ротаметр; 5 - регулирующий вентиль; 6 - напорная емкость; 7 - водомерное стекло; 8 мановакууметр; 9 – манометр; 10 – амперметр; 11 – вольтметр

Таблица 3.3

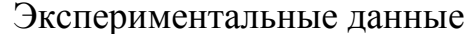

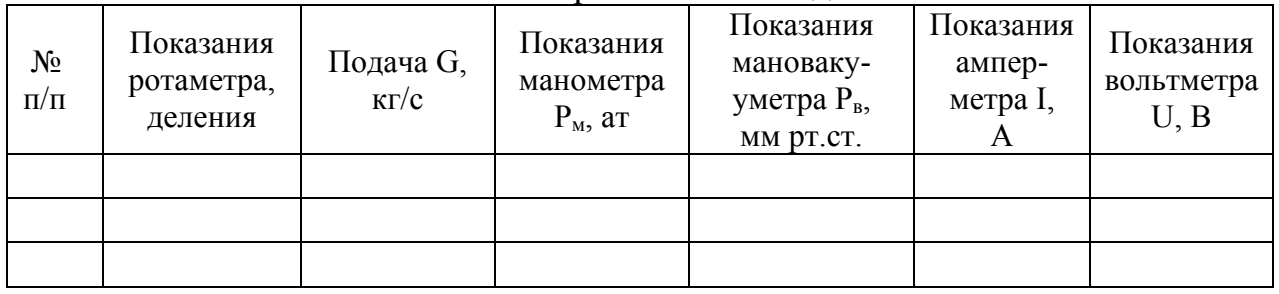

Необходимо также занести в лабораторный журнал данные со стенда:  $cos\varphi - \kappa o$ эффициент мощности;  $\eta_{9,\pi} - K \Pi \Pi$  электродвигателя.

### Порядок обработки экспериментальных данных

Перед обработкой экспериментальных данных их значения и параметры лабораторной установки приводят к системе СИ.

Обработку экспериментальных данных выполняют для всех положений вентиля в следующем порядке:

1. Определяют подачу насоса.

Подача насоса определяется переводом массового расхода, полученного по калибровочному графику, в объемный:

$$
Q = \frac{G}{\rho},\tag{3.15}
$$

где р - плотность перекачиваемой воды при температуре опыта (табл. 1 приложения),  $\text{KT}/\text{M}^3$ .

2. Определяют напор насоса.

Пренебрегая расстоянием между манометром и мановакууметром, используют формулу:

$$
H = \frac{P_i - P_{\hat{a}}}{\rho g},\tag{3.16}
$$

Знак "-" в формуле показывает, что перед насосом действует избыточное давление, т.к. насос располагается ниже уровня всасываемой жидкости.

3. Определяют полезную мощность насоса:

$$
N_{n} = Q\rho gH. \tag{3.17}
$$

4. Определяют мощность на валу насоса:

$$
N_{B} = I U \cos \varphi \sqrt{3} \eta_{A,A}.
$$
 (3.18)

5. Определяют общий КПД насоса:

$$
\eta = \frac{N_{\pi}}{N_{\pi}}.\tag{3.19}
$$

6. Заполняют табл. 3.4 расчетных данных:

Таблица 3.4

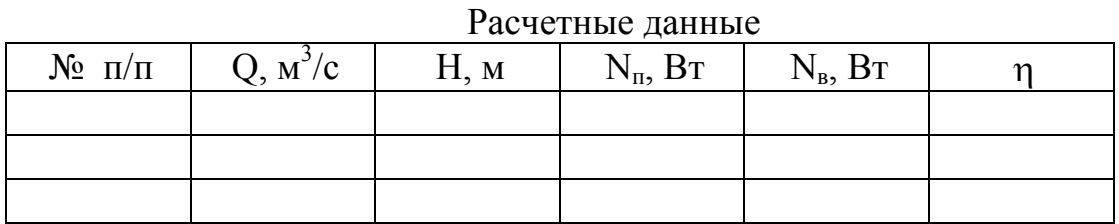

7. Строят характеристики данного насоса: графики зависимости напора, мощности на валу, общего КПД от подачи.

#### Выволы

Описывается характер построенных кривых (см п. 7).

### Вопросы для самопроверки

### Общие вопросы

- 1. Что такое рабочая точка и как она определяется?
- 2. Для каких жидкостей используется вихревой насос?
- 3. С какой целью проводится испытание насоса?
- 4. Что такое характеристики насоса?
- 5. Раскройте смысл понятий: напор, подача, мощность на валу, общий КПД.
- 6. Опишите характер зависимости общего КПД от подачи вихревого насоса, поясните ее практическую значимость?

#### **Вопросы к курсу "Гидравлика и гидравлические машины"**

- 1. Из каких элементов состоит насосная установка
- 2. Перечислите основные элементы конструкции вихревого насоса.
- 3. Как меняется мощность на валу у вихревого насоса при уменьшении подачи, и в каком режиме невыгодно эксплуатировать насос?

# **Работа № 11.** Испытание поршневого насоса

Цель работы: получить опытные характеристики плунжерного (поршневого) насоса: зависимости подачи, мощности на валу, общего и объемного КПД от создаваемого давления.

### **Особенности конструкции и работы поршневых насосов**

Поршневые и плунжерные насосы относятся к насосам объемного действия (или вытеснения). Эти насосы применяются для перекачивания высоковязких огне- и взрывоопасных жидкостей при высоких давлениях (50 – 1000 ат) и небольших подачах. Поршневые и плунжерные насосы непригодны для перекачки жидкостей, загрязненных твердыми частицами, из-за истирания рабочих органов и уплотнений, и, как следствия, нарушения герметичности – необходимого условия эффективной работы.

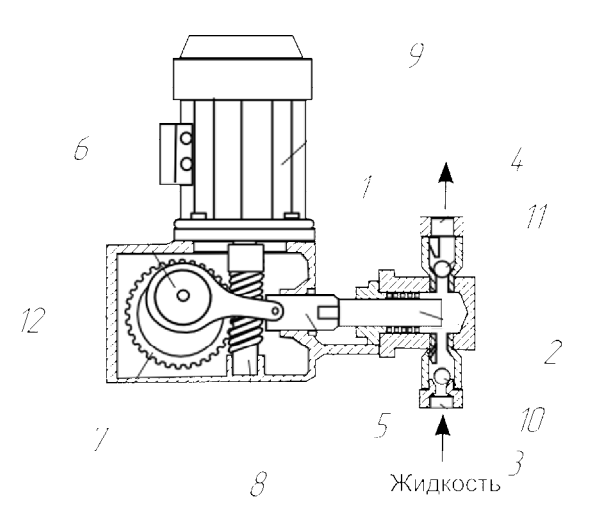

Рис. 3.16. Основные элементы плунжерного насоса:

1 – корпус (цилиндр); 2 – плунжер; 3 – всасывающий патрубок; 4 – нагнетательный патрубок; 5 – шатун; 6 – кривошип; 7 – шестерня; 8 – червяк; 9 – электродвигатель; 10, 11 – клапаны; 12 – приводной блок

Рассмотрим принцип действия плунжерного насоса, основные элементы которого изображены на рис. 3.16. Плунжер 2 двигается возвратнопоступательно внутри цилиндра 1. Движение плунжера обеспечивается приводным блоком 12, в котором вращательное движение вала электродвигателя 9 преобразуется в возвратно-поступательное при помощи кривошипа 6 и шатуна 5. За счет движения плунжера происходит попеременное всасывание и вытеснение жидкости. Когда плунжер движется влево, рабочий объем цилиндра увеличивается, а давление падает, за счет чего открывается клапан 10 и жидкость затекает в цилиндр через всасывающий патрубок 3. Когда плунжер движется в обратном направлении, давление в цилиндре возрастает, клапан 10 закрывается, а клапан 11 открывается, и жидкость под давлением вытесняется из насоса через нагнетательный патрубок 4.

На рис. 3.17 показаны различия в устройстве поршневого и плунжерного насосов. Плунжер 4 представляет собой цилиндр, имеющий внешнее уплотнение 2 на входе в корпус и движущийся, не касаясь внутренних стенок корпуса. Поршень 1 имеет уплотнение 2 на своей боковой поверхности. Уплотнение поршня должно герметично прилегать к внутренней стенке корпуса, для чего она должна быть идеально ровной и гладкой. Это условие требует использования сложной технологии при изготовлении или ремонте корпуса поршневого насоса, что привело к ограниченности их производства по сравнению с плунжерными насосами. Плунжерные насосы, напротив, приобрели популярность ввиду меньшей сложности их изготовления и эксплуатации, так как гораздо проще обеспечить ровность и гладкость внешней поверхности плунжера, чем внутренней поверхности корпуса.

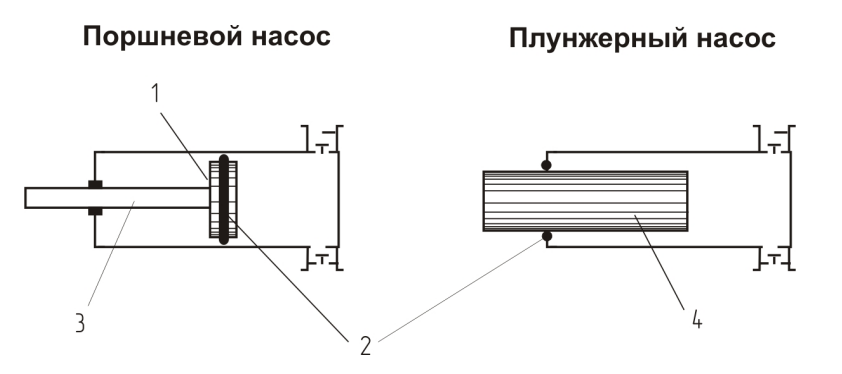

Рис. 3.17. Элементы конструкции поршневого и плунжерного насосов: 1 – поршень; 2 – уплотнение; 3 – шток поршня; 4 – плунжер

Однако поршневые насосы, в отличие от плунжерных, имеют поршень, который может использовать обе свои поверхности. Эта возможность получила применение в конструкциях поршневого насоса дифференциального типа и двойного действия. Эти типы насосов подают жидкость без пауз, характерных для фазы всасывания у насосов простого действия.

На рис. 3.18 изображены направления потоков жидкости в насосе дифференциального типа. Особенность работы такого насоса состоит в том, что при прямом ходе поршня часть жидкости выходит из насоса, а другая часть переходит в тыльную часть корпуса. При обратном ходе происходит одновременно вытеснение жидкости из тыльной части корпуса и всасывание новой порции жидкости в переднюю часть корпуса. Таким образом, обеспечивается подача жидкости как при прямом, так и при обратном ходе поршня.

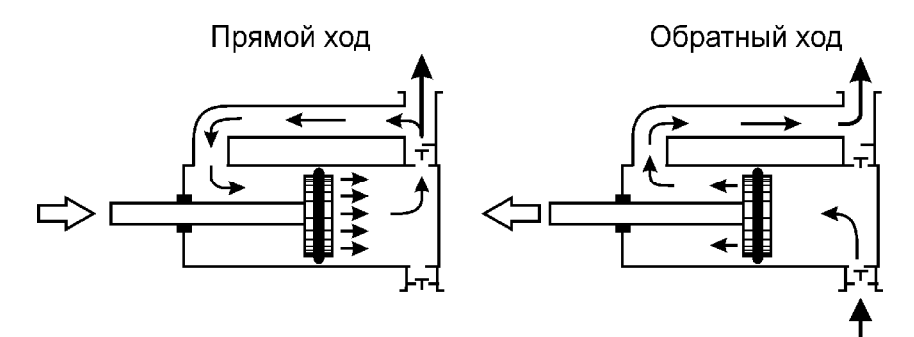

Рис. 3.18. Движение жидкости в насосе дифференциального действия

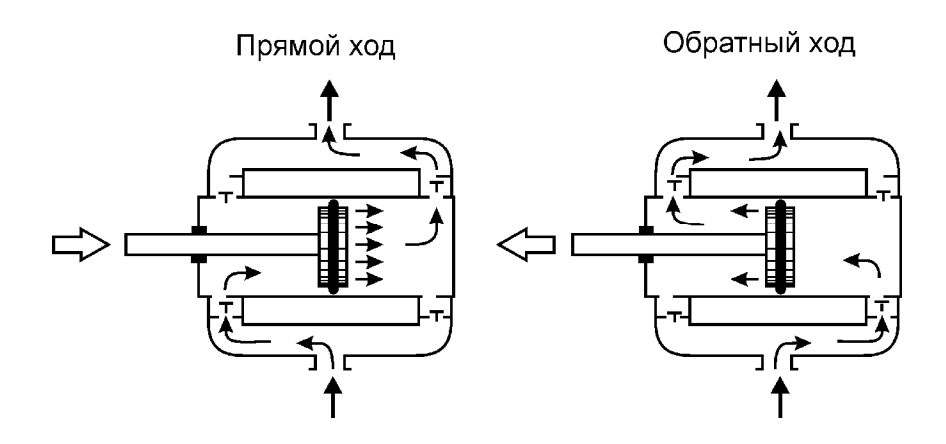

Рис. 3.19. Движение жидкости в насосе двойного действия

На рис. 3.19 изображены потоки жидкости в корпусе насоса двойного действия. В такой конструкции одновременно происходит всасывание и вытеснение как при прямом, так и при обратном ходе поршня.

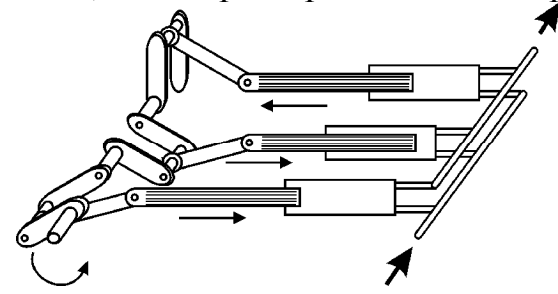

Рис. 3.20. Конструкция трехцилиндрового плунжерного насоса

Сглаживание подачи у плунжерных насосов достигается объединением нескольких цилиндров, плунжеры которых связаны с общим коленчатым валом, колена которого находятся под разными углами друг относительно друга. Чаще всего объединяют три цилиндра. Схема такого соединения изображена на рис. 3.20. Фазы плунжеров сдвинуты друг относительно друга на 120 градусов. При работе такого насоса в любой момент времени происходит и вытеснение, и всасывание жидкости.

#### **Подача насоса**

Вытеснение жидкости поршневыми насосами носит пульсирующий характер, то есть в разные моменты цикла (оборота вала кривошипа) вытесняется разное количество жидкости. В связи с этим различают понятия мгновенной подачи и средней подачи. *Мгновенная подача* – это отношение объема жидкости dV, вытесненной насосом за бесконечно малый промежуток времени dt к этому промежутку времени:

$$
q=dV/d\tau. \tag{3.20}
$$

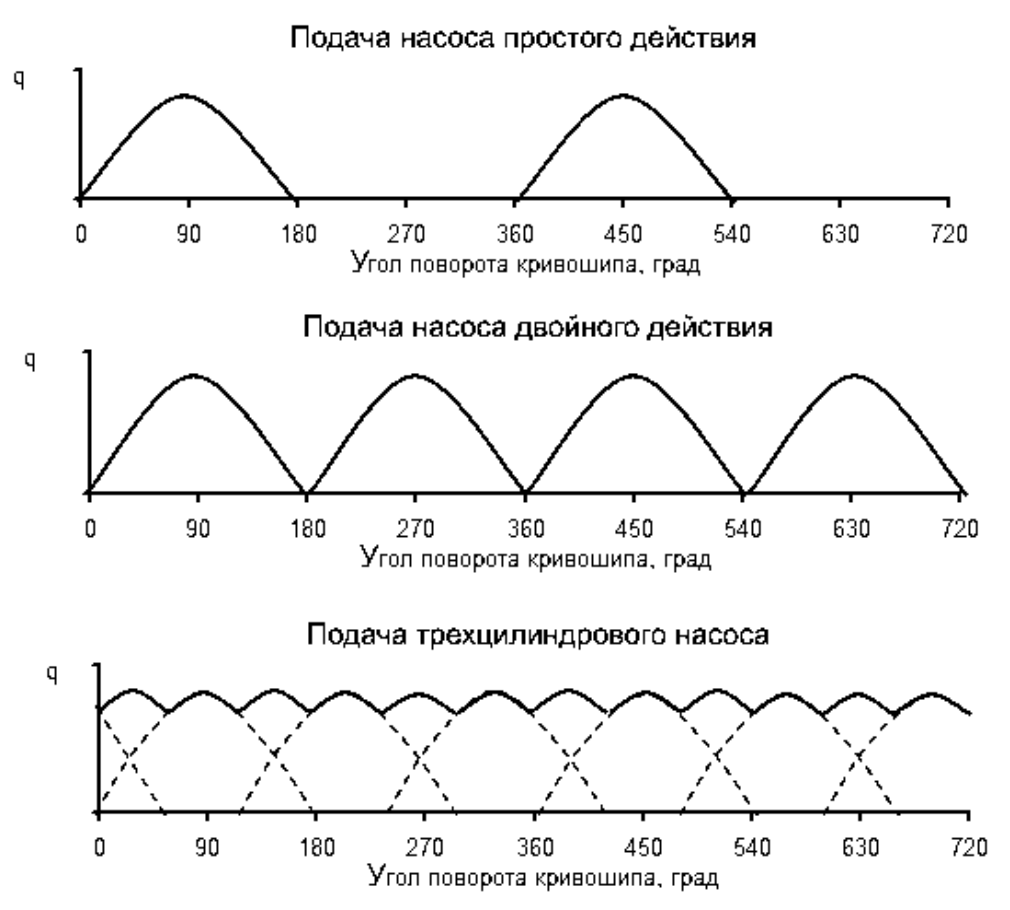

Рис. 3.21. Графики подачи насосов различных типов

На рис. 3.21 приведены графики мгновенной подачи насосов различных типов. Подача насоса простого действия обладает паузами, обусловленными периодами всасывания. У насоса двойного действия подача происходит без пауз, но с сильными перепадами. Наиболее равномерной является подача трехцилиндрового насоса.

Как видно, конструктивными решениями не удается добиться равномерности подачи. Поэтому на практике для достижения равномерности подачи используют приспособления, называемые воздушными колпаками. Воздушные колпаки – это емкости с воздухом, которые устанавливаются на трубопроводе перед всасывающим и после нагнетательного патрубков насоса (рис. 3.22).

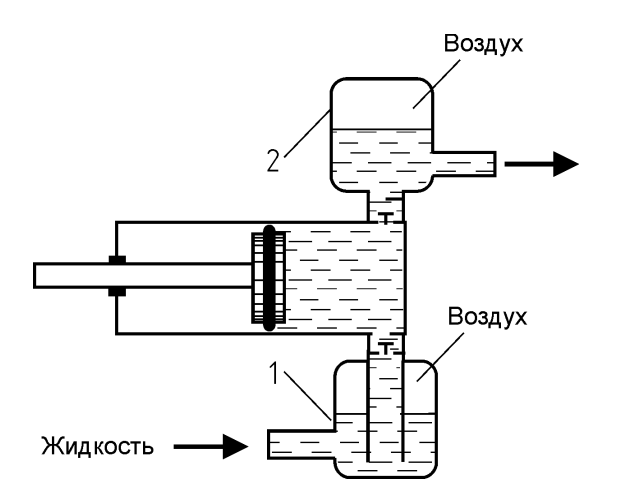

Рис. 3.22. Схема подключения воздушных колпаков:

1 – воздушный колпак перед всасывающим патрубком; 2 – воздушный колпак после нагнетательного патрубка

Благодаря способности воздуха сжиматься, воздушные колпаки являются "амортизаторами", предохраняющими трубопровод от гидравлических ударов, связанных с резкими перепадами подачи, а значит и давления, создаваемого насосом.

На практике для оценки производительности насоса используют понятие *средняя подача*. Средняя подача – это отношение объема жидкости, вытесняемого насосом за полный оборот кривошипа, к времени этого оборота. Далее под термином подача будет подразумеваться именно средняя подача.

Различают понятия *теоретическая (идеальная) подача* и *действительная подача*. На рис. 3.23 показаны зависимости теоретической и действительной подачи от давления, создаваемого насосом. Теоретическая подача при изменении давления не меняется, так как зависит только от геометрических параметров насоса и частоты движения поршня:

$$
Q_{T} = 0.785 D^{2} S n, \qquad (3.21)
$$

где D – диаметр поршня, м; S – ход поршня, т. е. расстояние, на которое перемещается поршень, м; n – число двойных ходов поршня за секунду (количество прямых ходов за секунду), 1/с.

На широком интервале давлений действительная подача несколько ниже теоретической из-за того, что жидкость проникает обратно в корпус насоса из напорного трубопровода и из корпуса во всасывающий трубопровод вследствие запаздывания закрытия клапанов. При высоких давлениях действительная подача резко отклоняется от теоретической и доходит до нуля, что обусловлено возрастающими с увеличением давления утечками жидкости через уплотнения

поршня или плунжера. Все явления, обусловливающие различия между теоретической и действительной подачами учитываются объемным КПД:

$$
\eta_o = \frac{Q}{Q_T} \tag{3.22}
$$

Объемный КПД невозможно определить расчетным путем. следовательно, зависимость действительной подачи от давления определяется из опыта.

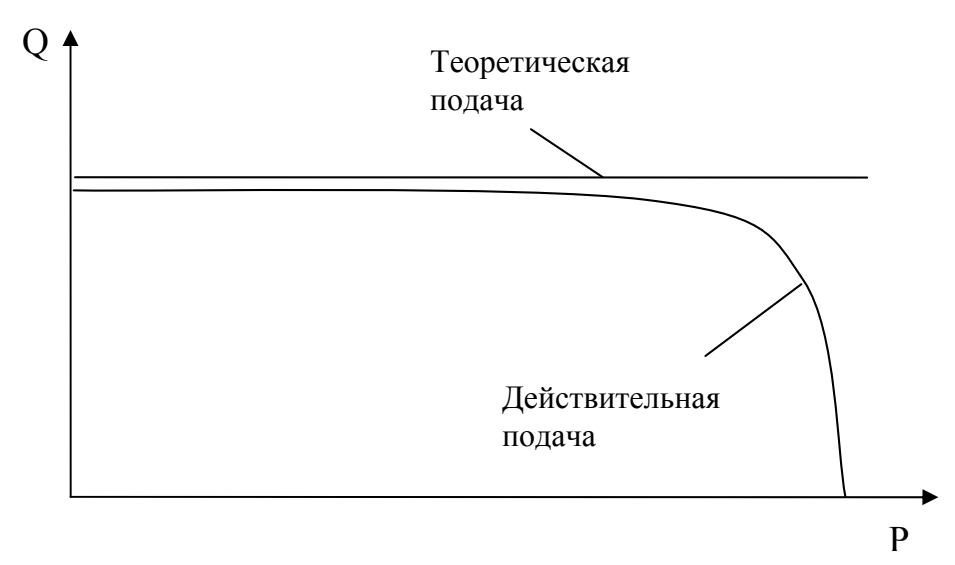

Рис. 3.23. Характеристика полачи

#### Лавление и напор

Действительный напор, создаваемый поршневым насосом может быть определен опытным путем по формуле:

$$
H = \frac{P_{\rm M} + P_{\rm B}}{\rho g} + z + 0.083 \left( \frac{1}{d_{\rm BC}^4} + \frac{1}{d_{\rm H}^4} \right) Q^2, \tag{3.23}
$$

где  $P_M$  - показания манометра, Па;  $P_B$  - показания вакууметра, Па; g=9,8 ускорение свободного падения,  $M/c^2$ ; z - расстояние по вертикали между манометром и вакууметром, м;  $d_{\text{ac}}$  – диаметр всасывающего трубопровода, м;  $d_{\text{H}}$ - диаметр напорного трубопровода, м;  $Q$  - подача насоса, м<sup>3</sup>/с.

Давление, создаваемое насосом и измеряемое манометром, намного больше, чем разрежение во всасывающем трубопроводе, то есть  $P = P_{N} >> P_{R}$ . Пренебрегая расстоянием между манометром и вакууметром z и разницей диаметров всасывающего и напорного трубопроводов, формулу (3.23) можно упростить до вида:

$$
H = \frac{P_{\rm M}}{\rho g}.
$$
 (3.24)

Напорная характеристика поршневого насоса, необходимая для нахождения рабочей точки, зависит от его конструкции, числа двойных ходов поршня. Так как напор поршневого насоса прямо пропорционален создаваемому давлению, напорную характеристику можно получить из характеристики подачи (рис. 3.23), поменяв местами оси координат (рис. 3.24)

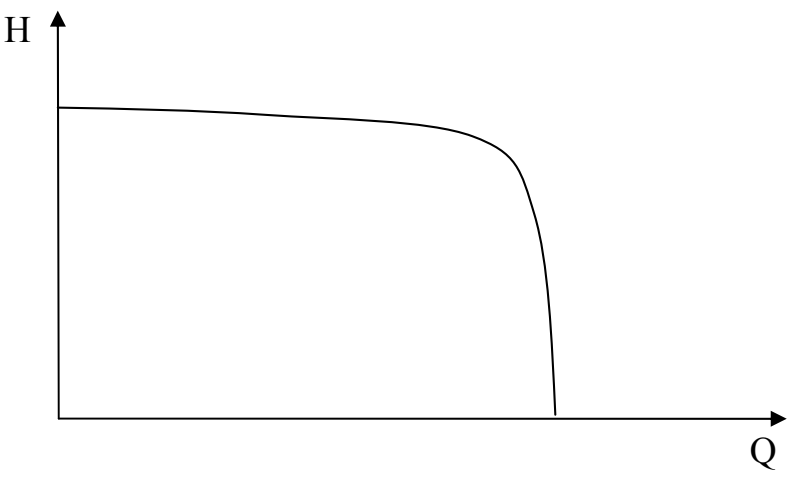

Рис. 3.24. Напорная характеристика

Давление, создаваемое поршнем внутри цилиндра  $P_{\mu}$  больше давления, создаваемого насосом на величину потерь давления в клапане нагнетательного патрубка:

$$
P_{\rm H} = P + \Delta P_{\rm KII} \,. \tag{3.25}
$$

Предельное давление, развиваемое насосом, ограничивается мощностью двигателя, прочностью насоса и трубопровода, а также утечками через уплотнения. Работа поршневого насоса на давлениях, близких к предельному, может привести к аварийной ситуации, для предотвращения которой на напорном трубопроводе устанавливается предохранительный клапан.

#### **Мощность и КПД насоса**

На рис. 3.25 показана схема передачи мощности при работе насоса.

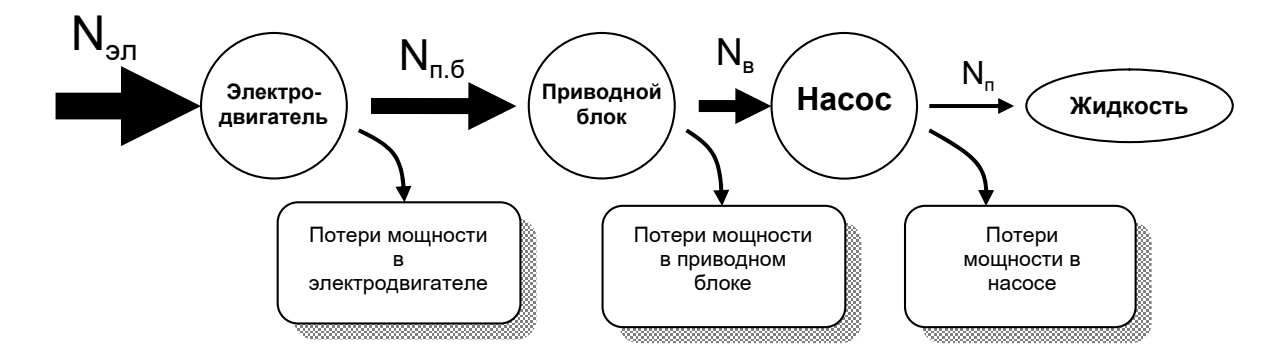

Рис. 3.25. Схема передачи мощности

На схеме показано, что мощность, потребляемая из электросети  $N_{2n}$ , частично теряется в электродвигателе, приводном блоке и в насосе, что учитывается с помощью КПД электродвигателя, КПД приводного блока и КПД насоса. Поэтому, чтобы определить мощность на валу насоса, нужно знать мощность, потребляемую электродвигателем  $N_{3\pi}$ , КПД электродвигателя  $\eta_{3\pi}$  и КПД приводного блока n<sub>п.б</sub>.

$$
N_{B} = N_{\text{an}} \eta_{\text{a},\text{a}} \eta_{\text{n}.6} \,. \tag{3.26}
$$

Мощность на валу определяется опытным путем при испытании насоса. При увеличении давления, создаваемого насосом, мощность на валу растет (рис.3.26).

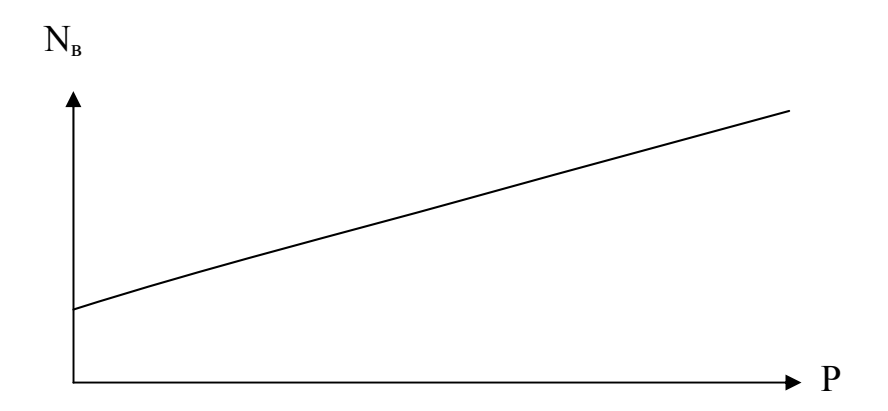

Рис. 3.26. Зависимость мощности на валу от давления

Общий КПД насоса можно выразить через объемный, гидравлический и механический КПД:

$$
\eta = \eta_{\text{o}} \eta_{\text{r}} \eta_{\text{mex}} \tag{3.27}
$$

Объемный, гидравлический и механический КПД зависят от давления, создаваемого насосом (рис. 3.27).

*Объемный КПД* h<sup>о</sup> учитывает потерю мощности в результате утечки жидкости через неуспевающие закрыться клапаны, уплотнение плунжера или поршня. Чем больше давление, создаваемое насосом, тем больше утечки через уплотнение, следовательно, объемный КПД с увеличением давления уменьшается.

*Гидравлический КПД* n<sub>r</sub> учитывает потерю мощности на гидравлических сопротивлениях – клапанах. Гидравлический КПД представляет собой отношение давления, создаваемого насосом к давлению внутри цилиндра.

$$
\eta_{\rm r} = \frac{P}{P_{\rm u}}\tag{3.28}
$$

или

$$
\eta_{\rm r} = \frac{P_{\rm u} - \Delta P_{\rm kJ}}{P_{\rm u}}.\tag{3.29}
$$

Потери давления в клапане  $\Delta P_{k\pi}$  несоизмеримо малы по сравнению с давлением, создаваемым насосом, поэтому гидравлический КПД близок к единице и лишь при значительном уменьшении давления стремится к нулю.

*Механический КПД*  $\eta_{\text{max}}$  учитывает потерю мощности в результате преодоления механического трения в уплотнении плунжера или поршня. Механический КПД выражается формулой:

$$
\eta_{\text{mex}} = \frac{N_{\text{B}} - N_{\text{mex}}}{N_{\text{B}}} \tag{3.30}
$$

Мощность, затрачиваемая на преодоление механического трения  $N_{\text{max}}$ , не зависит от давления, создаваемого насосом и намного меньше мощности на валу, поэтому механический КПД близок к единице и лишь при значительном уменьшении давления снижается.

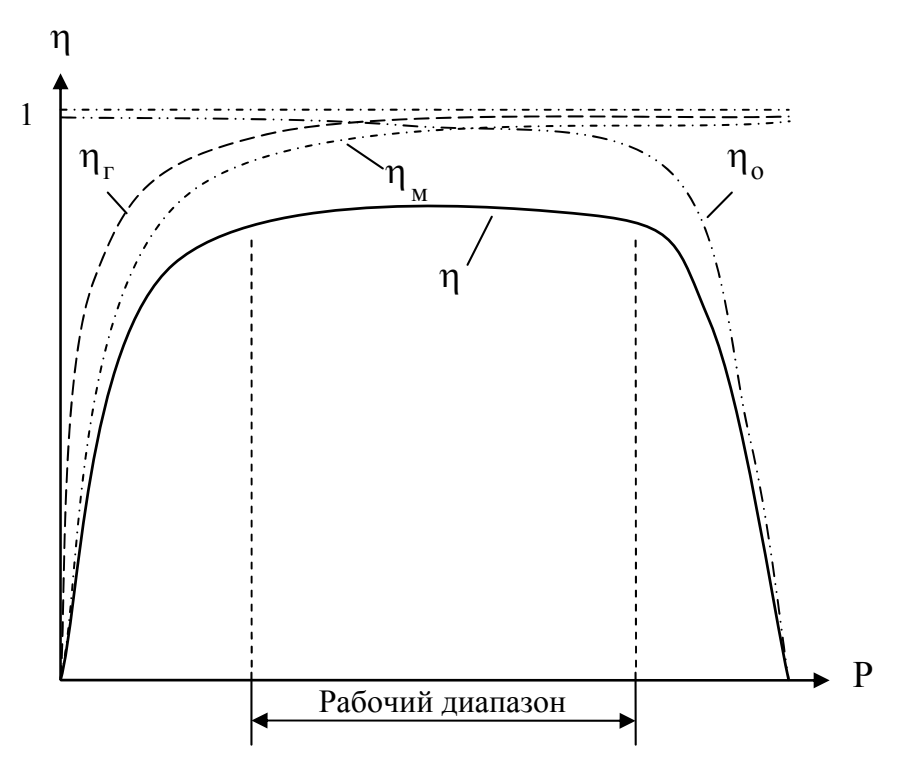

Рис. 3.27. Характеристики КПД

Для поршневых и плунжерных насосов характерно, что на достаточно большом интервале давлений общий КПД близок к максимальному. Таким образом, поршневые и плунжерные насосы допускают эксплуатацию в широком диапазоне давлений, что является их преимуществом по сравнению с лопастными насосами.

# **Схема лабораторной установки и порядок проведения эксперимента**

На лабораторной установке, схема которой представлена на рис. 3.28, производится испытание плунжерного насоса 1, перекачивающего воду из расходного резервуара 9 по напорному трубопроводу 5 в мерный цилиндр 6. Если сливной кран 7 открыт, то вода стекает через сливной трубопровод 8 обратно в расходный резервуар. Таким образом осуществляется циркуляция воды. Баллон с воздухом 2, установленный между насосом и напорным трубопроводом играет роль воздушного колпака. Клапан 10 и переливной трубопровод 11 служат для перепуска части жидкости из баллона 2, если давление в нем превышает предельно допустимую величину. Для определения давления, создаваемого насосом, служит манометр 4. Для определения подачи используется мерный цилиндр 6. Мощность, потребляемая электродвигателем, определяется по показаниям амперметра 12 и вольтметра 13.

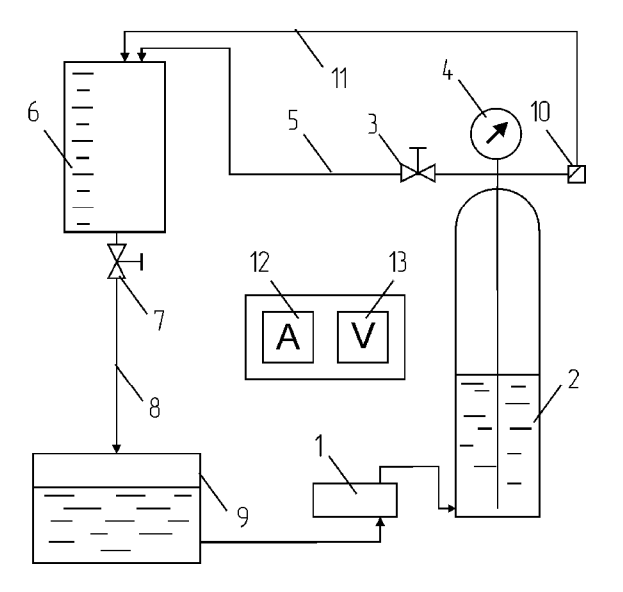

Рис. 3.28. Схема установки для испытания плунжерного насоса: 1 – насос; 2 – воздушный колпак; 3 – регулирующий вентиль; 4 – манометр; 5 – напорный трубопровод; 6 – мерный цилиндр; 7 – сливной кран; 8 – сливной трубопровод; 9 – расходный резервуар; 10 – предохранительный клапан; 11 – переливной трубопровод; 12 – амперметр; 13 – вольтметр

Проведение испытания насоса заключается в создании различных установившихся режимов работы с одновременной записью показаний измерительных приборов. Изменение режимов работы насоса осуществляется при помощи вентиля 3, служащего для регулирования давления, создаваемого насосом. При каждом положении вентиля 3 в лабораторном журнале фиксируются показания приборов 12, 13, 4 и время набора заданного объема жидкости в мерный цилиндр 6. Один раз за испытание необходимо определить число двойных ходов плунжера за одну минуту. Результаты испытания сводят в табл. 3.5.

Таблица 3.5

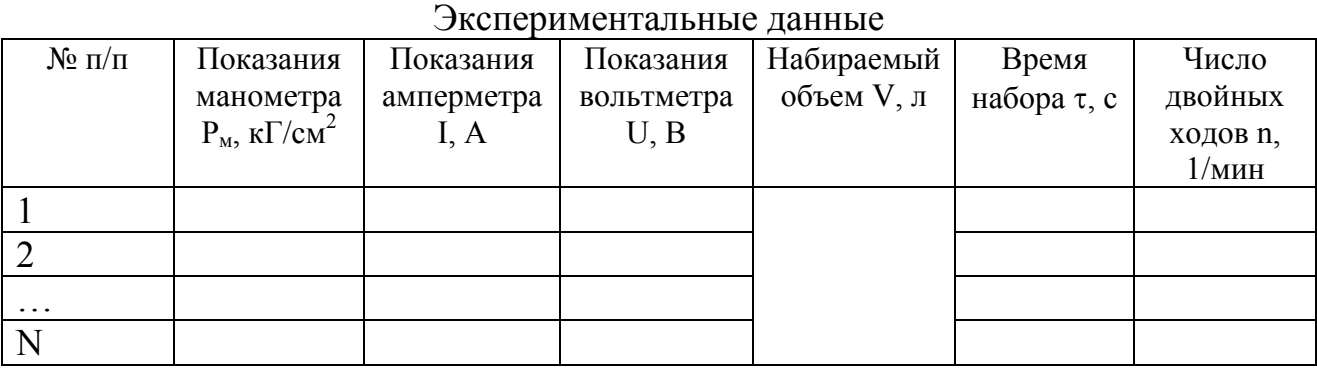

Необходимо также занести в лабораторный журнал данные со стенда:  $\eta_{2\pi}$  – КПД электродвигателя,  $\eta_{\pi 6}$  – КПД приводного блока, созф – коэффициент мощности, S – ход плунжера, D – диаметр плунжера.

### **Порядок обработки экспериментальных данных**

Перед обработкой экспериментальных данных все значения приводят к системе СИ.

Обработку экспериментальных данных выполняют для всех положений вентиля в следующем порядке:

1. Определяют теоретическую подачу (выполняется только 1 раз):

$$
Q_{T} = 0.785 D^{2} Sn
$$
 (3.31)

2. Определяют действительную подачу:

$$
Q = \frac{V}{\tau}.
$$
 (3.32)

3. Определяют напор насоса:

$$
H = \frac{P_{\rm M}}{\rho g},\tag{3.33}
$$

где  $\rho$  – плотность воды при опытной температуре (табл. 1 приложения),  $\text{K}\Gamma/\text{M}^3$ .

4. Определяют полезную мощность:

$$
N_{\rm n} = Q \rho g H. \tag{3.34}
$$

5. Определяют мощность на валу:

$$
N_{B} = U I \eta_{\beta, \pi} \eta_{\pi, 6} \cos \varphi \sqrt{3} . \qquad (3.35)
$$

6. Определяют общий КПД насоса:

$$
\eta = \frac{N_{\pi}}{N_{\text{B}}}.\tag{3.36}
$$

7. Определяют объемный КПД насоса:

$$
\eta_{o} = \frac{Q}{Q_{\tau}}.\tag{3.37}
$$

8. Определяют создаваемое давление:

$$
P = P_M. \tag{3.38}
$$

9. Заполняют табл. 3.6 расчетных данных

#### Таблица 3.6

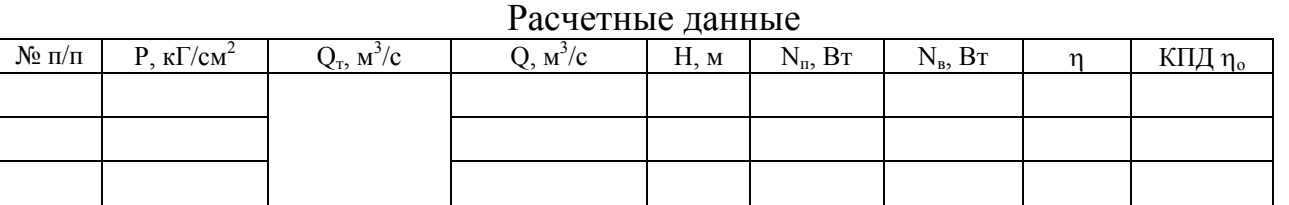

10. Строят характеристики данного насоса: графики зависимости в координатах Q=f(P); Q<sub>r</sub>=f(P); N<sub>n</sub>=f(P);  $\eta$ =f(P);  $\eta_o$ =f(P).

#### **Выводы**

Описывается характер построенных кривых. Дается оценка целесообразности эксплуатации насоса при исследованных режимах.

#### **Вопросы для самопроверки**

#### **Общие вопросы**

- 1. Что такое рабочая точка и как она определяется?
- 2. С какой целью проводится испытание насоса?
- 3. Что такое характеристики насоса?
- 4. Для перекачивания каких жидкостей используется поршневой насос?
- 5. Раскройте смысл понятий: напор, действительная подача, теоретическая подача, мощность на валу, общий КПД.
- 6. Почему подача поршневого насоса имеет пульсирующий характер?
- 7. Что такое воздушные колпаки и для чего они применяются?

#### **Вопросы к курсу "Гидравлика и гидравлические машины"**

- 1. Из каких элементов состоит насосная установка?
- 2. Перечислите основные элементы конструкции поршневого насоса.
- 3. Опишите особенности конструкции и работы поршневого и плунжерного насосов, насосов дифференциального действия, двойного действия, трехцилиндрового насоса.
- 4. Какие явления обусловливают потери мощности в поршневом насосе? Раскройте смысл понятий гидравлический, объемный, механический КПД.

5. Опишите характер зависимости общего КПД от давления, создаваемого поршневым насосом. Какое преимущество перед лопастными насосами дает эта зависимость?

### **Работа № 12.** Испытание шестеренчатого насоса

Цель работы: получить опытные характеристики шестеренчатого насоса (зависимости подачи, мощности на валу, общего и объемного КПД от создаваемого давления).

#### **Особенности конструкции и работы шестеренчатых насосов**

Шестеренчатые насосы по принципу работы относятся к насосам объемного действия (или вытеснения), а по конструктивным признакам к ротационным насосам.

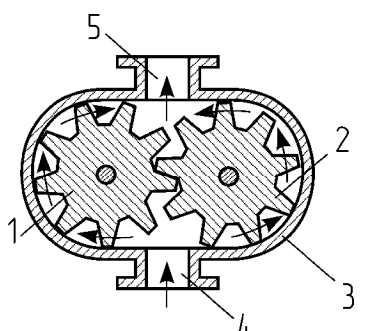

Рис. 3.29. Схема шестеренчатого насоса: 1,2 – зубчатые шестерни; 3 – корпус; 4 – полость всасывания; 5 – полость нагнетания

Шестеренчатый насос состоит из двух находящихся в зацеплении шестерен, помещенных в плотно охватывающий их корпус (рис. 3.29). Жидкость, заполняющая межзубовые впадины, переносится вращением шестерен в камеру нагнетания, где осуществляется вход зубьев в зацепление. В процессе зацепления шестерен происходит непрерывное вытеснение жидкости из межзубовых впадин.

Находящиеся в зацеплении зубья представляют собой подвижное уплотнение, разделяющее полость всасывания 4 от полости нагнетания 5 (рис.3.29). Благодаря непрерывности вытеснения жидкости зубьями подача шестеренчатых насосов более равномерна, чем у поршневых насосов, также относящихся к насосам вытеснения.

Объемный КПД шестеренчатого насоса определяется по формуле:

$$
\eta = \frac{Q}{Q_{\tau}},\tag{3.39}
$$

где Q – действительная подача насоса; Q<sub>т</sub> – *теоретическая подача* насоса, численно равная суммарному объему зубьев, отнесенному ко времени одного оборота шестерен.

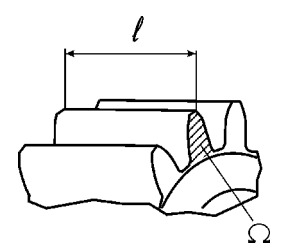

Рис. 3.30. К определению теоретической подачи

Теоретическая подача зависит только от частоты вращения шестерен и достаточно точно может быть определена по уравнению:

$$
Q_{\rm T} = 2Z\Omega\ell n \tag{3.40}
$$

где Z – число зубьев на одной шестерне;  $\Omega$  – площадь поперечного сечения зуба, м<sup>2</sup>;  $\ell$  – длина зуба, м (рис.3.30); n – частота вращения шестерни, об/с.

Для шестеренчатых насосов наиболее часто употребляются характеристики типа зависимостей подачи, мощности на валу и КПД от создаваемого насосом давления P.

Зависимость подачи от давления изображается линией, отклоняющейся от горизонтали (рис.3.31), что объясняется увеличением при повышении давления количества просачивающейся из полости нагнетания в полость всасывания жидкости, то есть понижением объемного КПД.  $P_{\text{m}}$  – предельное давление, превышение которого влечет работу с быстрым износом, резкое снижение КПД и увеличение мощности на валу насоса.

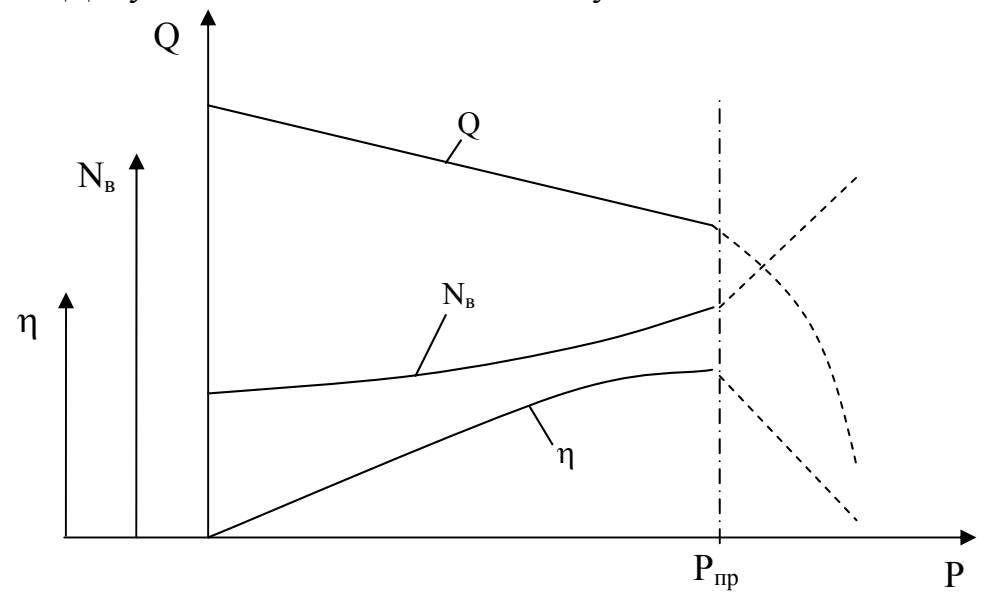

Рис. 3.31. Характеристики шестеренчатого насоса

Зависимость мощности на валу от давления представляет собой кривую, возрастающую с увеличением давления. Минимальное значение мощности на валу наблюдается при холостом ходе, соответствующем нулевому давлению, создаваемому насосом.

Подачу шестеренчатых насосов можно регулировать изменением частоты вращения шестерен или байпасированием жидкости из напорного трубопровода во всасывающий. Дросселированием (перекрытием вентиля на напорном трубопроводе) регулировать подачу шестеренчатых насосов не допускается.

# **Схема лабораторной установки и порядок проведения эксперимента**

На лабораторной установке (рис.3.32) проводят испытание шестеренчатого насоса типа РЗ-3А, приводимого в движение электродвигателем. Жидкость (масло) по трубопроводам 14, 15 перекачивается насосом 1 из расходного бака 3 в сборник 2, снабженный уровнемерным стеклом 12. Из сборника избыток жидкости по переливной трубе 13 стекает обратно в расходный бак. Таким образом, осуществляется циркуляция жидкости. Для определения напора насоса используется манометр 8 и мановакууметр 9. Для определения подачи служит дифманометр 4, присоединенный к диафрагме 5. Амперметр 10 и вольтметр 11 используются для определения мощности на валу.

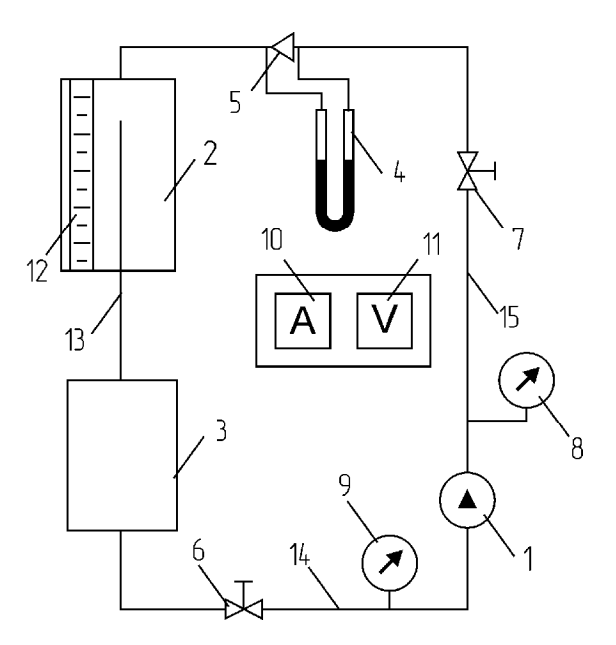

Рис.3.32. Схема установки для испытания шестеренчатого насоса:

1 – шестеренчатый насос; 2 – сборник; 3 – расходный бак; 4 – дифференциальный манометр (дифманометр); 5 – диафрагма; 6, 7 – вентили; 8 – манометр; 9 – мановакууметр; 10 – амперметр; 11 – вольтметр; 12 – уровнемерное стекло; 13 – переливная труба; 14, 15 – всасывающий и напорный трубопроводы

Перед началом работы вентиль 6 должен быть открыт полностью, а вентиль 7 закрыт (внутри насоса имеется перепускно-предохранительный клапан). Пуском электродвигателя установка приводится в рабочее состояние. В процессе испытания необходимо создать ряд различных установившихся режимов работы насоса, что достигается с помощью вентиля 7. Открытие вентиля производится постепенно, в несколько приемов. Замер опытных данных выполняется для 8÷10 различных положений вентиля. Для каждого режима работы снимают показания дифманометра, манометра  $\overline{M}$ мановакууметра, вольтметра и амперметра. Подачу насоса определяют по помощи калибровочного графика. показаниям дифманометра при располагающегося на лабораторном стенде. Данные испытаний заносятся в табл. 3.7.

Таблица 3.7

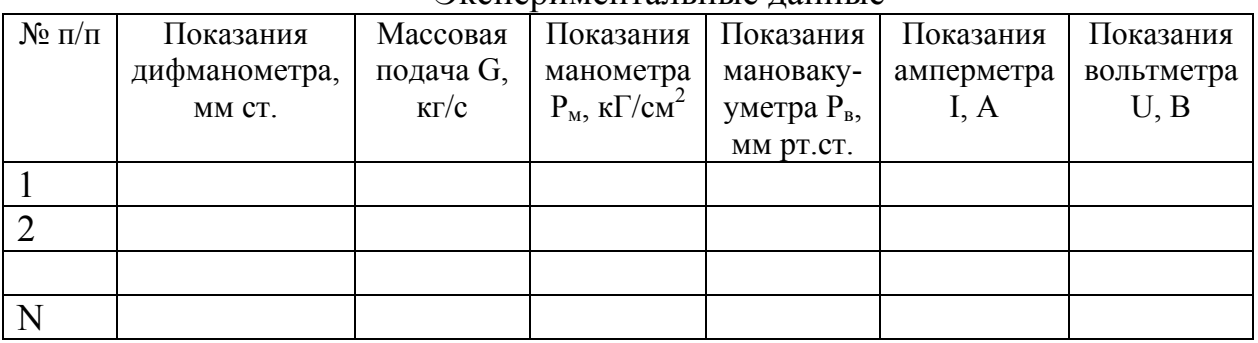

Экспериментальные ланные

Необходимо также занести в лабораторный журнал данные со стенда:  $\eta_{2,\pi}$ – КПД электродвигателя,  $cos\phi$  – коэффициент мощности,  $\Omega$  – площадь зуба,  $\ell$  – длина зуба, Z - число зубьев на 1 шестерне, n - частота вращения шестерен, p плотность перекачиваемого масла.

### Порядок обработки экспериментальных данных

Перед обработкой экспериментальных данных все значения приводят к системе СИ.

Обработку экспериментальных данных выполняют для всех положений вентиля в следующем порядке:

1. Определяют теоретическую подачу (выполняется только 1 раз):

$$
Q_{\rm r} = 2Z\Omega\ell n \tag{3.41}
$$

2. Переводят массовую подачу в объемную:

$$
Q = \frac{G}{\rho},\tag{3.42}
$$

где  $\rho$  – плотность перекачиваемой жидкости, кг/м<sup>3</sup>.

3. Определяют напор насоса:

$$
H = \frac{P_{\rm M} - P_{\rm B}}{\rho g},\tag{3.43}
$$

4. Определяют полезную мощность:

$$
N_{\rm n} = Q \rho g H. \tag{3.44}
$$

5. Определяют мощность на валу:

$$
N_{B} = U I \eta_{A,A} \cos \varphi \sqrt{3} . \qquad (3.45)
$$

6. Определяют общий КПД насоса:

$$
\eta = \frac{N_{\pi}}{N_{\pi}}.\tag{3.46}
$$

7. Определяют объемный КПД насоса:

$$
\eta_{o} = \frac{Q}{Q_{T}}.
$$
\n(3.47)

8. Определяют создаваемое давление:

 $P = P_{M}$  $(3.48)$ 

9. Заполняют табл. 3.8 расчетных данных.

Таблина 3.8

#### Расчетные ланные

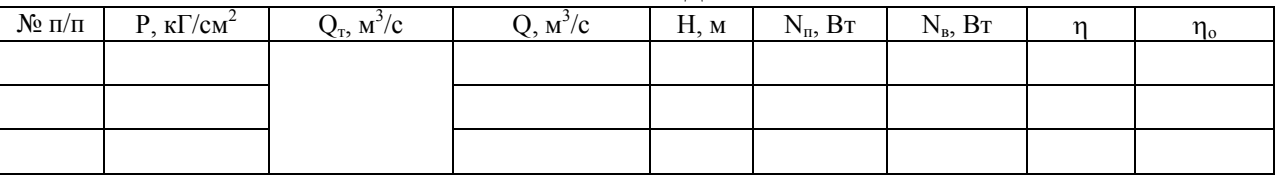

10. Строят характеристики данного насоса: графики зависимости в координатах Q=f(P); Q<sub>T</sub>=f(P); N<sub>B</sub>=f(P);  $\eta$ =f(P);  $\eta_o$ =f(P).

#### Выводы

построенных Описывается характер кривых. Дается оценка целесообразности эксплуатации насоса при исследованных режимах.

### Вопросы для самопроверки

#### Обшие вопросы

- 1. Что такое рабочая точка и как она определяется?
- 2. С какой целью проводится испытание насоса?
- 3. Что такое характеристики насоса?
- 4. Раскройте смысл понятий: напор, действительная подача, теоретическая подача, мощность на валу, общий КПД.

### **Вопросы к курсу "Гидравлика и гидравлические машины"**

- 1. Из каких элементов состоит насосная установка?
- 2. Перечислите основные элементы конструкции шестеренчатого насоса и опишите принцип его работы.
- 3. Опишите характер зависимости действительной подачи, мощности на валу и общего КПД от давления, создаваемого шестеренчатым насосом.

# **Работа № 13.** Испытание установки с двумя параллельно и последовательно работающими насосами

Цель работы: определить напорную характеристику по результатам испытаний насосной установки с двумя параллельно и последовательно работающими насосами; уяснить связь между этой характеристикой и характеристиками отдельно работающих насосов.

# **Особенности совместной работы насосов**

Последовательное соединение насосов обычно применяется для увеличения напора в тех случаях, когда один насос не может обеспечить требуемый напор. При этом подача насосов одинакова и равна подаче первого по ходу жидкости насоса, а общий напор равен сумме напоров обоих насосов, взятых при одной и той же подаче. Суммарная характеристика насосов I и II получается сложением ординат кривых напоров 1 и 2 обоих насосов (рис.3.33). Пересечение суммарной характеристики с характеристикой трубопроводной сети даст рабочую точку "а", которая определяет подачу Q и напор  $H_1 + H_2$ обоих насосов. Проведя через точку "а" вертикальную прямую, получим на пересечении с кривыми напоров 1 и 2 напоры для каждого насоса  $H_1$  и  $H_2$ .

Параллельное соединение насосов обычно применяют для увеличения подачи. Напор насосов одинаков, т.к. одинаково давление в т. О, создаваемое обоими насосами (рис.3.34). Для получения суммарной характеристики двух насосов следует сложить абсциссы точек кривых напора 1 и 2 обоих насосов, взятых при одной и той же ординате, иными словами следует сложить кривые напоров 1 и 2 обоих насосов по горизонтали. Пересечение суммарной характеристики с характеристикой насосной установки дает рабочую точку "а". Абсцисса точки "а" равна суммарной подаче обоих насосов, а ордината – напору насосов  $H_1=H_2=H_{1-2}$ . Проведя через точку "а" горизонтальную прямую, получим на пересечении с кривыми 1 и 2 напоров режимные точки С и В насосов I и II.

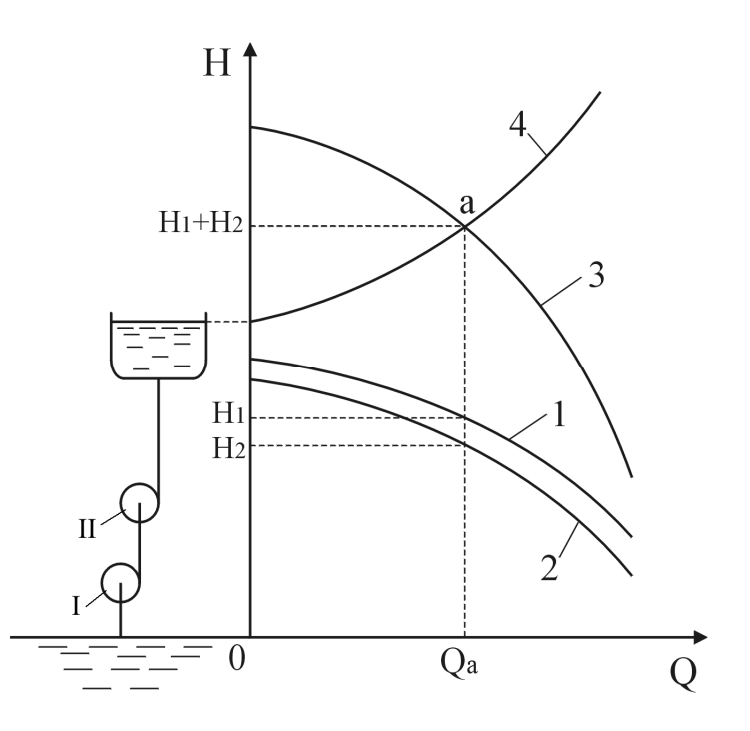

Рис. 3.33. Определение режима работы последовательно соединенных насосов

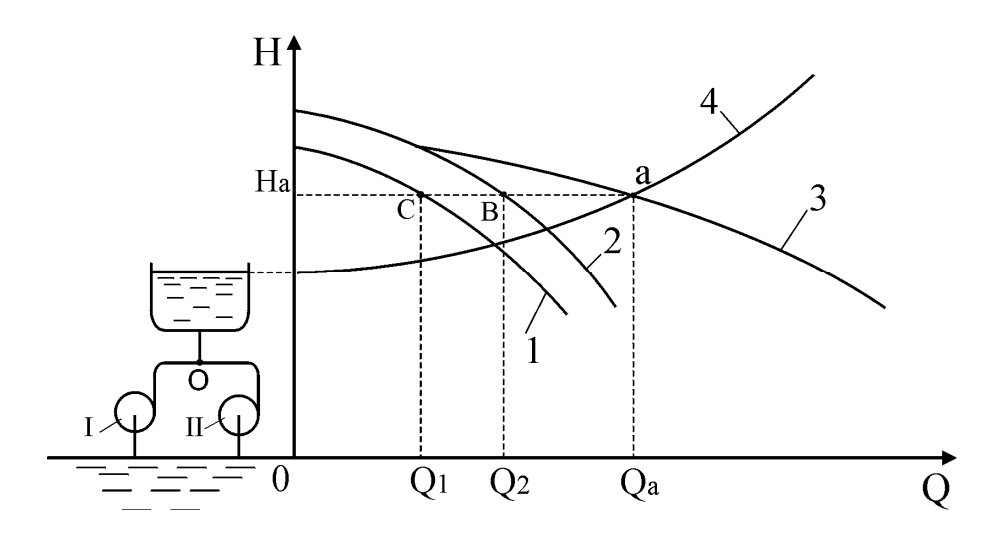

Рис. 3.34. Определение режима работы параллельно соединенных насосов

### **Схема лабораторной установки и порядок проведения эксперимента**

Центробежные насосы 9, 10 (рис.3.35) перекачивают воду из расходной емкости 16 в приемную емкость 15 по всасывающему трубопроводу 11 и напорному трубопроводу 12. За счет определенной комбинации из открытых и закрытых вентилей 1÷8 насосы могут работать последовательно или параллельно. Для определения напоров служат манометры 17, 18 и мановакууметры 19, 20. Для определения расхода жидкости используется мерная диафрагма 13 с дифманометром 14.

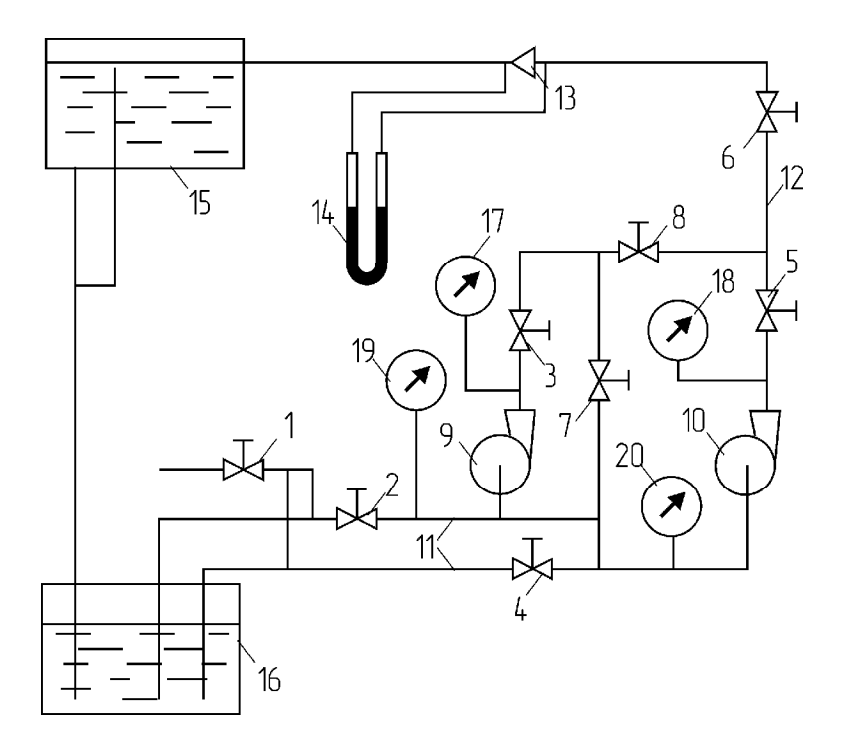

Рис. 3.35. Схема лабораторной установки:

 $1 \div 8$  – вентили; 9, 10 – насосы; 11 – всасывающие трубопроводы; 12 – напорный трубопровод; 13 – диафрагма; 14 – дифференциальный манометр (дифманометр); 15 – приемная емкость; 16 – расходная емкость; 17, 18 – манометры; 19, 20 – мановакууметры

Перед началом работы необходимо, чтобы всасывающие трубопроводы 11 и насосы 9,10 были заполнены водой, что достигается открытием вентилей 2, 3, 4, 5, 6, 7, 8 и подачей воды по водопроводной линии открытием вентиля 1. О поступлении воды в насосы и напорный трубопровод можно судить по отклонению стрелок манометров 17, 18 и мановакуумметров 19, 20. После заполнения насосов водой вентиль 6 закрывают, при этом манометры и мановакуумметры показывают давление, которое имеется в водопроводной линии. Далее закрывают вентиль 1 и начинают выполнять опыты.

#### *Опыт при последовательной работе насосов*

Перед началом опыта вентили 1, 4, 6, 8 должны быть закрыты, вентили 2, 3, 7, 5 – открыты. Пускают сначала насос 9 (первый по ходу жидкости), затем насос 10. Опыт заключается в создании нескольких режимов работы насосов за счет установления 8÷10 различных положений вентиля 6 (от полностью закрытого до полностью открытого) и записи в лабораторный журнал при каждом режиме показаний измерительных приборов 14, 17, 19, 18, 20. Результаты испытания сводят в табл. 3.9. Расход жидкости определяют по показаниям дифманометра 14 при помощи калибровочного графика, располагающегося на лабораторном стенде.

### Таблина 3.9

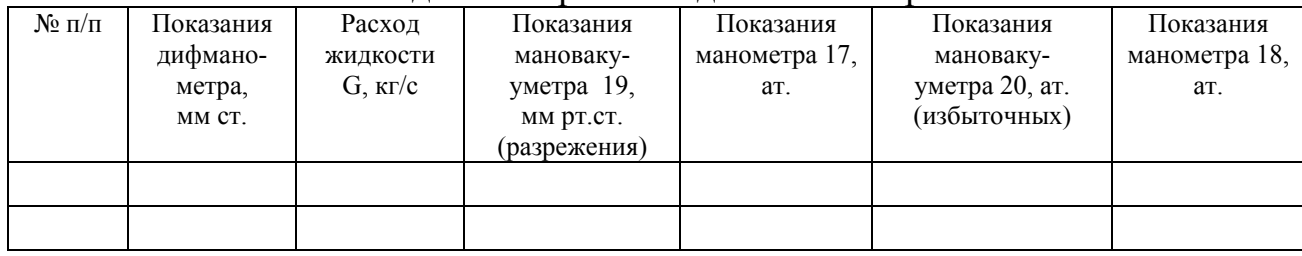

#### Опытные данные при последовательной работе насосов

### *Опыт при параллельной работе насосов*

Перед началом опыта вентили 1, 3, 5 7, 6 должны быть закрыты, вентили 2, 4, 8 – открыты. Пускают насосы и открывают вентили 3 и 5. Опыт заключается в создании нескольких режимов работы насосов за счет установления 8÷10 различных положений вентиля 6 (от полностью закрытого до полностью открытого) и записи в лабораторный журнал при каждом режиме показаний измерительных приборов 14, 18, 20. Показания манометра 17 и мановакууметра 19 такие же, как у манометра 18 и мановакууметра 20, так как у параллельно работающих насосов напоры одинаковы. Результаты испытания сводят в табл. 3.10. Расход жидкости определяют по показаниям дифманометра 14 при помощи калибровочного графика, располагающегося на лабораторном стенде.

Таблица 3.10

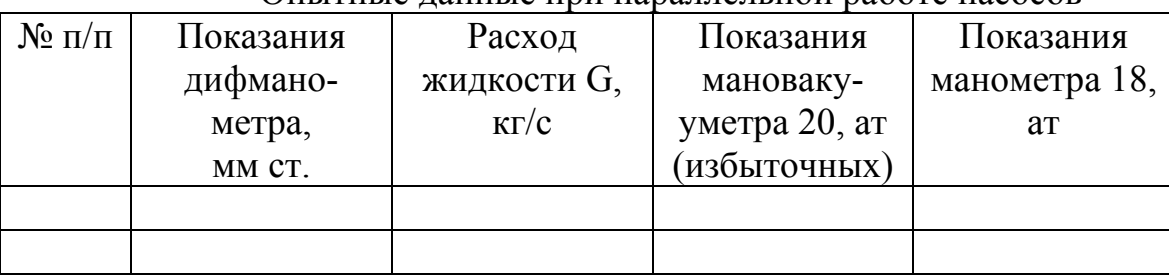

Опытные данные при параллельной работе насосов

### **Порядок обработки экспериментальных данных**

Перед расчетом следует все экспериментальные данные привести к системе СИ.

#### **Анализ последовательной работы насосов**

При последовательной работе насосов через них проходит одинаковый объем жидкости за единицу времени, следовательно, их подачи одинаковы и равны расходу жидкости в насосной установке, измеряемому при помощи дифманометра 14. Это обстоятельство позволяет использовать экспериментальные данные, полученные при последовательной работе насосов, как для нахождения индивидуальных напорных характеристик каждого насоса, так и для нахождения напорной характеристики группы насосов. Для каждого значения расхода жидкости определяемые параметры находятся в следующем порядке.

1. Переводят массовый расход в объемный:

$$
Q = \frac{G}{\rho},\tag{3.49}
$$

где ρ – плотность воды при температуре опыта (таблица 1 приложения),  $KT/M^3$ .

2. Определяют напор насоса 9. При определении напора диаметры всасывающего и напорного трубопроводов принимаются одинаковыми, а расстоянием по высоте между манометром 17 и мановакууметром 19 пренебрегают.

$$
H_9 = \frac{P_{m17} + P_{m19}}{\rho g}, \qquad (3.50)
$$

где  $P_{M17}$  – показания манометра 17, Па;  $P_{B19}$  – показания мановакууметра 19, Па; g=9,81 м/ $c^2$  – ускорение свободного падения.

3. Определяют напор насоса 10. При определении напора считают диаметры всасывающего и нагнетательного трубопровода одинаковыми, а расстоянием по высоте между манометром 18 и мановакууметром 20 пренебрегают.

$$
H_{10} = \frac{P_{m18} - P_{m20}}{\rho g}, \qquad (3.51)
$$

где  $P_{M18}$  – показания манометра 18, Па;  $P_{B20}$  – показания мановакууметра 20, Па.

4. Определяют напор последовательно работающих насосов. Принимаются диаметры всех трубопроводов одинаковыми, а расстоянием по высоте между манометром 18 и мановакууметром 19 пренебрегают, потерями напора на участке, связывающем насос 9 с насосом 10 пренебрегают.

$$
H_{\text{noc}} = \frac{P_{\text{m18}} + P_{\text{m19}}}{\rho g}, \qquad (3.52)
$$

где  $P_{M18}$  – показания манометра 18, Па;  $P_{B19}$  – показания мановакууметра 19, Па.

5. Заносят полученные результаты в табл. 3.11.

Таблица 3.11

| Расход жидкости<br>Q, $\frac{M^3}{c}$ | $H_9$ , M | $H_{10}$ , M | $H_{\text{inocn}}$ , М |
|---------------------------------------|-----------|--------------|------------------------|
|                                       |           |              |                        |
|                                       |           |              |                        |
|                                       |           |              |                        |

Расчетные данные опыта с последовательной работой насосов
6. Строят напорные характеристики (рис.3.36) для каждого насоса и для группы насосов по расчетным данным.

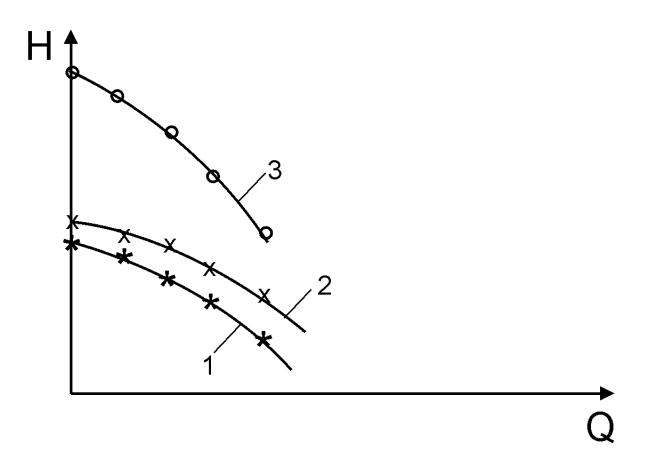

Рис. 3.36. Графическое представление результатов испытания последовательной работы насосов:

1 – напорная характеристика насоса 10; 2 – напорная характеристика насоса 9; 3 – напорная характеристика группы работающих последовательно насосов 9 и 10

#### **Анализ параллельной работы насосов**

На основании результатов испытания параллельной работы насосов необходимо для каждого значения расхода жидкости определить напор, создаваемый группой насосов 9 и 10.

1. Переводят массовый расход в объемный:

$$
Q = \frac{G}{\rho}.
$$
 (3.53)

2. Определяют напор группы насосов, работающих параллельно. Считают диаметры всех трубопроводов одинаковыми, а расстоянием по высоте между манометром 18 и мановакууметром 20 пренебрегают.

$$
H_{\text{map}} = \frac{P_{\text{m18}} + P_{\text{B20}}}{\rho g},
$$
 (3.54)

где  $P_{M18}$  – показания манометра 18, Па;  $P_{R20}$  – показания мановакууметра 19, Па.

3. Заносят полученные результаты в табл. 3.12.

Таблица 3.12

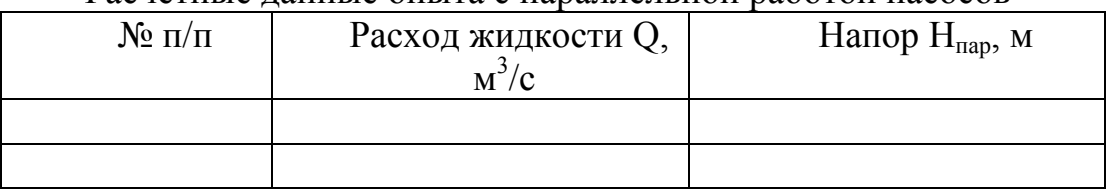

Расчетные данные опыта с параллельной работой насосов

4. Дополняют диаграмму, изображенную на рис. 3.36, напорной характеристикой группы параллельных насосов (рис. 3.37). Построение выполняется по данным табл. 3.12.

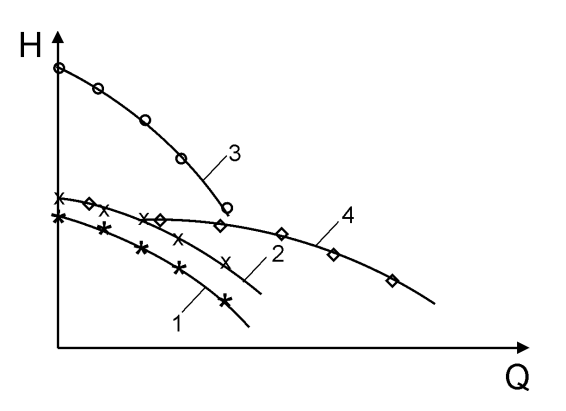

Рис. 3.37. Графическое представление результатов испытания

последовательной и параллельной работы насосов:

1 – напорная характеристика насоса 10; 2 – напорная характеристика насоса 9; 3 – напорная характеристика группы работающих последовательно насосов 9 и 10; 4 – напорная характеристика работающих параллельно насосов 9 и 10

### **Выводы**

Описывается характер полученных напорных характеристик. Анализируется связь групповых характеристик с индивидуальными характеристиками насосов.

## **Вопросы для самопроверки**

- 1. Что такое рабочая точка и как она определяется?
- 2. Что такое характеристики насоса?
- 3. Раскройте смысл понятий: напор, действительная подача, теоретическая подача, мощность на валу, общий КПД.
- 4. С какой целью используют параллельное соединение насосов?
- 5. С какой целью используют последовательное соединение насосов?
- 6. По какому принципу строится напорная характеристика для группы из параллельно работающих насосов и как с ее помощью определить рабочие параметры каждого насоса?
- 7. По какому принципу строится напорная характеристика для группы из последовательно работающих насосов и как с ее помощью определить рабочие параметры каждого насоса?

# Глава 4. Гидравлические машины для перемещения и сжатия газов

#### Обшие положения

Гидравлические машины для перемещения и сжатия газов можно по обеспечиваемой степени повышения давления. разделить Степень повышения давления - это отношение давления газа на выходе из машины  $P_2$  к давлению газа на входе в машину  $P_1$ :

$$
\varepsilon = \frac{P_2}{P_1} \tag{4.1}
$$

*Вентиляторы* обеспечивают  $\varepsilon$ <1,15. Газодувки работают при 1,15 <  $\varepsilon$  < 3. Компрессоры обеспечивают степень повышения давления  $\epsilon$  > 3.

машин для перемещения газов по Классификация конструкции приведена на рис. 4.1.

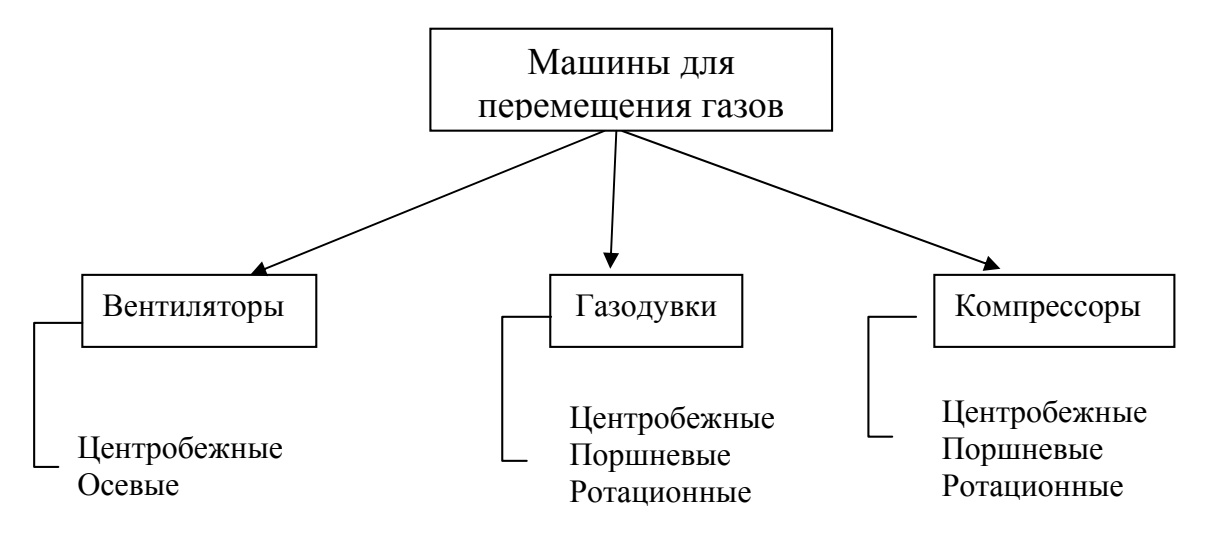

Рис. 4.1. Классификация машин для перемещения газов

#### Параметры машин для перемещения газов

Ввиду разнообразия конструкций и принципов работы машин для перемещения газов, а также сложности термодинамических процессов сжатия газов для характеристики работы различных типов гидравлических машины используют как общие, так и специальные параметры. Например, для оценки энергетической эффективности вентиляторов можно использовать общий КПД. физический смысл которого такой же, как у общего КПД насосов, а для оценки энергетической эффективности компрессоров используют относительные термодинамические КПД. Далее перечислены параметры общие для всех машин, перемещающих газы.

Объемная подача О (производительность) - объем газа, всасываемого за единицу времени, м<sup>3</sup>/с.

Начальное давление Р<sub>1</sub> или давление газа на входе в машину.

*Конечное давление* Р<sub>2</sub> или давление газа на выходе из машины.

*Степень повышения давления* [см. формулу (4.1)]

*Мощность на валу N<sup>в</sup>* – мощность, передаваемая валу машины от двигателя.

# **Работа №14.** Испытание центробежного вентилятора

Цель работы: определение характеристик вентилятора (графических зависимостей напора, мощности на валу и КПД от производительности машины при постоянном числе оборотов рабочего колеса).

#### **Характеристики центробежного вентилятора**

По своему принципу работы центробежные вентиляторы схожи с центробежными насосами, подробное описание которых приведено в **работе №9**. Характеристики центробежного вентилятора (рис. 4.2) похожи на характеристики центробежного насоса. Отражают характеристики взаимосвязь параметров вентилятора: подачи, напора, мощности на валу и КПД. Физический смысл параметров вентилятора такой же, как у насосов, который подробно разобран в главе 3. На основании теоретических расчетов характеристики с достаточной точностью построить нельзя. Поэтому на практике применяют характеристики вентилятора, полученные опытным путем.

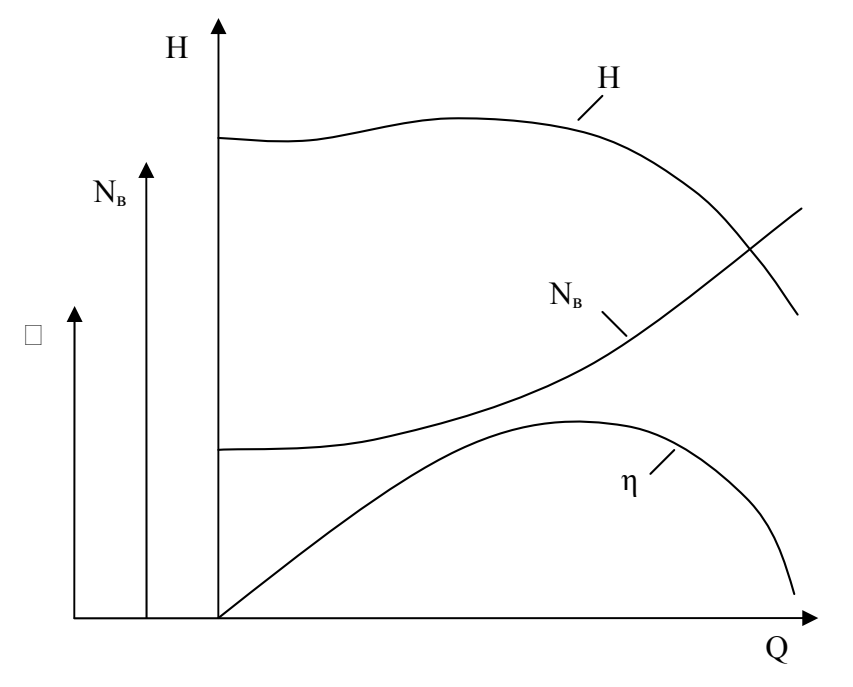

Рис. 4.2. Характеристики центробежного вентилятора Характеристики служат для исследования работы вентилятора в различных условиях, а также при проектировании вентиляционных установок.

## **Схема лабораторной установки и порядок проведения эксперимента**

Установка (рис. 4.3) состоит из центробежного вентилятора 1, смонтированного на одном валу с электродвигателем 2. К вентилятору присоединены всасывающая труба 3 и нагнетательная труба 4. На входном отверстии всасывающей трубы имеется плавный раструб 5, за которым установлена сетка 6 для предотвращения от засасывания в трубопровод посторонних предметов. На выходном отверстии нагнетательной трубы установлена диафрагма 7 переменного сечения, позволяющая плавно изменять площадь выходного отверстия и, следовательно, изменять сопротивление нагнетательного трубопровода и производительность вентилятора. На лабораторном стенде имеются следующие контрольно-измерительные приборы:

а) вольтметр и амперметр для определения напряжения и силы тока, потребляемых электродвигателем вентилятора;

б) трубки Пито-Прандтля, снабженные дифференциальными манометрами для замера скоростного напора и перепада давления.

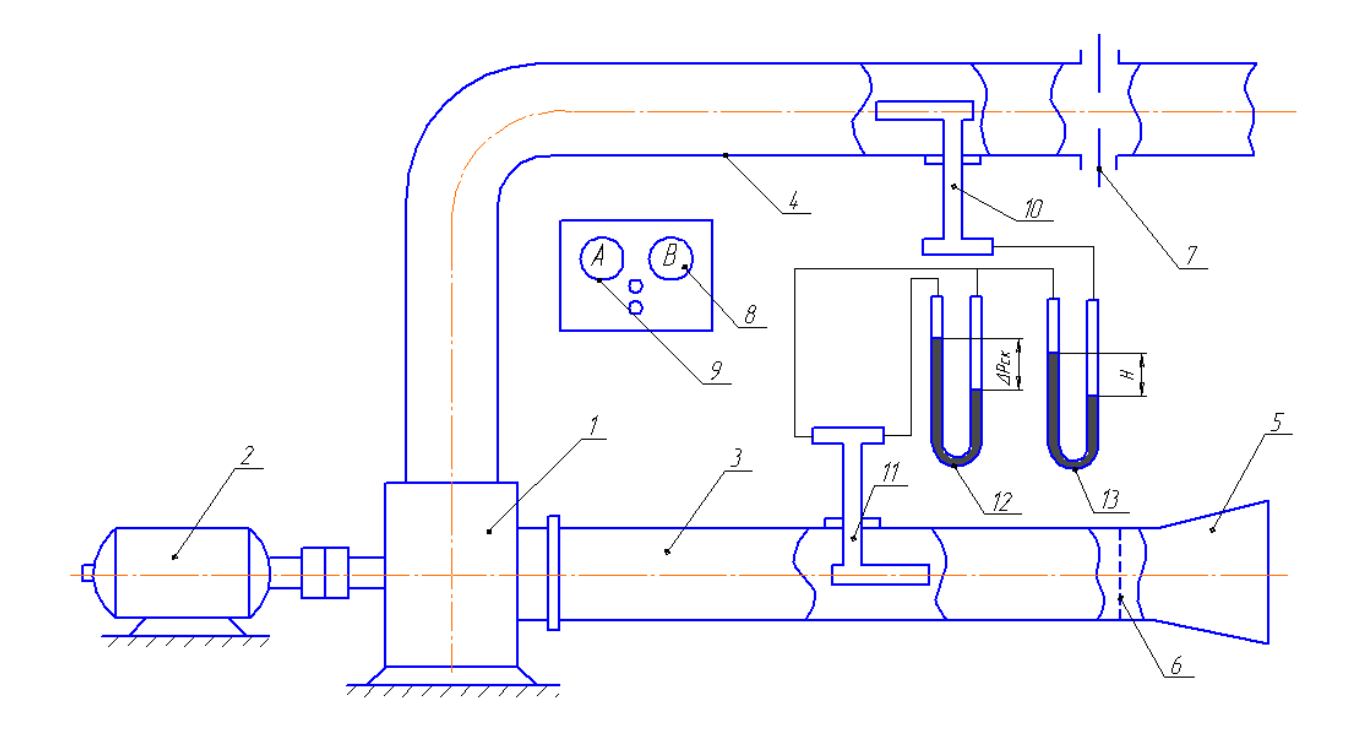

#### Рис.4.3. Схема установки:

1 – вентилятор; 2 – электродвигатель; 3 – всасывающая труба; 4 – нагнетательная труба; 5 – раструб; 6 – сетка; 7 – диафрагма; 8 – вольтметр; 9 – амперметр; 10, 11 – трубки Пито-Прандтля; 12, 13 – дифференциальные микроманометры

Для получения характеристик вентилятора проводится серия наблюдений при постоянном числе оборотов, но при разных сопротивлениях трубопровода, то есть при разных площадях выходного отверстия диафрагмы 7. При каждом положении диафрагмы измеряются напор по показаниям дифманометра 12, скоростной напор по показаниям дифманометра 13, сила тока по амперметру и напряжение по вольтметру. Результаты измерений заносятся в табл. 4.1.

Таблица 4.1

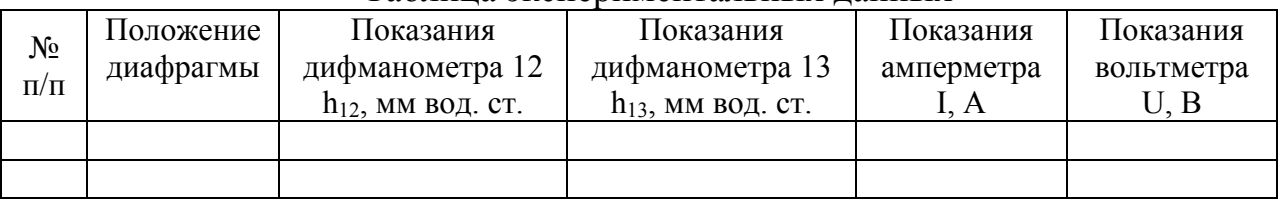

#### Таблица экспериментальных данных

## **Порядок обработки экспериментальных данных**

1. Определяют скоростное давление, измеряемое дифманометром 13:

$$
\Delta P_{\rm cx} = h_{13} (\rho_{\rm M} - \rho) g, \qquad (4.2)
$$

где  $\Box_{M}$ ,  $\Box$  – плотность манометрической жидкости (вода) и воздуха при температуре опыта (табл. 1, 2 приложения), кг/м<sup>3</sup>; g=9,81 м/с<sup>2</sup> – ускорение силы тяжести.

2. Определяют скорость воздуха в середине потока:

$$
W_{\text{max}} = \sqrt{\frac{2 \Delta P_{\text{CK}}}{\rho}}.
$$
 (4.3)

3. Определяют среднюю скорость воздуха:

$$
W = 0.9 Wmax.
$$
 (4.4)

Определяют производительность (объемную подачу) вентилятора по уравнению:

$$
Q = 0.785 d^2 W, \t\t(4.5)
$$

где d – диаметр всасывающего трубопровода, м;

4. Определяют напор, создаваемый вентилятором:

$$
H = h_{12} (\rho_{M} - \rho) g, \qquad (4.6)
$$

где H – напор вентилятора, Па.

5. Определяют мощность на валу вентилятора:

$$
N_{B} = I U \sqrt{3} \cos \varphi \eta_{\text{an}, \alpha}.
$$
 (4.7)

6. Определяют КПД вентилятора:

$$
\eta = \frac{QH}{N_{B}}.\tag{4.8}
$$

7. Заполняют табл. 4.2.

Таблина 4.2

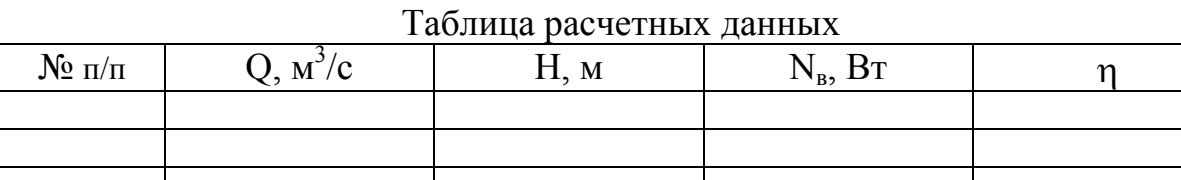

8. Строят характеристики вентилятора: графики зависимости напора, мощности на валу, КПД от подачи.

#### Выволы

Описываются полученные характеристики.

#### Вопросы для самопроверки

- 1. Что такое степень повышения давления?
- 2. Опишите принцип работы центробежного вентилятора.
- 3. Что такое характеристики вентилятора?
- 4. Раскройте смысл понятий: напор, подача, мощность на валу, КПД.

## Работа №15. Испытание поршневого компрессора

Цель работы: получить опытным путем индикаторную диаграмму поршневого компрессора; определить индикаторную мощность, объемный, механический КПД компрессора, установить наличие отклонений от нормальной работы компрессора.

## Особенности конструкции и работы поршневых компрессоров

На рис. 4.4 изображен бытовой компрессор, принцип работы которого аналогичен промышленным образцам. Поршень 2 движется возвратнопоступательно в цилиндре 1 благодаря соединению с кривошипом 5, приводимым в движение электродвигателем 12 посредством ременной передачи 9. Когда поршень начинает двигаться вниз, газ, оставшийся в мертвом пространстве цилиндра, расширяется, и давление его снижается. Как только давление газа становится немного ниже атмосферного P<sub>1</sub>, открывается впускной клапан 4, и дальнейшее движение поршня вниз сопровождается всасыванием новой порции воздуха через всасывающий патрубок 10. Когда поршень начинает двигаться вверх, впускной клапан закрывается, так как газ

сжимается, и давление его возрастает. Как только давление газа становится немного больше давления  $P_2$  в ресивере 7, открывается выпускной клапан 3, и дальнейшее движение поршня вверх сопровождается вытеснением сжатого газа через отводящую трубку 6 в ресивер. Ресивер представляет собой емкость, в которую закачивается газ, и служит для стабилизации и регулирования давления сжатого газа. Если давление в ресивере становится больше установленного значения, газ автоматически выпускается (стравливается) из ресивера через редуктор давления 13 в атмосферу. Манометр 8 показывает давление сжатого газа в ресивере. Патрубок 14 служит для подачи газа к потребителю. При работе компрессора корпус нагревается. Для лучшего отвода теплоты от корпуса служат ребра 11.

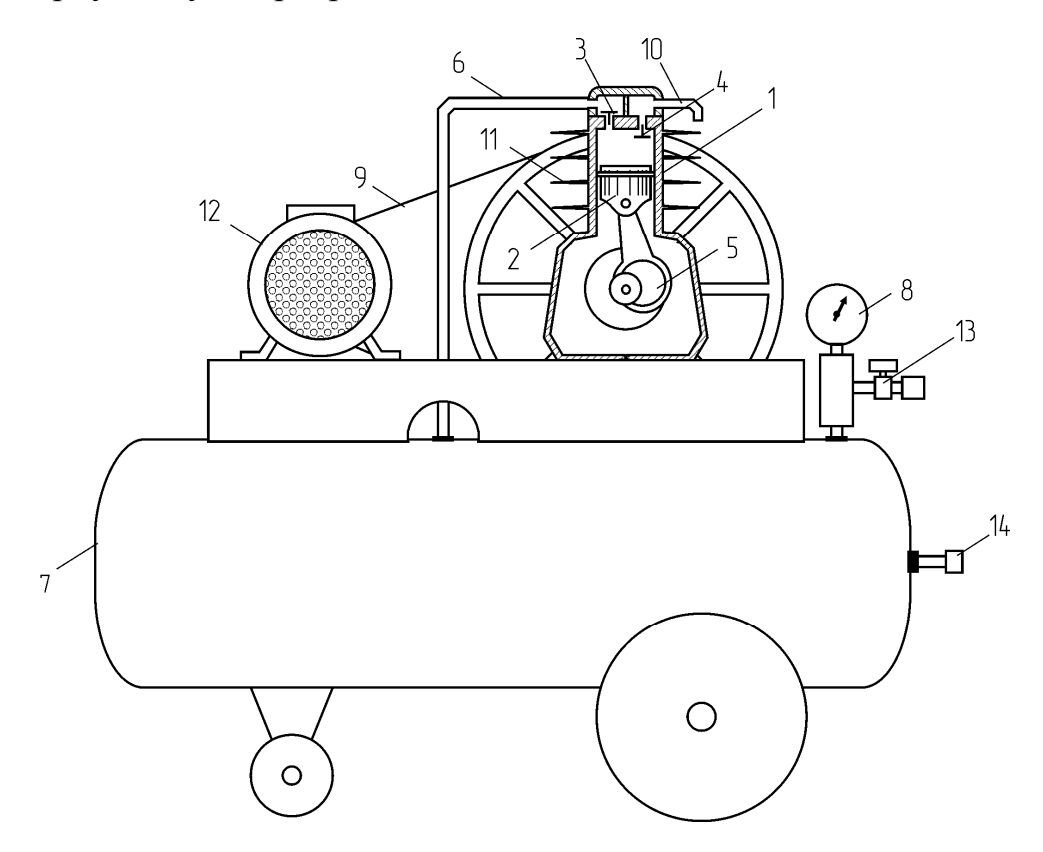

Рис. 4.4. Бытовой компрессор:

1 – цилиндр (корпус); 2 – поршень; 3 – выпускной клапан; 4 – впускной клапан; 5 – кривошип; 6 – отводящая трубка; 7 – ресивер; 8 – манометр; 9 – ременная передача; 10 – всасывающий патрубок; 11 – ребра; 12 – электродвигатель; 13 – редуктор давления; 14 – выходной патрубок

Качество работы поршневого компрессора характеризуется индикаторной диаграммой. Индикаторную диаграмму получают с помощью специального прибора – индикатора во время испытания компрессора. С помощью индикаторной диаграммы можно решить ряд задач, имеющих важное практическое значение:

1) Определить внутреннюю индикаторную мощность  $N_i$ , , которая затрачивается поршнем машины и передается потоку газа;

2) определить механический КПД –  $\square_{\text{mex}}$ ;

3) определить объемный КПД  $-\lambda_0$  поршневого компрессора;

4) установить отклонения от нормальной работы поршневого компрессора.

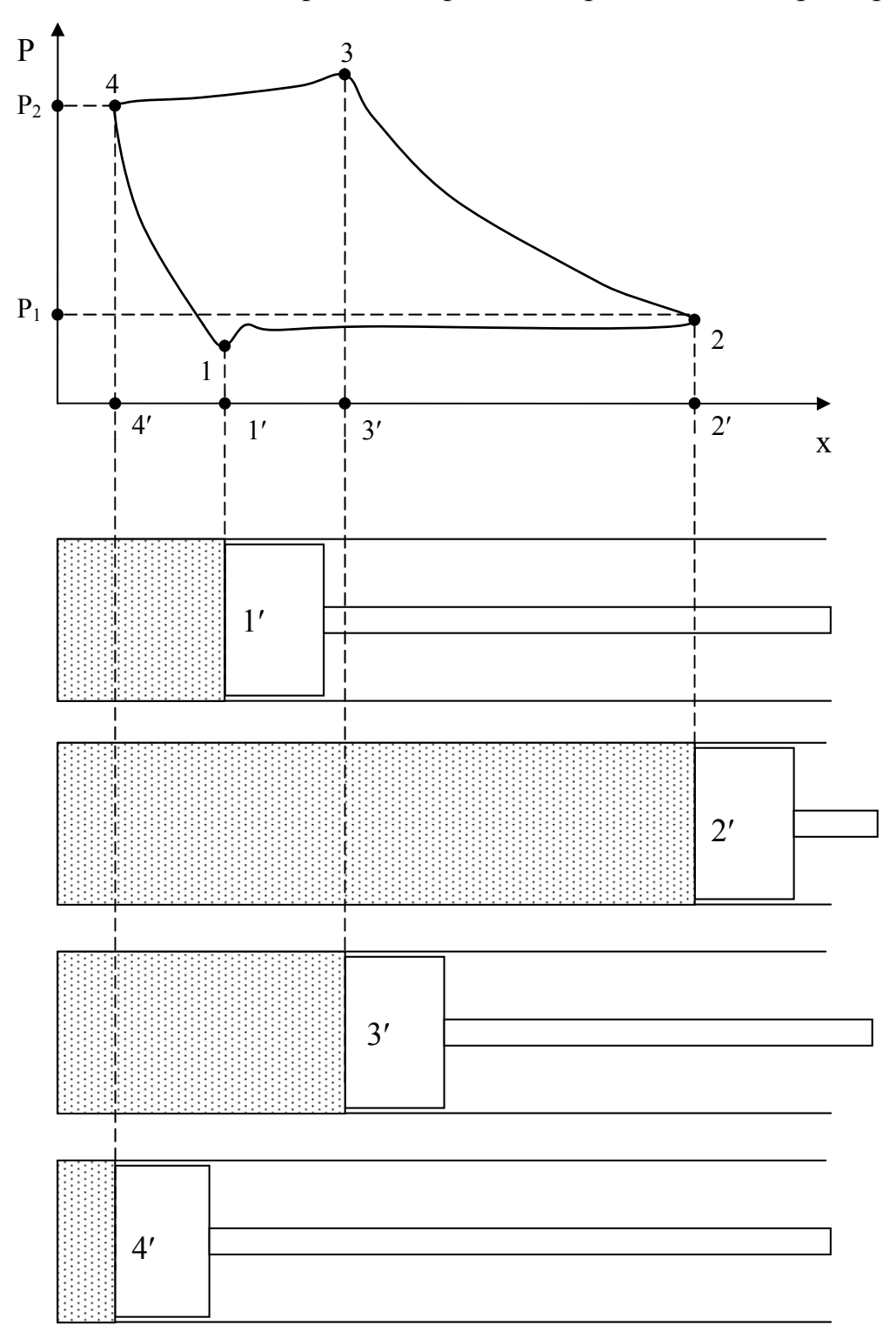

Рис. 4.5. Индикаторная диаграмма и положения поршня

Индикаторная диаграмма (рис. 4.5) показывает, как меняется давление P в цилиндре компрессора в зависимости от положения поршня x или от внутреннего объема цилиндра в течение цикла (прямого и обратного хода поршня). Точки 4¢ и 2¢ называются *мертвыми точками* и соответствуют смене

направления движения поршня. Цикл работы компрессора можно разделить на четыре основных процесса, которые отображаются на индикаторной диаграмме. Линия 1-2 отражает процесс всасывания газа. При прохождении поршня через точку 1' открывается впускной клапан, что соответствует началу процесса всасывания. В течение всасывания поршень движется от точки 1¢ до точки 2'. Линия 2-3 характеризует процесс сжатия газа. Как только поршень начинает двигаться от точки 2' к точке 3', впускной клапан закрывается, и внутри цилиндра создается замкнутый рабочий объем. При движении поршня к точке 3¢ замкнутый объем уменьшается, что приводит к повышению давления газа (сжатию газа). Как только поршень проходит через точку 3', открывается выпускной клапан, так как давление внутри цилиндра становится выше давления  $P_2$ , поддерживаемого в ресивере. Момент прохождения поршня через точку 3¢ соответствует началу процесса вытеснения газа из цилиндра, который показывает линия 3-4. Движение поршня к мертвой точке 4¢ происходит при незначительном изменении давления, так как открывшийся выпускной клапан связал пространство цилиндра с пространством ресивера, где поддерживается постоянное давление  $P_2$ . Линия 4-1 показывает процесс расширения газа, остающегося в мертвом пространстве.

# **Схема лабораторной установки и порядок проведения эксперимента**

В лаборатории используется компрессор со следующими характеристиками:

тип 51-4 – имеет два параллельно работающих цилиндра; ход каждого поршня S = 85 мм; диаметр поршней  $D_n = 78$  мм;

число оборотов коленчатого вала n = 1440 об/мин:

соединение электродвигателя с компрессором – муфтой;

мощность электродвигателя – 4,5 кВт;

КПД электродвигателя – 85,5 %;

коэффициент мощности cosφ = 0,85;

мертвое пространство  $V_M = 28 \text{ cm}^3$ .

Принципиальная схема прибора-индикатора и его подключение к компрессору показано на рис. 4.6. Индикатор устанавливается на цилиндре компрессора. Поворотом крышки на 90° спиральная пружина в барабане 5 переводится в напряженное состояние, после чего на барабан одевается индикаторная бумага для записи диаграмм. По установке пишущий механизм с помощью специального винта и контргайки регулируется на «касание карандаша». Сильный нажим карандаша рвет бумагу и портит полированную поверхность барабана, поэтому карандаш должен только касаться бумаги, производя нажим, достаточный для прочерчивания на бумаге линий.

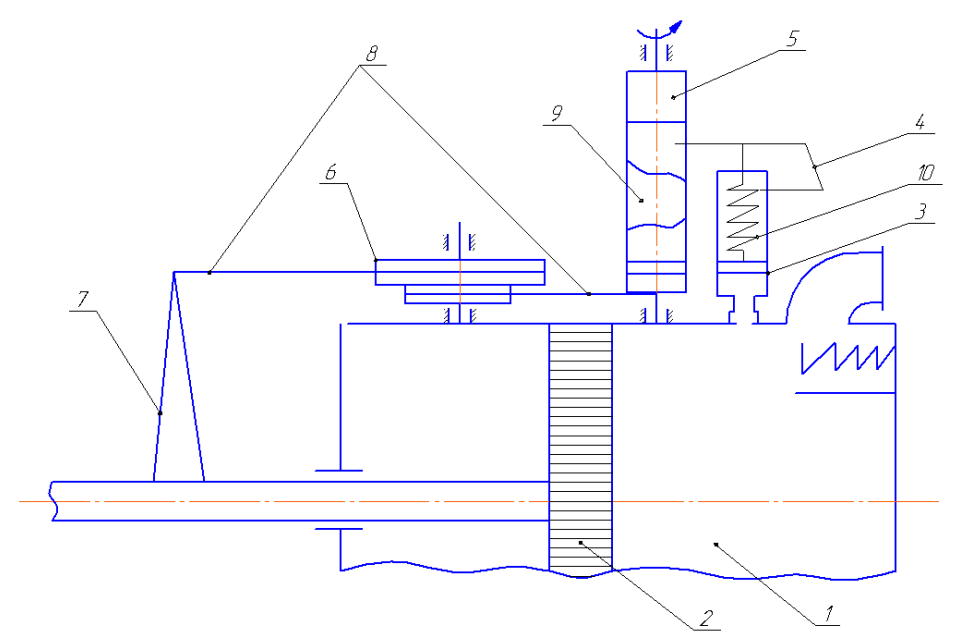

Рис. 4.6. Принципиальная схема прибора-индикатора:

1 – цилиндр; 2 – поршень компрессора; 3 – цилиндр индикатора; 4 – опрямляющий механизм; 5 – барабан индикатора; 6 – ходоуменьшитель; 7 – вожак индикатора; 8 – шнуры индикатора; 9 – карандаш; 10 – поршень индикатора с калибровочной пружиной

Для индицирования из прилагаемого комплекта прутковых пружин выбирается пружина, соответствующая мощности испытуемого компрессора, и закрепляется гайкой в корпусном отверстии станины. При установке пружин необходимо строго следить за тем, чтобы продольный шпоночный прорез пружины пришелся по штифту в станине, т.к. другое положение шлица может преждевременно привести индикатор в негодность.

Для нанесения на диаграммной бумаге линии атмосферного давления следует медленно от руки вращать барабан за шнур и одновременно производить легкий нажим на регулирующий винт. Все эти операции производятся при остановленном компрессоре.

Перед пуском двигателя кран штуцера вынимается и смазывается машинным маслом. Устанавливается кран так, чтобы канавка для входа газа была обращена к поршеньку цилиндра.

Время снятия диаграммы исчисляется в долях секунды. При открытии крана необходимо первоначально дать нагрузку пружине без записи на барабане, после чего, мгновенно, легким нажимом пальца на регулирующий винт, зафиксировать процесс работы цилиндра. С отнятием пальца от регулирующего винта одновременно перекрыть кран штуцера.

Диаграмма снимается преподавателем в присутствии студентов и выдается им для дальнейшей обработки и проведения расчетов.

Особо следует отметить, что нанесение на барабан диаграммы производится только после того, как режим работы компрессора будет установившимся, то есть давление в ресивере установится постоянным. После нанесения на бумагу диаграммы компрессор останавливается.

#### Порядок обработки экспериментальных данных

Для более точных расчетов рекомендуется индикаторную диаграмму, снятую с прибора, соответственно увеличить в несколько раз (посредством панографа). В этом случае относительная ошибка в определении площади диаграммы будет значительно меньше. По увеличенной диаграмме составляют расчет.

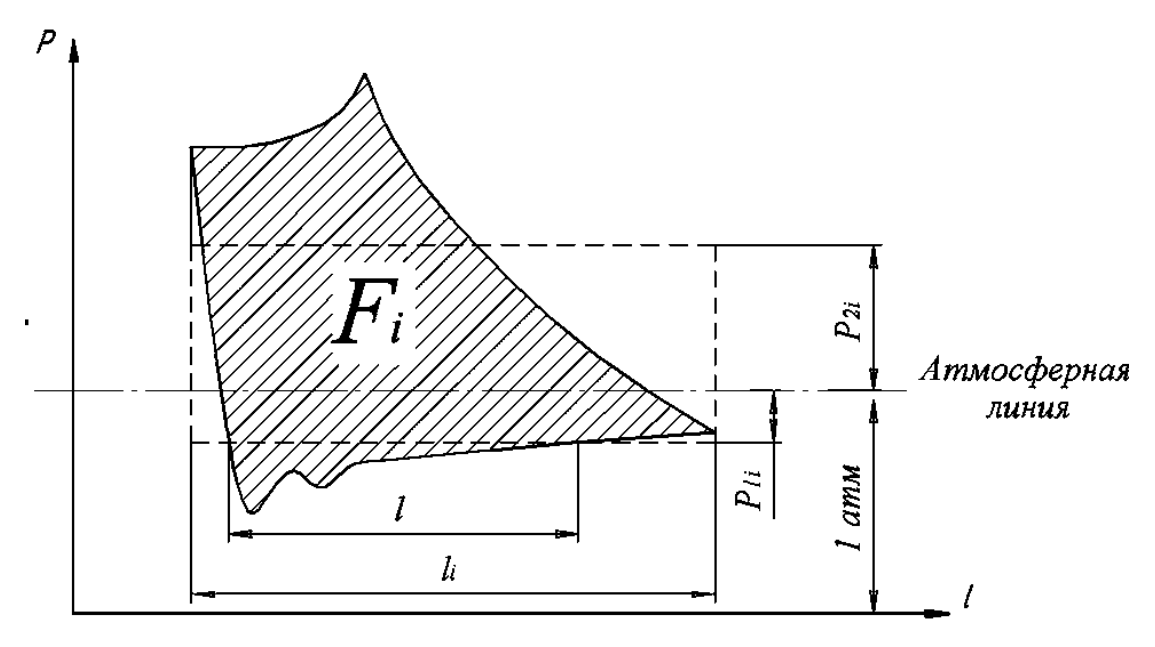

Рис. 4.7. Индикаторная диаграмма поршневого компрессора

1. Определяется конечное давление:

$$
P_2 = P_w + P_1, \t\t(4.9)
$$

где  $P_{M}$  – избыточное давление в ресивере, измеряемое манометром, Па;  $P_{1}$  – начальное давление (атмосферное), измеряемое барометром, которое можно принять  $10^5$  Па.

2. Определяется объемный КПД компрессора (непосредственно из индикаторной диаграммы):

$$
\lambda_0 = \frac{1}{l_i} \,. \tag{4.10}
$$

Данная величина может быть проверена подсчетом по теоретической формуле:

$$
\lambda_0 = 1 - \alpha \left[ \left( \frac{P_2}{P_1} \right)^{\frac{1}{m_p}} - 1 \right],
$$
\n(4.11)

где α – относительный объем мертвого пространства:  $\alpha = \frac{V_{M}}{V} = \frac{4V_{M}}{\pi D^{2}S}$ ; P<sub>2</sub> –

конечное давление;  $P_1$  – начальное давление (атмосферное);  $m_p = 1,2 \div 1,35$  – показатель политропы для процесса расширения газа, оставшегося в мертвом пространстве, которым задаются в указанном интервале.

3. По показаниям электроприборов (вольтметр и амперметр) определяется мощность на валу компрессора.

$$
N_{\text{an}} = U I \cos \varphi \sqrt{3} \eta_{\text{a},\text{na}}, \qquad (4.12)
$$

где U – напряжение, В; I – сила тока, А; cosφ – коэффициент мощности электродвигателя (угол сдвига векторов тока и напряжения);  $\eta_{\text{max}} = 0.855 - K\Pi\mu$ электродвигателя.

4. Определяется индикаторная мощность компрессора:

$$
N_{i} = P_{i} F_{n} \frac{Sn}{60 \cdot 1000} z, \qquad (4.13)
$$

где  $F_{\text{n}} = \frac{hB_{\text{n}}}{4}$ ; 4 D F 2 п п  $\pi$  $=\frac{nD_{\pi}}{4}$ ; S = 0,085 м; n = 1440 об/мин; D<sub>n</sub> = 0,078м; z=2 – число параллельно работающих цилиндров;  $P_i$  – среднее индикаторное давление.

которое определяется из индикаторной диаграммы, Па.

Для определения P<sup>i</sup> вычисляется площадь индикаторной диаграммы компрессора. Делением полученной площади на длину диаграммы можно получить среднюю высоту диаграммы  $\bm{h_i}$ , отвечающую среднему давлению в цилиндре за время одного рабочего хода.

Численную величину этого давления, называемого средним индикаторным давлением, находят делением высоты h<sup>i</sup> на масштаб пружины (масштаб давлений), применявшейся при снятии индикаторной диаграммы:

$$
P_{i} = \frac{h_{i}}{M} = \frac{F_{i}}{l_{i} M},
$$
\n(4.14)

где  $F_i$  – площадь диаграммы, мм; М=8 мм/ат – масштаб пружины.

Здесь так же следует учесть величину увеличения размеров диаграммы в том случае если расчет P<sup>i</sup> ведется по диаграмме, увеличенной с помощью пантографа.

5. Определяется механический КПД компрессора:

$$
\eta_{\text{mex}} = \frac{N_i}{N_{\text{B}}}.
$$
\n(4.15)

6. Определяется теоретическая производительность  $Q<sub>r</sub>$  и действительная производительность компрессора Q:

$$
Q_{\rm r} = z F_{\rm n} S n, \qquad (4.16)
$$

$$
Q = \lambda_0 \varphi_3 Q_{\tau}, \qquad (4.17)
$$

где  $\varphi$  – коэффициент эффективности всасывания, учитывающий утечки и нагрев воздуха при входе в цилиндр, определяется по эмпирической формуле:

$$
\varphi_9 = \left(1,01 - 0,022 \frac{P_2}{P_1}\right). \tag{4.18}
$$

Действительная производительность поршневого компрессора представляет собой объем воздуха, подаваемый в единицу времени и отнесенный к условиям всасывания.

Производительность компрессора может быть приведена к любым условиям (P и Т) путем пересчета плотности воздуха. Например, производительность компрессора, приведенная к стандартным условиям ( $P =$ 760 мм рт.ст.,  $T = 298$  K), будет равна:

$$
Q_c = Q \frac{\rho}{\rho_c},\tag{4.19}
$$

где Q – производительность, отнесенная к условиям всасывания;  $\square$  – плотность воздуха при условиях всасывания;  $\Box_c$  – плотность воздуха при стандартных условиях ( $\Box_c = 1, 2 \text{ кг/m}^3$ ).

7. Сравнивается общий вид снятой индикаторной диаграммы с возможной диаграммой при отсутствии каких-либо отклонений от нормальной работы. На основании сравнений следует дать заключение о дефектах в работе компрессора. По виду полученной индикаторной диаграммы можно судить о возможных неисправностях компрессора, наиболее распространенные случаи которых приведены на рис. 4.8.

Для наглядности искаженные диаграммы совмещены с нормальными, начерченными пунктирными линиями.

А. Объем мертвого пространства больше нормального, что приводит к запаздыванию открытия всасывающего клапана, так как точка «а» перемещается вправо. Линия d-a′ – плавная кривая, характеризующая расширение газа, оставшегося в цилиндре.

Б. Нагнетательный клапан неплотно прилегает к седлу, поэтому из нагнетательной линии сжатый газ обратно попадает в цилиндр. Это приводит к запаздыванию открытия всасывающего клапана. Линия d-a′ – менее плавная кривая и более круглая, чем в случае А.

В. Нагнетательный клапан защемляется в момент посадки, поэтому из нагнетательной линии сжатый газ попадает в цилиндр, отдаляя момент открытия всасывающего клапана. Начало линии d-a′ имеет характерный выступ.

Г. Нагнетательный клапан имеет слишком тугие пружины. Точка «С» перемещается вверх.

Д. Всасывающий клапан или поршневые кольца не герметичны. При сжатии часть газа проходит во всасывающую линию или на другую сторону поршня, что вызывает смещение точки «С» влево.

Е. Защемляется всасывающий клапан, поэтому в начале хода сжатия часть газа проходит во всасывающую линию, и точка «В» перемещается влево.

Ж. Неправильно подобраны пружины всасывающего и нагнетательного клапанов, поэтому линии всасывания и нагнетания имеют ярко выраженную волнообразную форму.

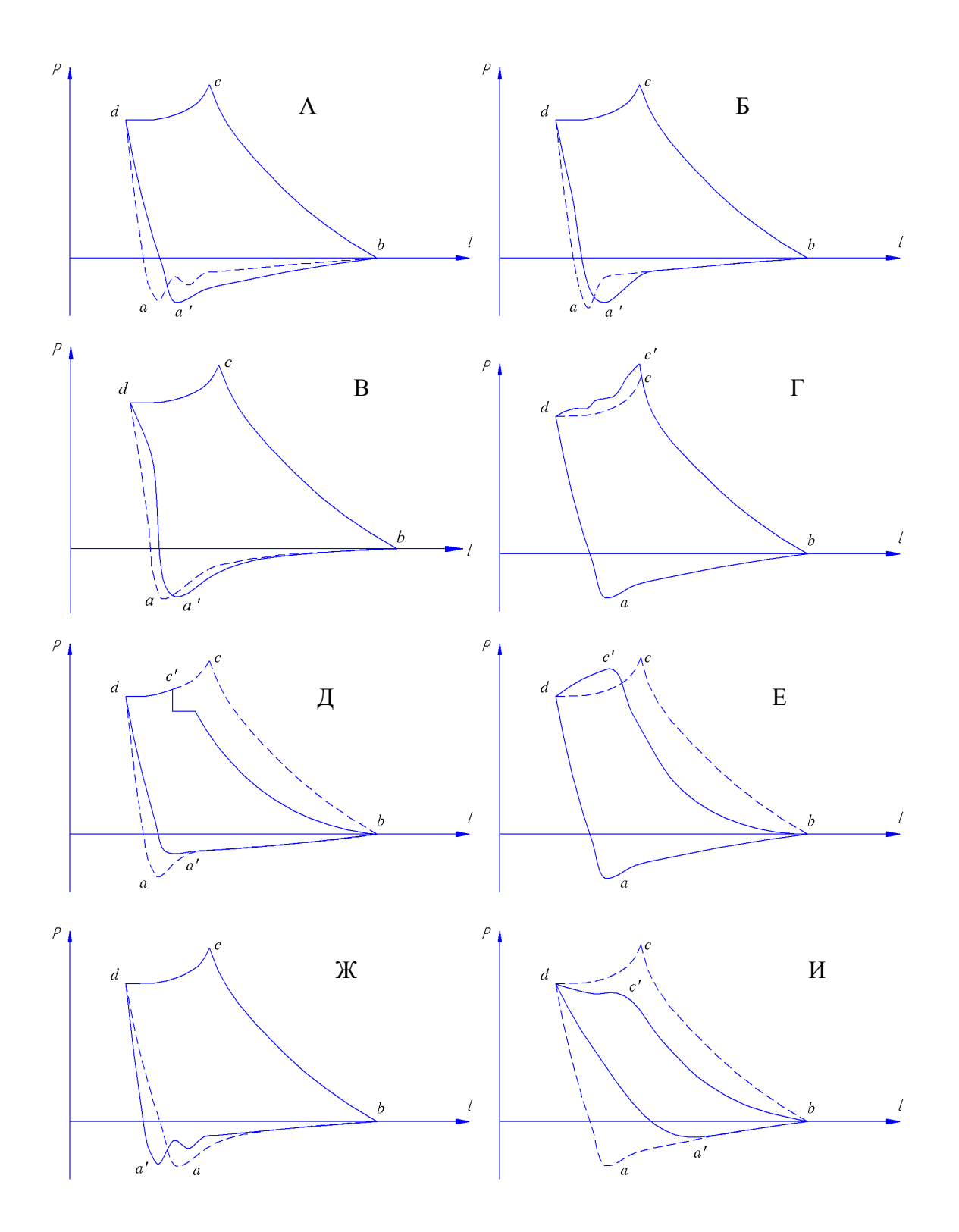

Рис.4.8. Характерные искажения индикаторной диаграммы

Следует иметь в виду, что искажение индикаторной диаграммы может быть вызвано неисправностью индикатора. Так, на рис. 4.8 (вид «И») показана диаграмма, которая получается при неполном открытии крана индикатора или при заедании поршенька.

## **Вопросы для самопроверки**

- 1. Что такое степень повышения давления?
- 2. Опишите принцип работы поршневого компрессора.
- 3. С какой целью получают индикаторную диаграмму?
- 4. Что изображается на индикаторной диаграмме?
- 5. Из каких процессов состоит цикл работы поршневого компрессора?
- 6. Раскройте смысл понятий: действительная производительность, теоретическая производительность, среднее индикаторное давление, индикаторная мощность, объемный КПД, механический КПД.

# **Библиографический список**

1. Касаткин, А.Г. Основные процессы и аппараты химической технологии: учебник для вузов / А.Г. Касаткин. – 10-е изд., стереотип., дораб. – М.: Альянс,  $2004. - 753$  c.

2. Чугаев, Р.Р. Гидравлика: учебник для вузов / Р.Р. Чугаев. – 4-е изд., доп. и перераб. – Л.: Энергоиздат, 1985. – 640 с.

3. Гидравлика, гидромашины и гидроприводы: учебник для вузов / Т. М. Башта [и др.]. – 2-е изд., перераб. – М.: Машиностроение, 1982. – 423 с.

4. Лойцянский, Л. Г. Механика жидкостей и газов / Л. Г Лойцянский. – 6-е изд., переработ. и доп. – М.:Наука, 1987. – 340с.

5. Черкасский, В.М. Насосы, компрессоры, вентиляторы: учебник для вузов / В. М. Черкасский. – 2-е изд., доп. и перераб. – М.: Энергоиздат, 1984. –416 с.

6. Павлов, К. Ф. Примеры и задачи по курсу процессов и аппаратов химической технологии / К. Ф. Павлов, П. Г. Романков, А. А. Носков. – 10-е изд. – Л.: Химия, 1987. – 576 с.

7. Идельчик, И.Е. Справочник по гидравлическим сопротивлениям / И.Е. Идельчик; под ред. М. О. Штейнберга. – 3-е изд., перераб. и доп. – М.: Машиностроение, 1992. – 672 с.

8. Расчеты гидравлических сетей и гидромашин: учеб. пособие /Е. П. Барулин [и др.]; под общ. ред. В. Я. Лебедева; Иван. гос. хим.-технол. ун-т. – Иваново,  $2004 - 160$  c.

# **Приложение**

## Таблица 1

# Физические свойства воды на линии насыщения

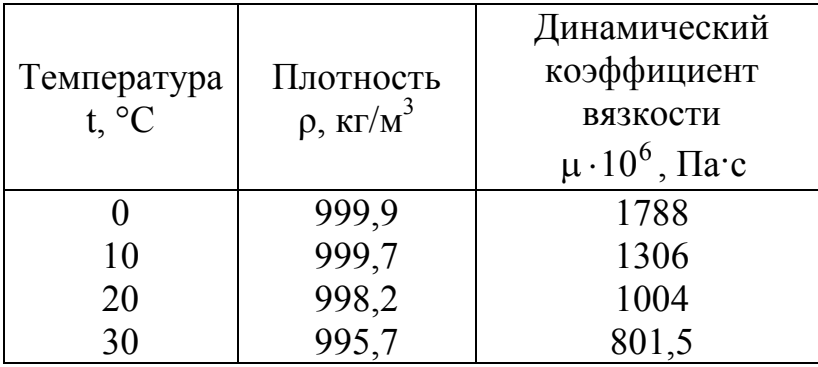

Таблица 2

### Физические свойства сухого воздуха  $(P_0=760 \text{ mm pr. cr.} = 1,013 \cdot 10^5 \text{ Hz})$

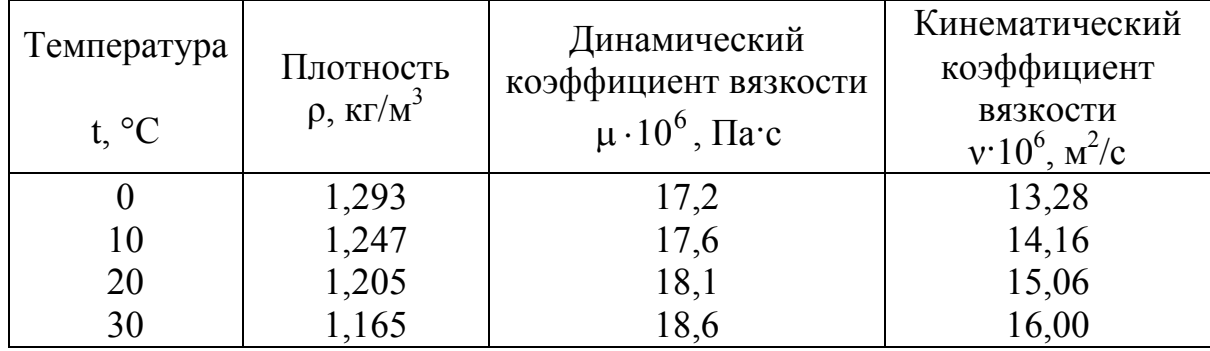

# Коэффициенты местных гидравлических сопротивлений

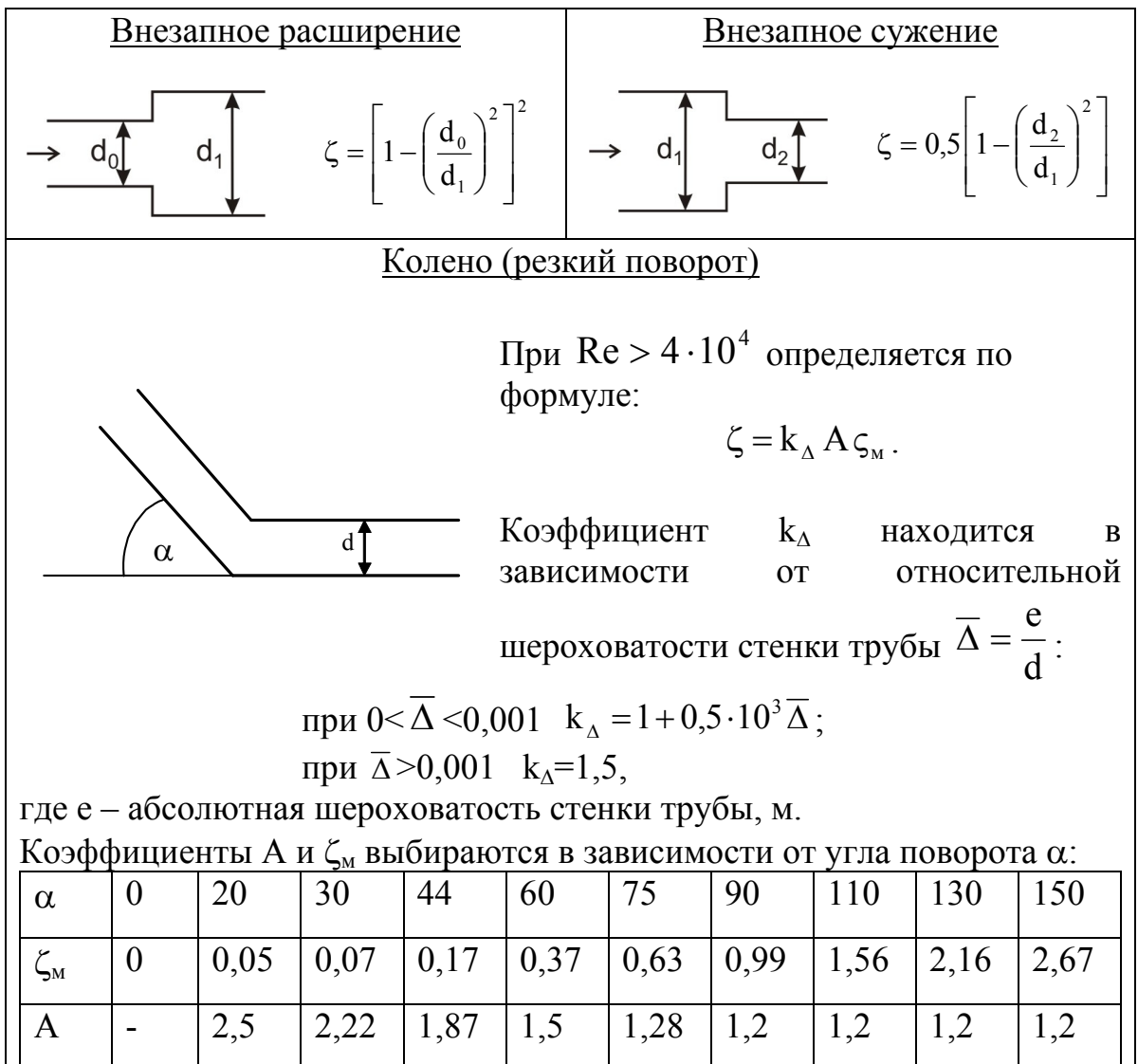

Учебное издание

Кириллов Денис Владимирович Шибашов Антон Владимирович Липин Александр Геннадьевич

# **ЛАБОРАТОРНЫЙ ПРАКТИКУМ ПО ГИДРАВЛИКЕ И ГИДРАВЛИЧЕСКИМ МАШИНАМ**

**Учебное пособие**

Редактор О. А. Соловьева

Подписано в печать 17.10.2012. Формат 60х84 1/16. Бумага писчая. Усл. печ. л. 7,44. Уч.-изд. л. 8,26. Тираж 350 экз. Заказ

> ФГБОУ ВПО Ивановский государственный химико-технологический университет

Отпечатано на полиграфическом оборудовании кафедры экономики и финансов ФГБОУ ВПО "ИГХТУ" 153000, Иваново, пр. Ф.Энгельса, 7